# **Universidad de las Ciencias Informáticas Facultad 4**

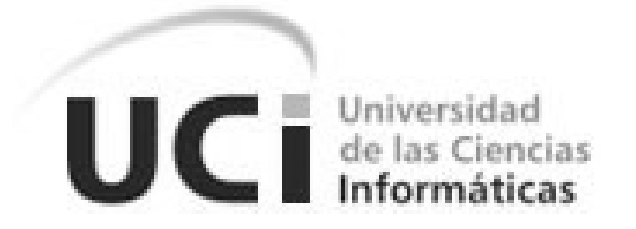

# **Título: Sistema Único de Aduanas.**

# **Subsistema de Ingresos Comerciales**

Trabajo de Diploma para optar por el título de

Ingeniero en Ciencias Informáticas

**Autor(es):**

Liannis Soria Barreda

**Tutor(es):**

Ing. Nancy Rodríguez Calderín

Ing. Julio César Díaz Vera

Junio del 2007

Declaro que soy el único autor de este trabajo y autorizo a la Universidad de las Ciencias Informáticas a hacer uso del mismo en su beneficio.

**\_\_\_\_\_\_\_\_\_\_\_\_\_\_\_\_\_\_\_\_\_\_\_\_\_\_\_\_\_\_\_\_\_\_\_\_\_\_\_\_\_\_\_\_\_\_\_\_\_\_\_\_\_\_\_\_\_\_\_\_\_\_\_\_\_\_** 

Para que así conste firmo la presente a los \_\_\_\_\_ días del mes de \_\_\_\_\_\_\_\_\_ del año \_\_\_\_\_\_\_.

\_\_\_\_\_\_\_\_\_\_\_\_\_\_\_\_\_\_\_\_\_\_\_\_\_\_\_\_\_ \_\_\_\_\_\_\_\_\_\_\_\_\_\_\_\_\_\_\_\_\_\_\_\_\_\_\_\_\_\_\_\_\_\_\_\_\_\_\_\_\_\_\_\_

Liannis Soria Barreda Nancy Rodríguez Calderín y Julio César Díaz Vera

## <span id="page-2-0"></span>**Agradecimientos**

Quisiera agradecer de manera muy especial la gran ayuda Que me ofrecieron mis dos tutores Julio y Nancy: Sin ustedes no hubiera podido hacer este trabajo, Muchas Gracias por Todo.

**\_\_\_\_\_\_\_\_\_\_\_\_\_\_\_\_\_\_\_\_\_\_\_\_\_\_\_\_\_\_\_\_\_\_\_\_\_\_\_\_\_\_\_\_\_\_\_\_\_\_\_\_\_\_\_\_\_\_\_\_\_\_\_\_\_\_\_** 

Quisiera agradecer también a la Revolución Cubana Por darme la posibilidad de estudiar en esta universidad y A los compañeros de la Aduana, quienes me ayudaron desinteresadamente.

### <span id="page-3-0"></span>**Dedicatoria**

Este trabajo se lo dedico muy especialmente A mi Mamá, a mi Papá y a mi Hermana, Quienes siempre me apoyaron a lo largo de toda mi carrera: Los Quiero Mucho, ustedes son lo máximo.

A mi mejor Amiga y mi Novio, Gracias por confiar en mí y quererme.

**\_\_\_\_\_\_\_\_\_\_\_\_\_\_\_\_\_\_\_\_\_\_\_\_\_\_\_\_\_\_\_\_\_\_\_\_\_\_\_\_\_\_\_\_\_\_\_\_\_\_\_\_\_\_\_\_\_\_\_\_\_\_\_\_\_\_\_** 

A toda mi familia y los amigos que siempre me han apoyado: No puedo mencionarlos a todos pero los quiero mucho también.

### <span id="page-4-0"></span>**Resumen**

Entre los principales flujos de trabajos que se realizan en la Aduana General de la República de Cuba se encuentra el de Ingresos Comerciales. Los cambios ocurridos en el país y la tecnología usada, están causando numerosos inconvenientes para el mantenimiento y explotación del actual sistema. Este trabajo, pretende modelar un Sistema de Información que solucione los problemas relacionados a la recaudación de los Ingresos Comerciales en las aduanas de despacho, garantizando el control de los mismos con la calidad que se necesita para así cumplir con la entrega de la información en el tiempo requerido. Para lograr este objetivo, se utilizó la metodología de desarrollo Métrica versión 3, con la notación Yourdon/De Marco, líder mundial en el modelado de los Sistemas de Información; haciendo especial hincapiés en el Análisis y Diseño del sistema, utilizando como base el modelado de procesos esenciales de la organización, que una vez más vuelve a estar en el centro de los proyectos de desarrollo de software gracias a la aparición de los Business Process Management (BPM).

**\_\_\_\_\_\_\_\_\_\_\_\_\_\_\_\_\_\_\_\_\_\_\_\_\_\_\_\_\_\_\_\_\_\_\_\_\_\_\_\_\_\_\_\_\_\_\_\_\_\_\_\_\_\_\_\_\_\_\_\_\_\_\_\_\_\_\_** 

**Palabras Clave** 

Aduana, Cuba, Ingresos Comerciales, SUA

## Tabla de Contenidos

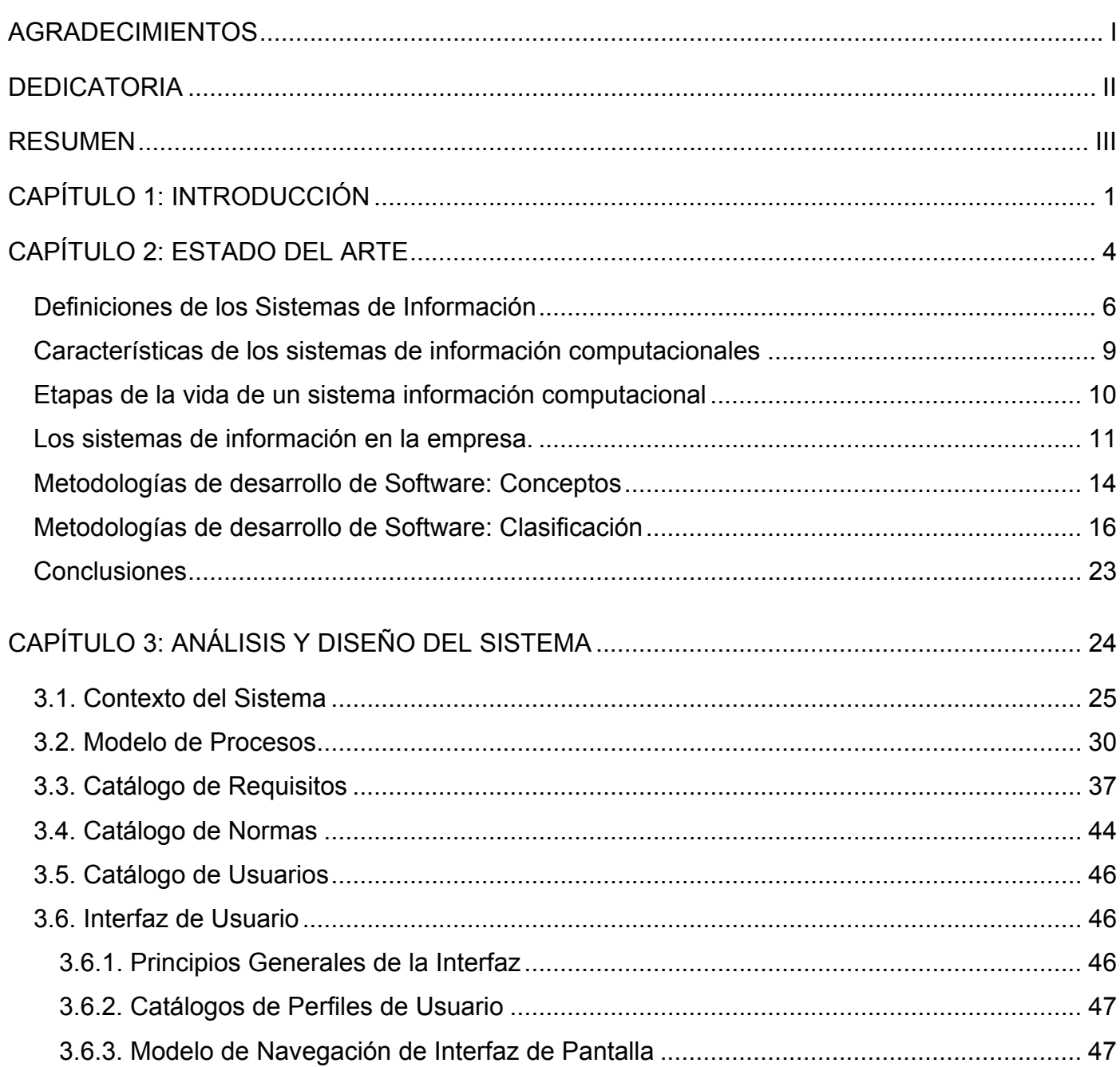

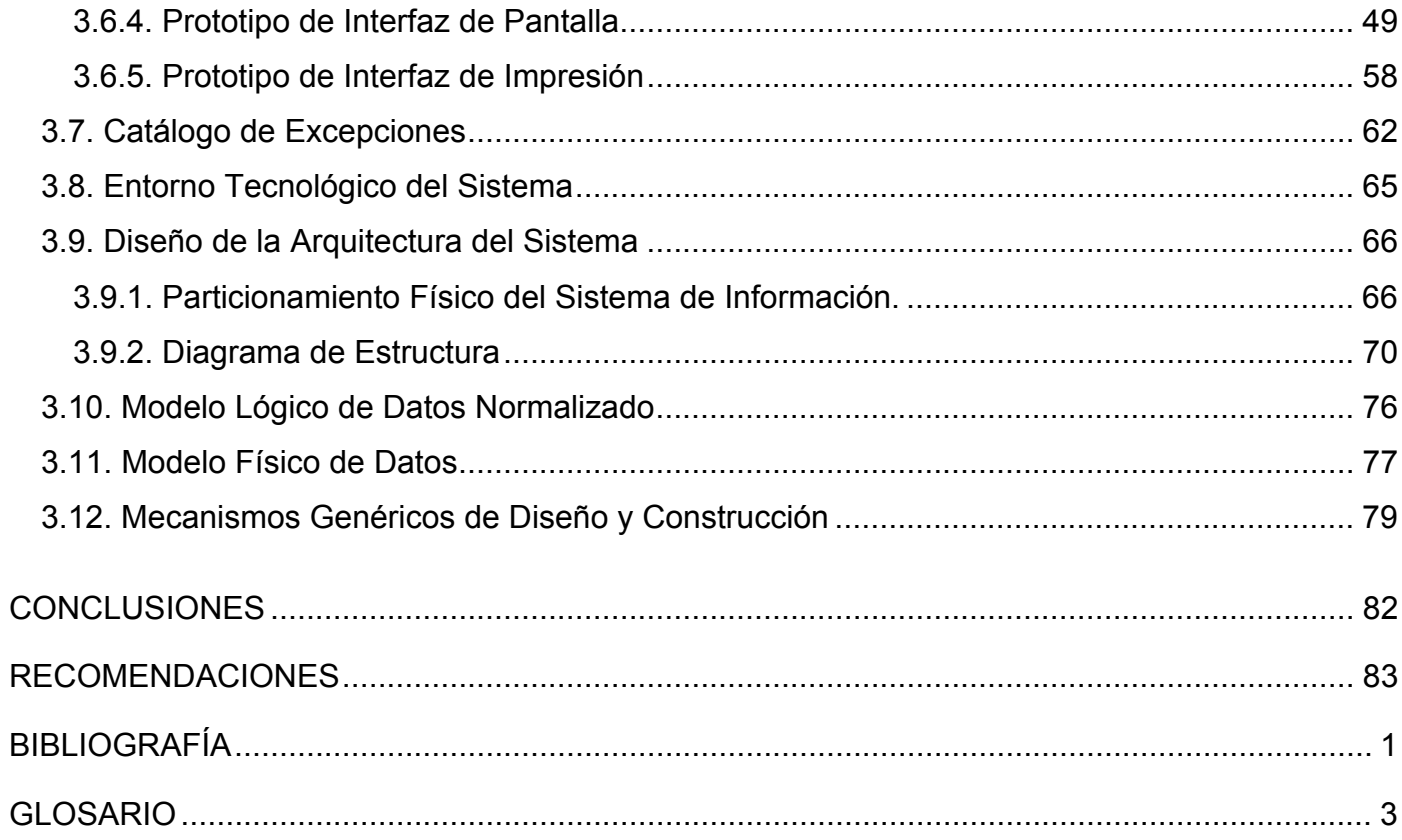

### <span id="page-7-0"></span>**Capítulo 1: Introducción**

La Aduana General de la República de Cuba (AGR) utiliza actualmente el Sistema Automatizado de Despacho de Mercancías (SADEM) para automatizar todos sus procesos, dentro de este sistema de gestión se puede encontrar implementado un módulo para los ingresos comerciales que se obtienen en cada aduana del país. El principal objetivo para la automatización de los ingresos comerciales dentro del SADEM es garantizar el proceso de recaudación en las aduanas de despacho, donde se lleva a cabo el cobro de mercancías, aranceles, multas y servicios prestados. Además de permitir poner al cobro los cheques que han sido devueltos por el banco, las resoluciones de multas aplicadas a una empresa y las facturas por los servicios aduaneros utilizados.

**\_\_\_\_\_\_\_\_\_\_\_\_\_\_\_\_\_\_\_\_\_\_\_\_\_\_\_\_\_\_\_\_\_\_\_\_\_\_\_\_\_\_\_\_\_\_\_\_\_\_\_\_\_\_\_\_\_\_\_\_\_\_\_\_\_\_\_** 

El país ha atravesado por diferentes situaciones que han provocado múltiples cambios en las resoluciones y leyes por las que se rigen los procesos de ingresos comerciales, por lo que ha surgido la necesidad de incorporar al SADEM nuevos flujos de trabajo que permitan un mayor control sobre cada uno de estos procesos que se efectúan en las aduanas del país.

Dentro de estos nuevos flujos cobra vital importancia el permitir a las empresas acordar aplazamientos para pagar su deuda con la Aduana por no poder efectuar dicho pago en el tiempo que le fue establecido, así como gestionar el cobro de estos documentos que se encuentran aplazados. Se hace necesario también, controlar los plazos que se acuerden con la empresa para pagar su deuda y garantizar un efectivo tratamiento cuando dicha entidad se rehúse a pagar los documentos que tenga en deuda. Además de surgir la necesidad de controlar el dinero excedente de los instrumentos de pago que son utilizados en los cobros, la aplicación de recargos por mora a las empresas por pagar la deuda de sus documentos fuera de la fecha fijada y la confirmación del depósito en el banco de los instrumentos de pago utilizados por las empresas. El sistema debe ser capaz también de poner al cobro los servicios prestados por la Aduana a las diferentes empresas mediante la facturación, así cómo permitir la modificación de dichas facturas.

La implementación de estos nuevos flujos de trabajo sobre el SADEM es una labor muy problemática para los especialistas del Centro de Automatización para la Dirección e Información (CADI), que a pesar de

contar con la documentación necesaria referente al sistema, su mantenimiento es de un costo inviable, teniendo en cuenta que la tecnología usada les complica esta labor.

Dicha tecnología no facilita el trabajo de las personas encargadas de su mantenimiento por constituir una plataforma atrasada donde las mayores dificultades se concentran en la base de datos por los reiterados problemas de conectividad, seguridad, réplica y las limitaciones que presenta, convirtiéndose en una necesidad la migración de la versión utilizada en la base de datos; esta migración conlleva otros cambios que hacen imposible que se siga usando el SADEM, al acarrear problemas de compatibilidad tanto con los sistemas operativos como los lenguajes de programación utilizados y aprobados en el marco de trabajo de la Aduana.

En el CADI, los desarrolladores para llevar a cabo su trabajo deben recurrir a diferentes herramientas que no les proporcionan las facilidades necesarias para desempeñar un trabajo con la calidad que se pretende lograr en el sistema, al tornar la programación muy engorrosa.

Para los usuarios finales la situación no es mucho mejor, por el complicado entorno que presenta la aplicación, al tener que trabajar en un ambiente texto, con una interfaz muy poco amigable y una navegación que resulta muy complicada al tener que conocer una cierta cantidad de combinaciones de teclas para cada acción que se quiera realizar, resultando un trabajo estresante y provocando múltiples quejas de los usuarios que derivan en la pérdida del tiempo de los especialistas del CADI al proporcionar las respuestas a estas inquietudes, ya que en muchas ocasiones pueden llegar a ser triviales.

Además, el módulo implementado en el SADEM para los procesos de ingresos comerciales presenta algunos fallos en la programación que causan frecuentes errores durante su funcionamiento, provocando insatisfacciones laborales en los trabajadores ya que en muchas ocasiones deben repetir las operaciones realizadas. Unido a esto, el uso de este sistema se encuentra condicionado para los usuarios finales, al hacerse imprescindible que se encuentre instalado completamente en las computadoras del puesto de trabajo desde donde el usuario utilice la aplicación para realizar su labor.

Todo lo expuesto hasta aquí, influye en que no se lleve a cabo un control con la calidad requerida de los procesos de Ingreso Comercial que se realizan en cada aduana del país automáticamente, provocando que se reduzca la productividad de las computadoras y que los trabajadores tengan que dedicar tiempos extras para realizar su trabajo en condiciones laborales que no son las ideales, influyendo también en que no se cumpla con la entrega de la información requerida en el tiempo necesitado y que los trabajadores se sientan indispuestos afectando así, su productividad.

Toda esta situación compromete la fiabilidad de las informaciones que se puedan obtener a través de los reportes que realiza el sistema sobre las deudas que tienen las empresas con la Aduana y el estado en que se encuentran dichas deudas, así cómo los fondos con que puede contar una empresa para pagar su deuda, donde la Aduana, al contar con una información inexacta, puede tomar decisiones erróneas que pueden perjudicar a múltiples empresas y entre estas, a sí misma.

Basándose en lo explicado, se puede deducir, que el problema científico a resolver en este trabajo es:

¿Cómo erradicar las dificultades en las condiciones de trabajo elevando la productividad de los trabajadores y las computadoras, cómo ofrecer un control automatizado de todos los procesos de Ingreso Comercial en tiempo y garantizar un mantenimiento factible ante las nuevas necesidades mediante la automatización de un nuevo sistema de información con un nivel operacional?

Para solucionar el problema científico planteado se modelará un sistema informático que permita automatizar todos los procesos de Ingreso Comercial que se realizan en las aduanas del país.

#### **Estructura del documento**

El presente documento consta de tres capítulos. En el Capítulo 2 se realiza un estudio de los sistemas de información, las definiciones que existen y sus características, además de analizar las diferentes metodologías de software que existen en el mundo, detallando la metodología que se utilizará para resolver el problema planteado. En el Capítulo 3 se dará solución al problema existente con la metodología especificada en el capítulo anterior, exponiendo la documentación necesaria del Análisis y el Diseño del sistema informático que se debe desarrollar.

### <span id="page-10-0"></span>**Capítulo 2: Estado del Arte**

Desde que el hombre comenzó a dejar pruebas de su paso a través de los años, la información se volvió imprescindible para su vida. Fue así cómo los hombres trataron por todos los medios de controlar toda la información que pudieran obtener, para poder manipularla a su conveniencia y conservarla para su uso posterior.

**\_\_\_\_\_\_\_\_\_\_\_\_\_\_\_\_\_\_\_\_\_\_\_\_\_\_\_\_\_\_\_\_\_\_\_\_\_\_\_\_\_\_\_\_\_\_\_\_\_\_\_\_\_\_\_\_\_\_\_\_\_\_\_\_\_\_\_** 

La era digital ofrece al hombre, grandes potencialidades y riesgos donde la información juega un papel muy importante, esta se ha convertido en un instrumento decisivo para el desarrollo. Para la mayoría de la población mundial, estas potencialidades distan mucho de materializarse al acentuarse cada vez más la brecha entre los que disponen de la información y quienes no la poseen. El desenlace depende de lo que hagan las personas con la información en su vida, en su trabajo y en su tiempo libre, así como de quienes tengan acceso a esas tecnologías. Como las formas de utilización de la información son innumerables y a menudo imprevisibles, no se puede predecir el futuro ni hacer una proyección lineal del presente. [1]

La información, siempre ha estado y estará en constante desarrollo, tanto por su forma de transmitirse como de conservarse; que es precisamente lo que ha venido ocurriendo desde los primeros años de su existencia.

La primera revolución informática, la podemos situar en el año 3000 antes de nuestra era, cuando los sumerios de Mesopotamia hicieron el primer escrito que se conoce en la historia. Gracias a la escritura, los seres humanos pudieron coordinar sus actividades con las de otros que vivían a gran distancia de ellos, haciendo posible la formación de sociedades mayores y más complejas.

Todo el desarrollo derivado de esta revolución, ocasionó otra, dando lugar a la herramienta más maravillosa creada por el hombre: el libro; este gran invento se atribuye a los sumerios y babilonios en el año 1300 antes de nuestra era. Los libros aumentaron la capacidad de memoria de los hombres, desarrollando su comunicación y permitiendo remontar las barreras del tiempo, en estos, han quedado registrados los grandes acontecimientos de la humanidad, tanto sociales como políticos y culturales.

Nuevamente, las condiciones imperantes demandaron otra gran revolución en la información: la invención de la imprenta. Desarrollada por Gutenberg en el año 1450 de nuestra era, marcó un momento histórico como pocos, permitió la impresión de grandes cantidades de libros, los cuales pudieron llegar a más

estratos sociales, la cultura se difundió enormemente y traspasó fronteras. A partir de entonces la imprenta ha sufrido constantes cambios, los avances en la fotografía y la electrónica han revolucionado las técnicas de impresión.

En la actualidad, se puede afirmar, que el mundo se encuentra inmerso en la cuarta revolución informática; con la aparición de las computadoras, el tratamiento de la información ha sufrido un cambio radical, proporcionándole al hombre facilidades nunca antes pensadas. [2-5]

Las empresas no se encuentran ajenas a toda esta revolución, durante los últimos años se han multiplicado los estudios tendentes a analizar la información como factor clave para la toma de decisiones y la gestión empresarial.

Los estudios realizados a través de todos estos años por numerosos autores de prestigio en el tema, como Alvin Toffler en El shock del futuro (1970) y La Tercera Ola (1981); Daniel Bell en El advenimiento de la sociedad post-industrial(1973) ; Naisbitt en Megatrends: ten new directions transforming our lives (1982); Tom Stonier en The wealth of information(1983); Masuda en Computonia 1985); Robert Reich en El Trabajo de las naciones: hacia el capitalismo del siglo XXI (1991), Peter Drucker en La sociedad poscapitalista (1993); y más recientemente por Manuel Castells con su magna obra La era de la información. Economía, sociedad y cultura (1996), demuestran que la información es un recurso que se encuentra al mismo nivel de los recursos financieros, materiales y humanos, que hasta el momento habían constituido los ejes sobre los que había girado la gestión empresarial.

Si la teoría económica tradicional mantenía el capital, la tierra y el trabajo como elementos primarios de estudio, la información se ha convertido, ahora, en el cuarto recurso a gestionar y probablemente el más importante.[6]

Por la necesidad dada de gestionar la información, surgen los Sistemas de Información (SI), como un conjunto ordenado de elementos que permite recopilar, administrar y manipular los datos que conforman la información, para poder tener en cuenta todos los detalles en el proceso de toma de decisiones. Sin embargo la denominación de sistema de información es muy ambigua en tanto que engloba gran cantidad de definiciones y enfoques, y todo ello dependiendo de la perspectiva que adopte el autor de la investigación. [7]

#### <span id="page-12-0"></span>**Definiciones de los Sistemas de Información**

Muchos especialistas en el tema, con el fin de unificar criterios en este campo, han expresado sus conocimientos, se han reunido para debatir sobre sus experiencias y han llegado a conclusiones en muchos aspectos, pero no han podido evitar que existan una gran variedad de conceptos relacionados a los sistemas de información.

Para Debons[8] un sistema de información es un conjunto de personas, maquinarias y procedimientos que integrados hacen posible a los individuos trabajar con entradas y demandas que aparecen en el trabajo cotidiano. Este concepto es uno de los que más se aproxima a la situación real del trabajo que se debe realizar, ya que contienen los elementos primarios que se necesitan, las personas en su interacción diaria con las computadoras para realizar su trabajo, implicando la recopilación, tratamiento y almacenamiento de la información que se maneje.

Para Samuelson[9] sistema de información es la combinación de recursos humanos y materiales que resultan de las operaciones de almacenar, recuperar y usar datos con el propósito de una gestión eficiente en las operaciones de las organizaciones. Este concepto es muy similar al planteado por Debons[8], sólo que no especifica algunos detalles como las maquinarias y procedimientos que se deben usar para llevar a cabo las operaciones de la organización, presentando en su lugar una definición mucho más amplia que podría recoger en su lugar muchas otras posibilidades, resultando ambiguo para nuestro propósito.

Luis Codina[10] ha analizado los sistemas de información como una disciplina de interés para la investigación, de tal forma que parte de la teoría de sistemas y desde allí señala que un sistema es un conjunto de elementos que interactúan unidos por una relación de influencia e identifica las siguientes características: propósito del sistema, elementos del sistema o composición interna, entorno del sistema, entradas, salidas y procesos de transformación o funciones del sistema. Así que para Codina un sistema de información es un modelo de una parte de la realidad, y como tal mantiene registros sobre algún aspecto de esa realidad.

Un modelo general es el que ofrece el profesor López Yepes[11] que diferencia dentro del mismo otros tres modelos más específicos:

• Modelo A. Se contempla desde una perspectiva general y cuyo estudio es utilizado para el desarrollo del resto de modelos. Este modelo se encuentra compuesto por: Entorno. Adquisición de datos, transmisión, proceso, almacenamiento, utilización y transferencia.

- Modelo B. Es un subsistema dentro de las organizaciones. Destaca los sistemas de información para la gestión (MIS) y los sistemas de gestión de información.
- Modelo C. Es el resultado de la conjunción de redes y centros de información, enmarcado en las políticas nacionales y territoriales de información. En este sentido el sistema actúa bajo el principio de la centralización, y la red bajo el principio de coordinación de centros en que, por delegación, se invisten de determinada responsabilidad en la recolección y difusión de fuentes.

Senn[12] discierne, a su vez, entre sistemas abiertos que interactúan con su medio ambiente, reciben entradas y producen salidas, y sistemas cerrados, que no interactúan con su medio ambiente:

- Sistemas para el procesamiento de transacciones.
- Sistemas de información administrativa.
- Sistemas de información para la decisión.

Además de definir otra clasificación para distinguir entre aquellos que sirven para la toma de decisiones: los sistemas para toma de decisiones estructuradas, y los que sirven para la toma de decisiones semiestructuradas, donde existen riesgos y criterios múltiples.

Emery[13] señala como la información ha generado, en la estructura de las organizaciones, nuevas formas de gestión derivadas del uso inteligente de la información. Visto así, la información ayuda a una organización a trabajar de forma más inteligente. Al igual que otros autores, diferencia entre varios tipos de sistemas de información dentro de las organizaciones, pero cuyo común denominador busca proporcionar datos seleccionados y evitar información inútil para la toma de decisiones en diferentes escalas de la estructura de la organización.

Gil Pechuan[14] cita las características que Emery[13] ha descrito como las necesarias para la existencia de todo sistema de información:

- Disponibilidad de información cuando es necesario y por los medios adecuados. Suministro de información de manera selectiva.
- Variedad en la forma de presentación de la información.
- Grado de inteligencia incorporado al sistema.
- Tiempo de respuesta del sistema.
- Exactitud.
- Generalidad, como las funciones para atender a las diferentes necesidades.
- Flexibilidad, capacidad de adaptación.
- Fiabilidad, para que el sistema opere de manera correcta.
- Seguridad, protección contra pérdidas.
- Reserva, nivel de repetición del sistema para evitar pérdidas.
- Amigabilidad, para el usuario.

Otros autores reflejan definiciones que permiten enmarcar su posible descripción. Así, para Patricia Burt[15] un sistema de información es una combinación de fuentes de información junto con una serie de mecanismos de recuperación, manipulación y uso.

Celia Chaín[16] asume la visión integradora que considera que la organización genera el sistema de información y ambas se integran formando un todo. Así, en las últimas dos décadas se ha evolucionado muchísimo en la consideración de los sistemas de información que "podían existir" en las organizaciones, a la última noción integradora de organización como un sistema informativo. Ahora se considera que la organización genera el sistema de información, y ambos se integran formando un todo.

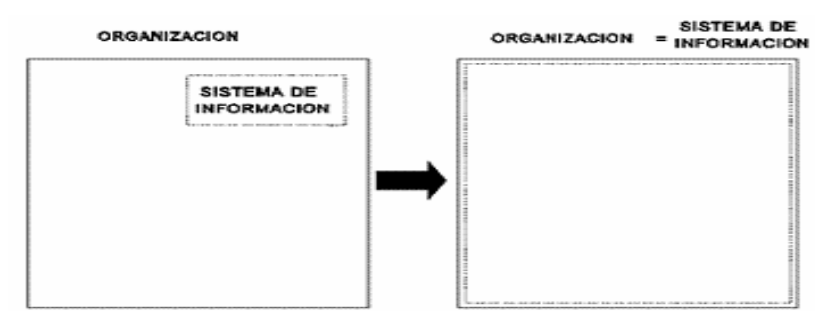

Figura 2.1: La organización como sistema de información.

Sobre la gran variedad de conceptos que se pueden encontrar acerca de los sistemas de información se puede llegar a la conclusión de que para muchos el objeto de cualquier sistema de información es conectar a un usuario con una fuente de información que necesita para satisfacer sus necesidades. Mientras para otros, sistema es un conjunto de componentes que interactúan entre sí para lograr un objetivo común, y desde esta perspectiva toda organización es un sistema definido por flujos informativos. De esta manera, estamos tratando un concepto cargado de una cierta ambigüedad, en tanto que su aplicación se puede enmarcar aplicado a los sistemas de información personales como a los sistemas de información que implementan políticas territoriales de información. Así, puede señalarse que todo sistema de información mantiene un conjunto de flujos de información, de entrada, internos al sistema y de salida, que tienen como función solucionar un problema informativo a cualquier escala.

<span id="page-15-0"></span>Después de todo el estudio llevado a cabo sobre las diferentes definiciones que prestigiosos autores en el tema han expuesto sobre los sistemas de información, desde sus puntos de vistas y situaciones problémicas, podemos resaltar una de estas definiciones como la más acertada para el caso que nos ocupa, la definición planteada por Debons[8]. Dicha definición nos detalla cada proceso que se lleva a cabo en un sistema de información así cómo los elementos que los conforman, describiendo de manera acertada la situación a la que se le debe dar respuesta teniendo en cuenta una solución informática. Se debe tener claro que un sistema información no necesariamente se implementa en forma computacional, sin embargo, es muy fácil demostrar que la computación es la mejor herramienta de la que

se dispone en la actualidad para entregar y mantener la información requerida. Por todo lo planteado, se tomará el concepto de Debons[8] como línea base para el resto de este trabajo y los estudios que se realizan a continuación sobre el tema tendrán un enfoque computacional.

#### **Características de los sistemas de información computacionales**

Los sistemas de información difieren de cualquier otro software por dos razones principales [7]:

- 1. Almacenan gran cantidad información.
- 2. El grado de procesamiento sobre la información es muy bajo, y éste es, fundamentalmente, de tipo estadístico.

Un sistema información está compuesto por seis elementos identificables, tal y como se muestra en la siguiente figura.[7]

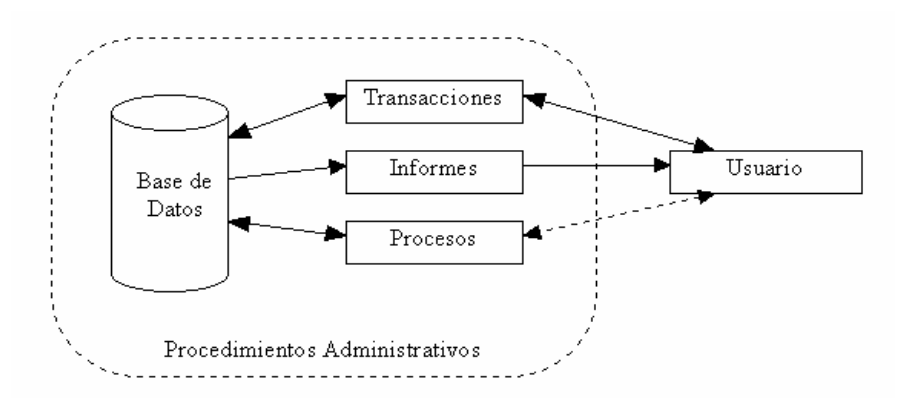

Figura 2.2: Elemento de un sistema de información.

<span id="page-16-0"></span>*Base de datos*: es donde se almacena toda la información que se requiere para la toma de decisiones. La información se organiza en registros específicos e identificables.

*Transacciones*: corresponde a todos los elementos de interfaz que permiten al usuario: consultar, agregar, modificar o eliminar un registro específico de la información.

*Informes*: corresponden a todos los elementos de interfaz mediante los cuales el usuario puede tener, registros y/o información de tipo estadístico (contar, sumar) de acuerdo a criterios de búsqueda y selección definidos.

*Procesos*: corresponde a todos aquellos elementos que, de acuerdo a una lógica predefinida, obtiene información de la base de datos y generan nuevos registros de información. Los procesos sólo son controlados por el usuario (de ahí que aparezca en línea de puntos).

*Usuario*: identifica todas las personas que interactúan con el sistema, esto incluye desde el máximo nivel ejecutivo que recibe los informes de estadísticas procesadas, hasta el usuario operativo que se encarga de recolectar e ingresar la información al sistema.

*Procedimientos administrativos*: corresponden con un mundo de reglas y políticas de la organización, guerrilla al comportamiento de los usuarios frente al sistema. Deben asegurar que nunca, bajo ninguna circunstancia, el usuario tenga acceso directo a la base de datos ("cocinar datos").

#### **Etapas de la vida de un sistema información computacional**

Un sistema información, nace, se desarrolla y muere junto con la empresa, en pocas palabras, existe durante toda la vida de la organización. La idea de construir un (nuevo) sistema información para una organización, aparece cuando en los niveles ejecutivos de la organización la información es determinante en la forma de controlar y mantener la información, es insuficiente para los volúmenes que se manejan, inoportuna respecto el tiempo requerido en la toma de decisiones o incompatible con las normas y políticas de la empresa.[7]

Las etapas de vida de una implementación específica de un sistema información, también conocidas como las etapas de vida de un sistema información son [7]:

- Análisis de requerimientos
- Diseño, separado, en diseño lógico y diseño físico
- Construcción
- <span id="page-17-0"></span>• Pruebas
- Explotación
- Mantenimiento

Cada etapa debe ser documentada de manera muy cuidadosa y ciertos hitos particulares entre ellas, estos son:

- Contrato (entre análisis de requerimientos y diseño)
- Aceptación formal del sistema (entre pruebas y explotación)

Cabe destacar que entre cada una de las etapas, se deben hacer controles de calidad que minimicen el riesgo de errores.

En el desarrollo de un sistema de información computacional intervienen diferentes roles [7]:

- 1. Por parte del equipo de Desarrollo
	- Jefe de Proyecto
	- Analista
	- Programador
	- Garante de Calidad
	- Soporte de Operaciones
- 2. Por parte del equipo del usuario
	- Cliente
	- Asesor Informático
	- Usuario Directo u Operativo
	- Usuario Indirecto
	- Garante de Calidad
	- Soporte de Operaciones

#### **Los sistemas de información en la empresa.**

Los sistemas de información desempeñan un importante papel en las empresas y sociedades actuales. Los tipos de sistemas utilizados en las organizaciones pueden clasificarse en cuatro grupos básicos, cualquier tipo de organización, incluye los siguientes tipos [6]:

• Los sistemas de Procesamiento de Transacciones (TPS).

Este tipo de sistema es esencial en cualquier empresa. Una transacción es todo intercambio relacionado con la actividad de las empresas. Se encarga del enorme volumen de transacciones administrativas que ocurren diariamente en una organización.

• Los Sistemas de Información para la Gestión (SIG), o Management Information Systems (MIS).

Emplea la información procedente del TPS para generar información de utilidad para la toma de decisiones administrativas. Producen una extensa variedad de informes. Los informes programados contienen información predeterminada y se elaboran con regularidad. Los informes especiales son generados sólo a solicitud del usuario. Los informes de excepciones contienen listas de elementos que no cumplen una serie predeterminada de condiciones.

Los Sistemas de Información para la Gestión son un conjunto de herramientas que combinan las tecnologías de la información (hardware + software) con procedimientos que permitan suministrar información a los gestores de una organización para la toma de decisiones.

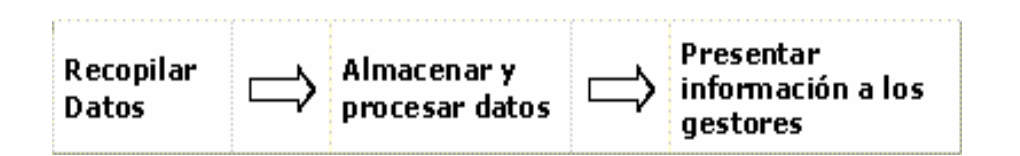

Figura 2.3: Sistemas de Información para la Gestión.

Se puede afirmar que estos sistemas se componen de tres funciones; la recopilación de datos, tanto internos como externos; el almacenamiento y procesamiento de información; y la transmisión de información a los gestores.

• Sistemas Soporte a la Decisión (SSD), o Decision Support Systems (DSS).

Es un conjunto organizado de personas, procedimientos, base de datos y dispositivos para proporcionar ayuda en la toma de decisiones de problemas específicos. Difiere de los sistema MIS en que proporciona apoyo a los usuarios, se concentra en decisiones, está sujeto a un desarrollo y método distinto y sus componentes, velocidad y salidas son de otra índole. Tecnología de Información que ayuda a los trabajadores del conocimiento (ejecutivos, directivos, jefes, analistas) a tomar decisiones rápidas y adecuadas.

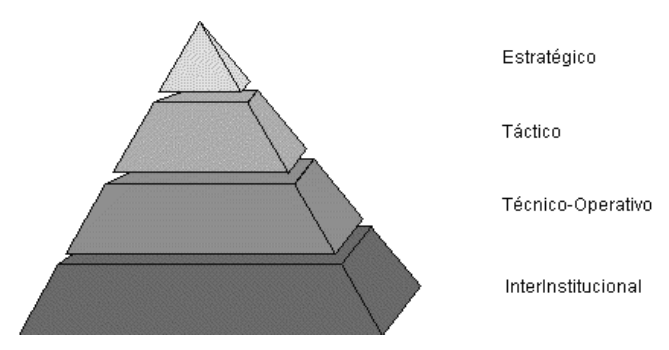

Figura 2.4: División de los Sistemas de Información para DSS

#### *Sistema Estratégico:*

Orientados a soportar la toma de decisiones, facilitan la labor de la dirección, proporcionándole un soporte básico, en forma de mejor información. Se caracterizan porque son sistemas sin carga periódica de trabajo, es decir, su utilización no es predecible, al contrario de otros casos, cuya utilización es periódica. *Sistema Táctico:* 

Diseñados para soportar la coordinación de actividades y manejo de documentación, definidos para facilitar consultas sobre información almacenada en el sistema, proporcionar informes. En resumen, facilitar la gestión independiente de la información por parte de los niveles intermedios de la organización. *Sistema Técnico-Operativo:* 

Cubren el núcleo de operaciones tradicionales de captura masiva de datos (Data Entry) y servicios básicos de tratamiento de datos, con tareas predefinidas (contabilidad, facturación, almacén, presupuesto, personal y otros sistemas administrativos).

### *Sistema InterInstitucional:*

Este último nivel de sistemas de información recién está surgiendo. Es consecuencia del desarrollo organizacional orientado a un mercado de carácter global, el cual obliga a pensar e implementar estructuras de comunicación más estrechas entre la organización y el mercado (Empresa Extendida, Organización Inteligente e Integración Organizacional).

• Sistemas de Información para Ejecutivos (SIE), o Executive Information Systems (EIS).

Está diseñado para el apoyo en la toma de decisiones administrativas, está programado para proceder a la manera de un experto en beneficio de un usuario que busca la asesoría respecto a una situación específica.

#### <span id="page-20-0"></span>**Metodologías de desarrollo de Software: Conceptos**

Las metodologías pueden definirse como un conjunto de procedimientos, técnicas, herramientas y un soporte documental que ayuda a los desarrolladores a realizar el nuevo software. Este conjunto de procedimientos a utilizar por la metodología tiene la responsabilidad de definir la forma de ejecutar una tarea (actividad elemental en la que se dividen los procesos).

Los desarrolladores utilizarán a su vez, una o varias técnicas para la realización de estas tareas apoyándose en las herramientas de software que automatizarán su aplicación, obteniéndose como resultado el producto deseado. Una metodología puede seguir uno o varios modelos de ciclo de vida, es decir, el ciclo de vida indica qué es lo que hay que obtener a lo largo del desarrollo del proyecto pero no cómo hacerlo. La metodología indica cómo hay que obtener los distintos productos parciales y finales. [17]

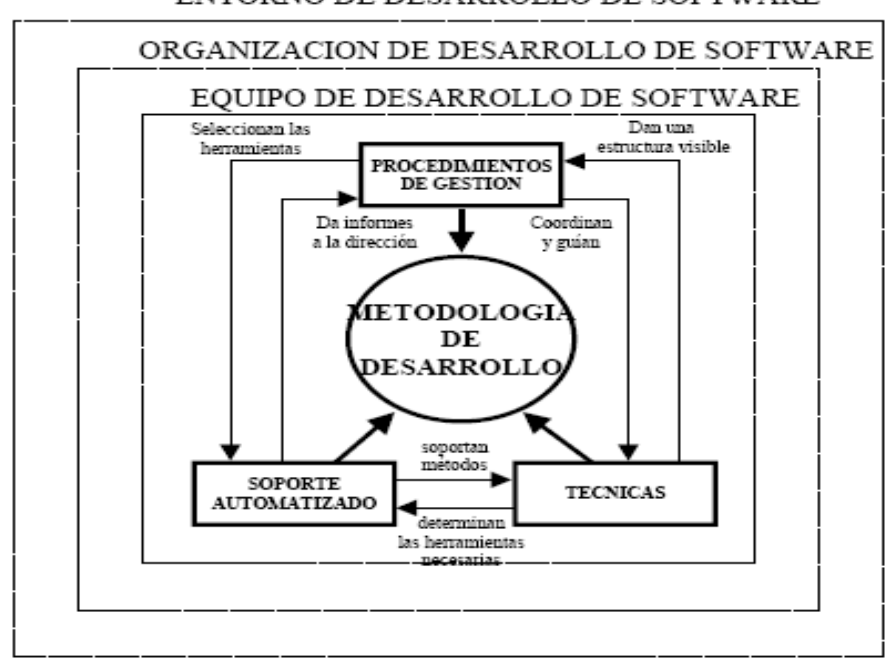

ENTORNO DE DESARROLLO DE SOFTWARE

Figura 2.5: Impacto de las metodologías en el entorno de desarrollo.

*Características deseables de una metodología* 

- 1. Existencia de reglas predefinidas
- 2. Cobertura total del ciclo de desarrollo
- 3. Verificaciones intermedias
- 4. Planificación y control
- 5. Comunicación efectiva
- 6. Utilización sobre un abanico amplio de proyectos
- 7. Fácil formación
- 8. Herramientas CASE
- 9. Actividades que mejoren el proceso de desarrollo
- 10. Soporte al mantenimiento
- 11. Soporte de la reutilización de software

A continuación se muestra la Tabla 2.1, en donde se relacionan las diferentes metodologías de desarrollo de software con el año de su surgimiento.

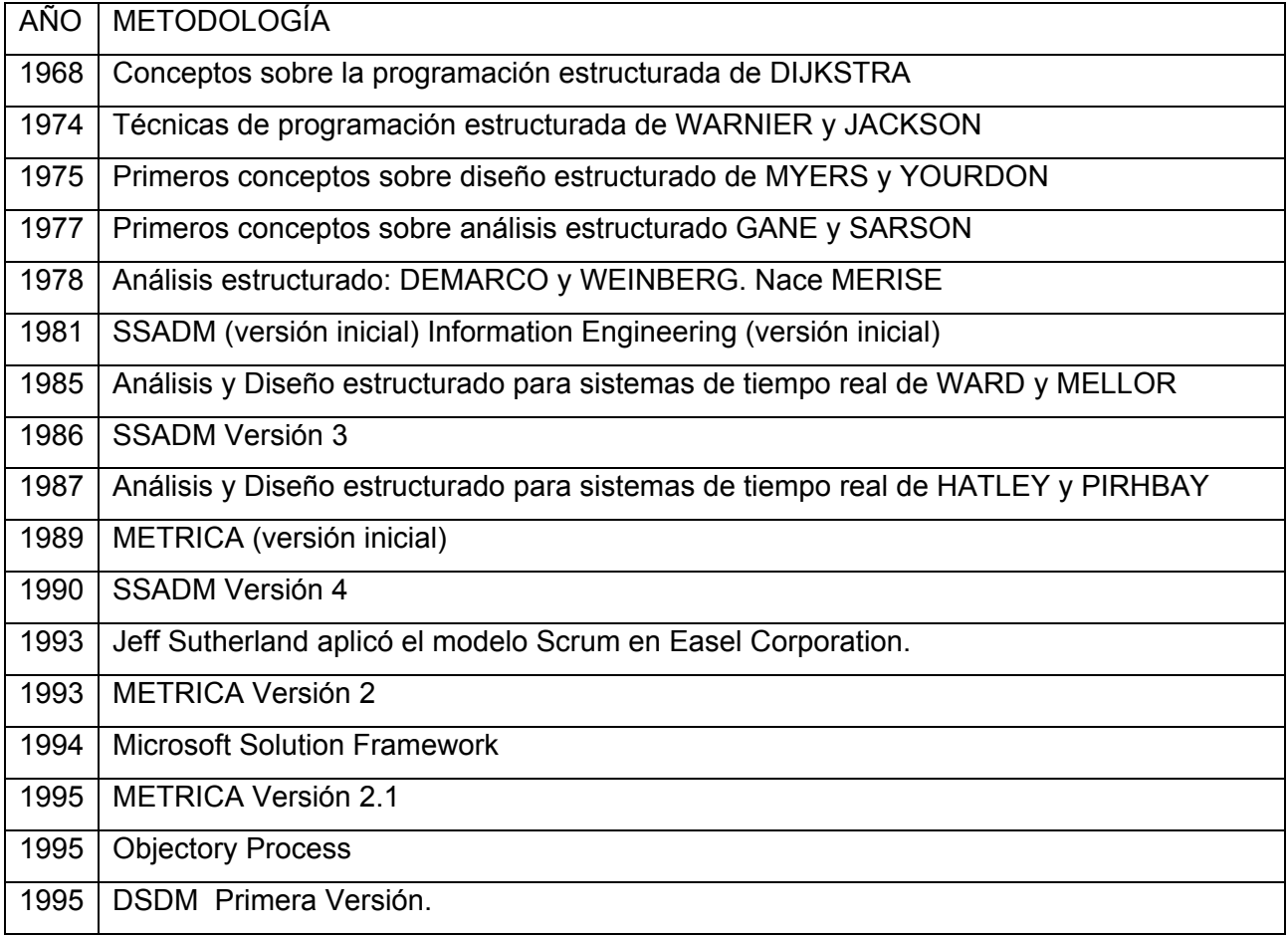

<span id="page-22-0"></span>

| 1996 | Se presenta Scrum como proceso formal.                                              |
|------|-------------------------------------------------------------------------------------|
| 1997 | Rational Objectory Process (UML)                                                    |
| 1998 | <b>Rational Unified Process (RUP)</b>                                               |
| 1998 | METRICA Versión 3                                                                   |
| 1999 | Extreme Programming (XP)                                                            |
| 2003 | Framework para el Negocio Centralizado Desarrollado, lanzado por el consorcio DSDM. |
| 2006 | DSDM Versión 4.2.                                                                   |

Tabla 2.1: Relación histórica de las principales metodologías

#### **Metodologías de desarrollo de Software: Clasificación**

Para llevar a cabo el desarrollo de un proyecto de software con la calidad requerida, se hace necesario el uso de una metodología que se encargue de definir Quién debe hacer Qué, Cuándo y Cómo debe hacerlo. Una metodología debe definir con precisión los artefactos, roles y actividades involucrados, junto con prácticas y técnicas recomendadas, guías de adaptación de la metodología al proyecto, guías para el uso de herramientas de apoyo, etc.

La comparación y/o clasificación de metodologías no es una tarea sencilla debido a la diversidad de propuestas y diferencias en el grado de detalle, información disponible y alcance de cada una de ellas. No existe una metodología universal para hacer frente con éxito a cualquier proyecto de desarrollo de software, toda metodología debe ser adaptada al contexto del proyecto (recursos técnicos y humanos, tiempo de desarrollo, tipo de sistema, etc.). [17, 18]

A grandes rasgos, diversos autores de prestigio en el tema, clasifican las metodologías en dos grupos tomando como criterio las notaciones utilizadas para especificar artefactos producidos en actividades de análisis y diseño: Metodologías Estructuradas y Metodologías Orientadas a Objetos. Por otra parte, considerando su filosofía de desarrollo, aquellas metodologías con mayor énfasis en la planificación y control del proyecto, en la especificación precisa de requisitos y modelado, reciben el apelativo de Metodologías Tradicionales (o peyorativamente denominadas Metodologías Pesadas, o Peso Pesado). Otras metodologías, denominadas Metodologías Ágiles, están más orientadas a la generación de código con ciclos muy cortos de desarrollo, se dirigen a equipos de desarrollo pequeños, haciendo especial

hincapié en aspectos humanos asociados al trabajo en equipo e involucran de manera muy activa al cliente en el proceso.[18]

• Metodologías Estructuradas

Los métodos estructurados comenzaron a desarrollarse a fines de los 70 con la Programación Estructurada, luego, a mediados de los 70 aparecieron técnicas para el Diseño (diagrama de estructura) primero y luego para el Análisis (diagrama de flujo de datos). Estas metodologías son apropiadas en proyectos que utilizan para la implementación lenguajes de 3ra y 4ta generación. Ejemplos de metodologías estructuradas de ámbito gubernamental: MERISE<sup>[1](#page-23-0)</sup> (Francia), MÉTRICA<sup>[2](#page-23-1)</sup> (España), SSADM<sup>[3](#page-23-2)</sup> (Reino Unido). Ejemplos de propuestas de métodos estructurados en el ámbito académico: Gane & Sarson<sup>[4](#page-23-3)</sup>, Ward & Mellor<sup>[5](#page-23-4)</sup>, Yourdon & DeMarco<sup>[6](#page-23-5)</sup> e Information Engineering<sup>[7](#page-23-6)</sup>.

• Metodologías Orientadas a Objetos

Su historia va unida a la evolución de los lenguajes de programación orientados a objeto, los más representativos: a fines de los 60 SIMULA, a fines de los 70 Smalltalk-80, la primera versión de C++ por Bjarne Stroustrup en 19[8](#page-23-7)1 y en la actualidad Java<sup>8</sup> o C# de Microsoft. En 1995 Booch y Rumbaugh proponen el Método Unificado con la ambiciosa idea de conseguir una unificación de sus métodos y notaciones, que posteriormente se reorienta a un objetivo más modesto, para dar lugar al Unified Modeling Language (UML)<sup>[9](#page-23-8)</sup>, la notación Orientada a Objeto más popular en la actualidad. Algunos métodos OO con notaciones predecesoras de UML son: OOAD (Booch), OOSE (Jacobson), Coad & Yourdon, Shaler & Mellor y OMT (Rumbaugh). Algunas metodologías orientadas a objetos que utilizan la notación UML son: Rational Unified Process (RUP)<sup>[10](#page-23-9)</sup>, OPEN<sup>[11](#page-23-10)</sup>, MÉTRICA (que también soporta la notación estructurada).

 $\overline{a}$ 

<span id="page-23-0"></span><http://perso.club-internet.fr/brouardf/SGBDRmerise.htm>

<span id="page-23-1"></span>

<http://www.map.es/csi/metrica3/><br>http://www.comp.glam.ac.uk/pages/staff/tdhutchings/chapter4.html

<span id="page-23-3"></span><span id="page-23-2"></span><sup>&</sup>lt;sup>4</sup> <http://portal.newman.wa.edu.au/technology/12infsys/html/dfdnotes.doc><br>5 <http://www.yourdon.com/books/coolbooks/notes/wardmellor.html><br>6 http://wombat.doc.ic.ac.uk/foldoc/foldoc.cei?Yourdon%2FDemarco

<span id="page-23-4"></span>

<span id="page-23-5"></span>

<span id="page-23-6"></span> $\frac{7 \text{ http://ganthead.com/Ganthead/process/processMain/1,1289,2-12009-2,00.html}}{$ 

<span id="page-23-7"></span> $8 \overline{\text{http://java.sun.com/}}$  $8 \overline{\text{http://java.sun.com/}}$  $8 \overline{\text{http://java.sun.com/}}$ 

<span id="page-23-8"></span><sup>9</sup> <http://www.uml.org/>

<span id="page-23-9"></span><sup>&</sup>lt;sup>10</sup> <http://www.rational.com/products/rup/index.jsp><br><sup>11</sup> <http://www.open.org.au/>

<span id="page-23-10"></span>

#### • Metodologías tradicionales (no ágiles)

Las metodologías no ágiles son aquellas que están guiadas por una fuerte planificación durante todo el proceso de desarrollo; llamadas también metodologías tradicionales o clásicas, donde se realiza una intensa etapa de análisis y diseño antes de la construcción del sistema. Todas las propuestas metodológicas antes indicadas pueden considerarse como metodologías tradicionales. Aunque en el caso particular de RUP, por el especial énfasis que presenta en cuanto a su adaptación a las condiciones del proyecto (mediante su configuración previa a aplicarse), realizando una configuración adecuada, podría considerarse Ágil.

#### • Metodologías ágiles

Un proceso es ágil cuando el desarrollo de software es *incremental* (se entregan pequeñas partes de software, con ciclos rápidos), *cooperativo* (cliente y desarrolladores trabajan juntos con una cercana comunicación), *sencillo* (el método en sí mismo es fácil de aprender y modificar, bien documentado), y *adaptable* (permite realizar cambios de último momento)[19]. Ejemplos de metodologías ágiles son: Extreme Programming[20]; Scrum[21, 22]; Familia de Metodologías Crystal[23]; Feature Driven Development[24]; Proceso Unificado Rational, una configuración ágil[25]; Dynamic Systems Development Method[26]; Adaptive Software Development[27]; Open Source Software Development[28].

#### *Metodologías Ágiles vs. Metodologías Tradicionales*

La Tabla 2.2 recoge esquemáticamente las diferencias entre las metodologías tradicionales y las ágiles, no se refieren sólo al proceso en sí, sino también al contexto de equipo y organización que es más favorable a cada uno de estas filosofías de procesos de desarrollo de software. [18]

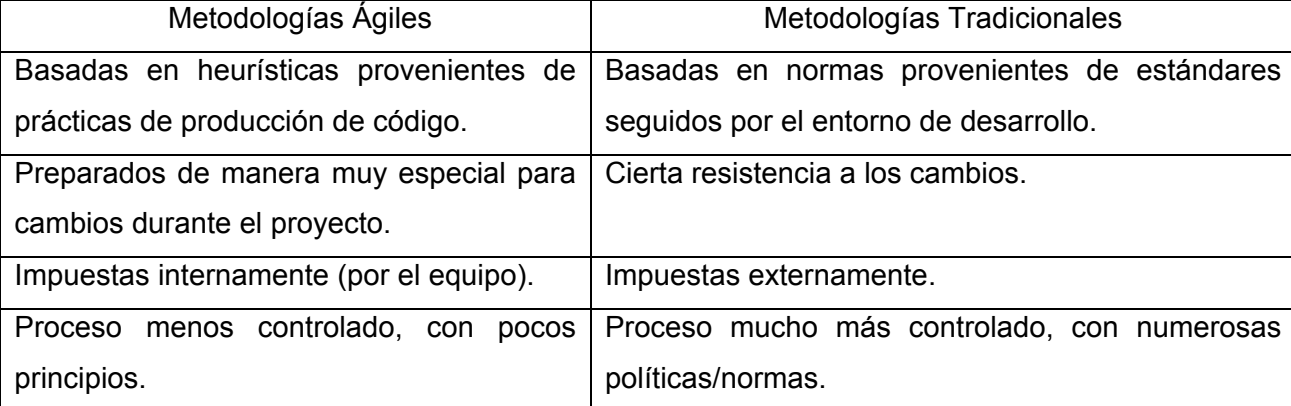

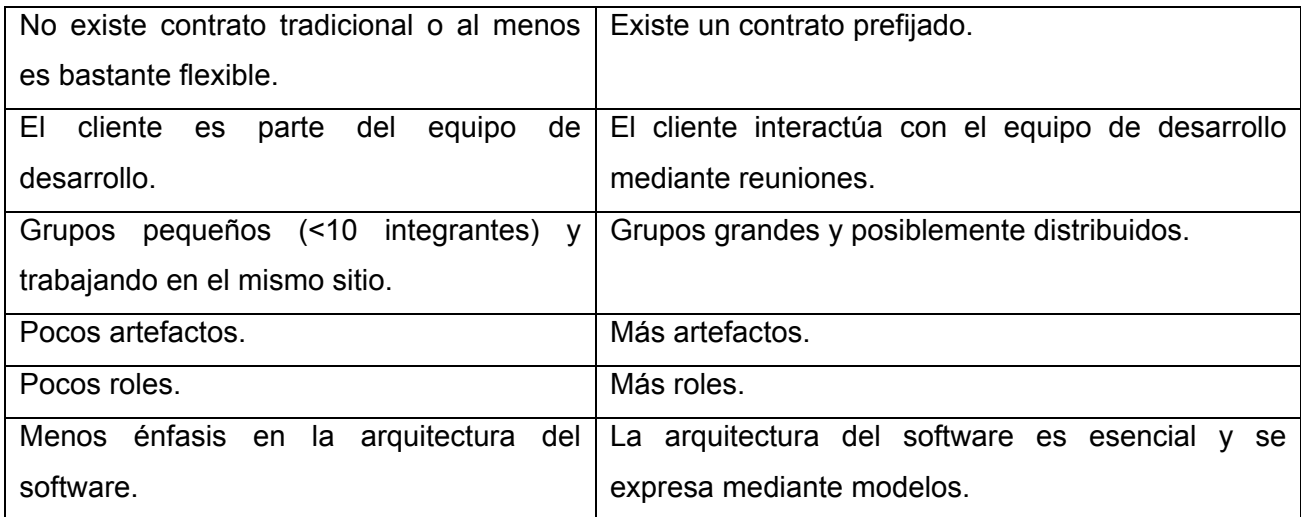

Tabla 2.2: Diferencias entre metodologías ágiles y no ágiles

#### *Metodologías Estructuradas: [29]*

#### Orientadas a Procesos

Método de DeMarco

- Construir el modelo físico actual (DFD físico actual)
- Construir el modelo lógico actual (DFD lógico actual)
- Crear un conjunto de modelos físicos alternativos
- Estimar los costos y tiempos de cada opción
- Seleccionar un modelo
- Empaquetar la especificación

Método de Gane y Sarson

- Construir el modelo lógico actual (DFD lógico actual)
- Construir el modelo del nuevo sistema: elaborar una especificación estructurada y construir un modelo lógico de datos en tercera forma normal que exprese el contenido de los almacenes de datos.
- Seleccionar un modelo lógico
- Crear el nuevo modelo físico del sistema
- Empaquetar la especificación

Metodología MERISE:

- Estudio Preliminar
- Estudio Detallado
- Implementación
- Realización y puesta en marcha

Metodología SSADM

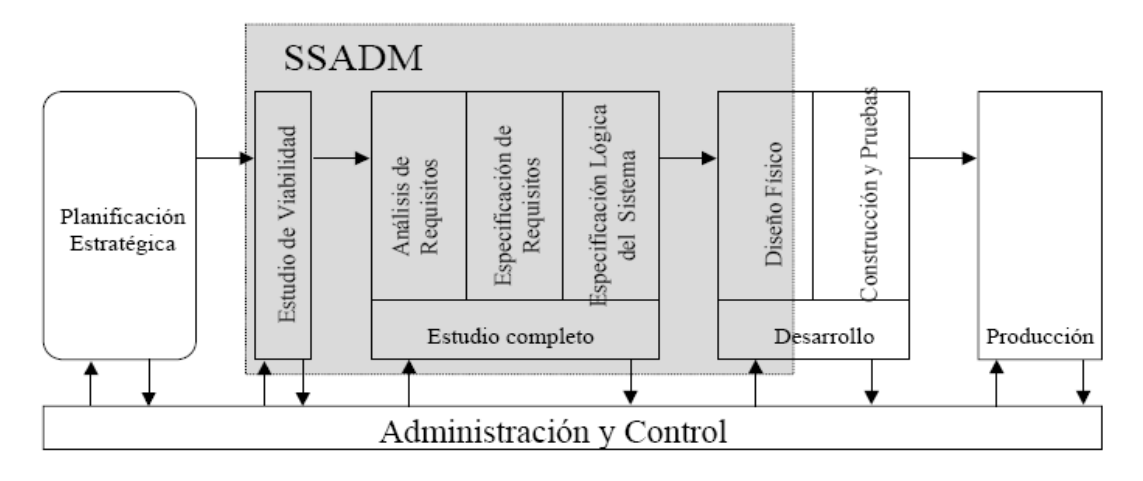

Figura 2.6: Metodología SSDAM

#### Metodología METRICA [30]

MÉTRICA Versión 3 contempla el desarrollo de Sistemas de Información para las distintas tecnologías que en la actualidad están conviviendo y los aspectos de gestión que asegurarán que un proyecto cumple sus objetivos en términos de calidad y costo. Su punto de partida es la versión anterior de MÉTRICA 2.1 de la cual se ha conservado la adaptabilidad, flexibilidad y sencillez. Se ha tenido en cuenta la experiencia de los usuarios de las versiones anteriores para solventar los problemas o deficiencias detectados. Para la elaboración de esta nueva versión se tuvieron en cuenta los métodos de desarrollo más extendidos, los últimos estándares de ingeniería del software y calidad, así como referencias específicas en cuanto a seguridad y gestión de proyectos. *Objetivos:* 

• Proporcionar o definir Sistemas de Información que sirvan a la consecución de los fines de la organización mediante la definición de un marco estratégico para el desarrollo de los mismos.

- Dotar a la organización de productos software que satisfagan las necesidades de los usuarios dando una mayor importancia al análisis de requisitos.
- Mejorar la productividad permitiendo una mayor capacidad de adaptación a los cambios y teniendo en cuenta la reutilización en la medida de lo posible.
- Facilitar la comunicación y entendimiento entre los distintos participantes en la producción de software a lo largo de todo el ciclo de vida.
- Facilitar la operación, mantenimiento y uso de los productos software obtenido.

#### *Principales procesos:*

- Planificación (PSI, Obtención de un marco de referencia para el desarrollo de SI que responda a los objetivos estratégicos de la organización)
- Desarrollo

- Estudio de viabilidad (EVS, Análisis de un conjunto concreto de necesidades para proponer una solución a corto plazo, que tenga en cuenta restricciones económicas, técnicas, legales y operativas)

- Análisis (ASI, Obtención de una especificación detallada del SI que satisfaga las necesidades de información de los usuarios y sirva de base para el posterior diseño del sistema)

- Diseño (DSI, Definición de la arquitectura del sistema y del entorno tecnológico que le va a dar soporte, junto con la especificación detallada de los componentes del sistema de información)

- Construcción (CSI, Se genera el código de los componentes del SI, se desarrollan todos los procedimientos de operación y seguridad y se elaboran todos los manuales de usuario final y de explotación con el objetivo de asegurar el correcto funcionamiento del sistema para su posterior implantación)

- Implantación y aceptación (IAS, Entrega y aceptación del sistema en su totalidad, y la realización de todas las actividades necesarias para el paso a producción del mismo)

• Mantenimiento (MSI, Obtención de una nueva versión de un SI desarrollado con MÉTRICA v. 3n 3 ó 2, a partir de las peticiones de mantenimiento que los usuarios realizan con motivo de un problema detectado en el sistema, o por la necesidad de una mejora del mismo)

#### *Interfaces*

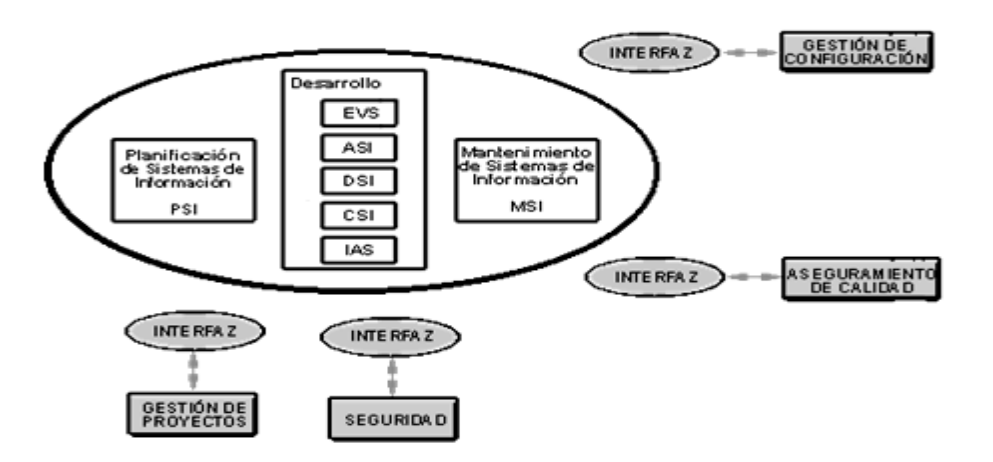

Figura 2.7: Interfaces de los principales procesos

#### Orientadas a datos

**Jerárquicas** 

- La estructura de control del programa debe ser jerárquica y se debe derivar de la estructura de datos del programa.
- El proceso de diseño consiste en definir primero las estructuras de los datos de entrada y salida, mezclarlas todas en una estructura jerárquica de programa y después ordenar de manera muy detallada la lógica procedimental para que se ajuste a esta estructura.
- El diseño lógico debe preceder y estar separado del diseño físico.

No Jerárquicas

Metodología Ingeniería de la Información

- Planificación: construir una arquitectura de la Información y una estrategia que soporte los objetivos de la organización.
- Análisis: comprender las áreas del negocio y determinar los requisitos del sistema.
- Diseño: establecer el comportamiento del sistema deseado por el usuario y que sea alcanzable por la tecnología.
- Construcción: construir sistemas que cumplan los tres niveles anteriores.

#### <span id="page-29-0"></span>*Metodologías Orientadas a Objetos*:[29]

La esencia del desarrollo orientado a objetos es la identificación y organización de conceptos del dominio de la aplicación y no tanto de su representación final en un lenguaje de programación.

- Se eliminan fronteras entre fases debido a la naturaleza iterativa del desarrollo orientado al objeto.
- Aparece una nueva forma de concebir los lenguajes de programación y su uso al incorporarse bibliotecas de clases y otros componentes reutilizables.
- Hay un alto grado de iteración y solapamiento, lo que lleva a una forma de trabajo muy dinámica.
- Son iterativas e incrementales.
- Fácil de dividir el sistema en varios subsistemas independientes.
- Se fomenta la reutilización de componentes.

#### **Conclusiones**

El análisis realizado lleva a concluir que existe la tendencia de resolver situaciones como la que se ataca en este trabajo utilizando el enfoque de Sistemas de Información, concretamente un Sistema de Información Computacional que se mueva en el espacio Técnico-Operativo, siempre pensando en que las aspiraciones de la empresa deben llevar a desarrollar sistemas de información que sigan adelante adentrándose dentro de los sistemas tácticos y estratégicos de manera tal que se puedan aprovechar las ventajas de los Sistemas de Información. Aún cuando el desarrollo del software para los sistemas de información computacionales puede ser abordado por cualquiera de las metodologías de desarrollo descritas anteriormente, parece lo más factible utilizar Métrica Versión 3, única metodología confeccionada expresamente para el desarrollo de estos tipos de sistemas y que presenta un grupo de facilidades de modelado y desarrollo para aliviar la carga de trabajo del equipo de desarrollo. Esta es la razón por la que se partirá del supuesto de que la utilización de la metodología Métrica 3 para el desarrollo de un sistema de información computacional, garantizará que se resuelva el problema planteado en este trabajo con los niveles de satisfacción del cliente adecuado.

### <span id="page-30-0"></span>**Capítulo 3: Análisis y Diseño del Sistema**

En el capítulo anterior se justificó la utilización de un Sistema de Información para modelar la problemática planteada por la Aduana General de la República, así cómo el uso de la metodología de desarrollo de software Métrica Versión 3 para su solución utilizando la notación Yourdon/De Marco.

**\_\_\_\_\_\_\_\_\_\_\_\_\_\_\_\_\_\_\_\_\_\_\_\_\_\_\_\_\_\_\_\_\_\_\_\_\_\_\_\_\_\_\_\_\_\_\_\_\_\_\_\_\_\_\_\_\_\_\_\_\_\_\_\_\_\_\_** 

La metodología Métrica 3 plantea los siguientes procesos para el correcto desarrollo de un Sistema de Información:

- Planificación
- Desarrollo
	- o Estudio de Viabilidad
	- o Análisis
	- o Diseño
	- o Construcción
	- o Implantación y aceptación
- Mantenimiento

En este trabajo se realizarán las tareas correspondientes a los procesos de Análisis y Diseño, al encontrarse ya realizadas las tareas de Planificación y Estudio de Viabilidad por especialistas de la Aduana, además de seguir con el rol propuesto en el proyecto. Las tareas a cumplir en los procesos de Análisis y Diseño son las siguientes:

- 1 Contexto del Sistema
- 2 Modelo de Procesos
- 3 Catálogo de Requisitos
- 4 Catálogo de Normas
- 5 Catálogo de Usuarios
- 6 Interfaz de Usuario:
	- o Principios Generales de la Interfaz
	- o Catálogos de Perfiles de Usuario
	- o Modelo de Navegación de Interfaz de Pantalla
- <span id="page-31-0"></span>o Prototipo de Interfaz de Pantalla
- o Prototipo de Interfaz de Impresión
- 7 Catálogo de Excepciones.
- 8 Entorno Tecnológico del Sistema.
- 9 Diseño de la Arquitectura del Sistema:
	- o Particionamiento Físico del Sistema de Información.
	- o Diagrama de Estructura
- 10 Modelo Lógico de Datos Normalizado
- 11 Modelo Físico de Datos
- 12 Mecanismos Genéricos de Diseño y Construcción.

A continuación se le da cumplimiento a cada uno de las tareas propuestas por la metodología Métrica 3 para los Sistemas de Información.

#### **3.1. Contexto del Sistema**

Con el objetivo de delimitar el ámbito del sistema de información con el mundo exterior, se presentará a continuación, el diagrama de contexto del sistema, definiendo las interfaces necesarias, así como la procedencia y destino de la información. El contexto del sistema se describe de la siguiente forma:

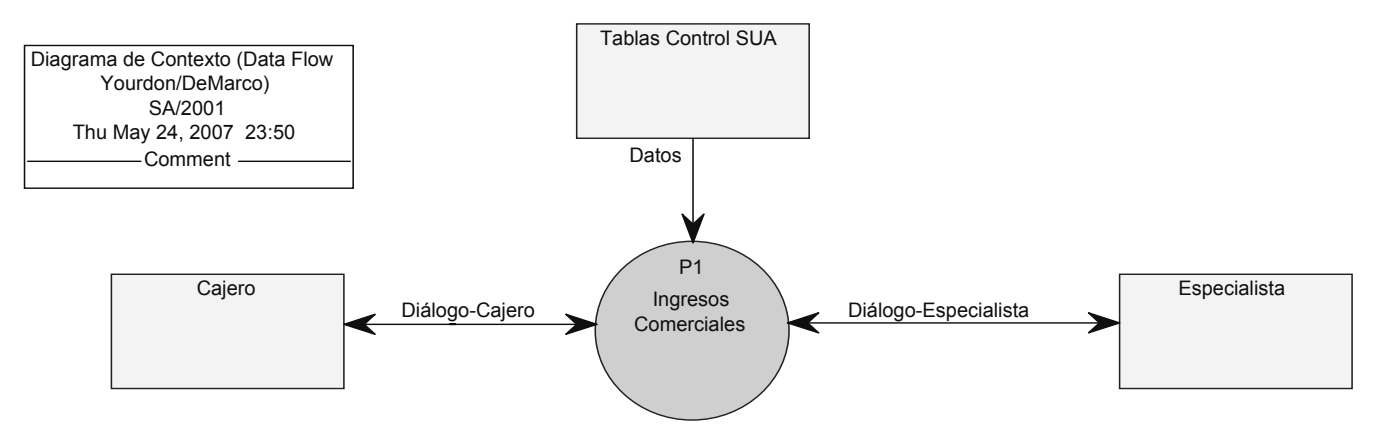

Figura 3.1.1: Diagrama de Contexto del Sistema.

Lista de Acontecimientos:

1. El cajero cobra un documento. (F)

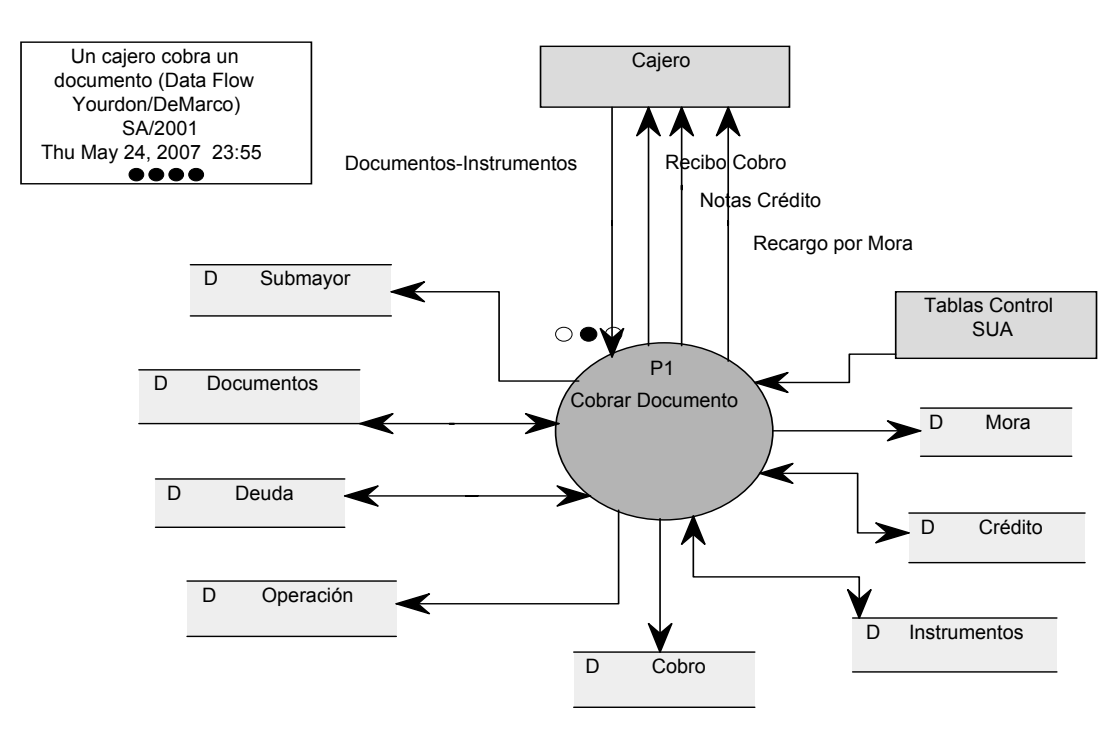

Figura 3.1.2: El cajero cobra un documento.

2. El cajero cobra un Acuerdo de Aplazamiento. (F)

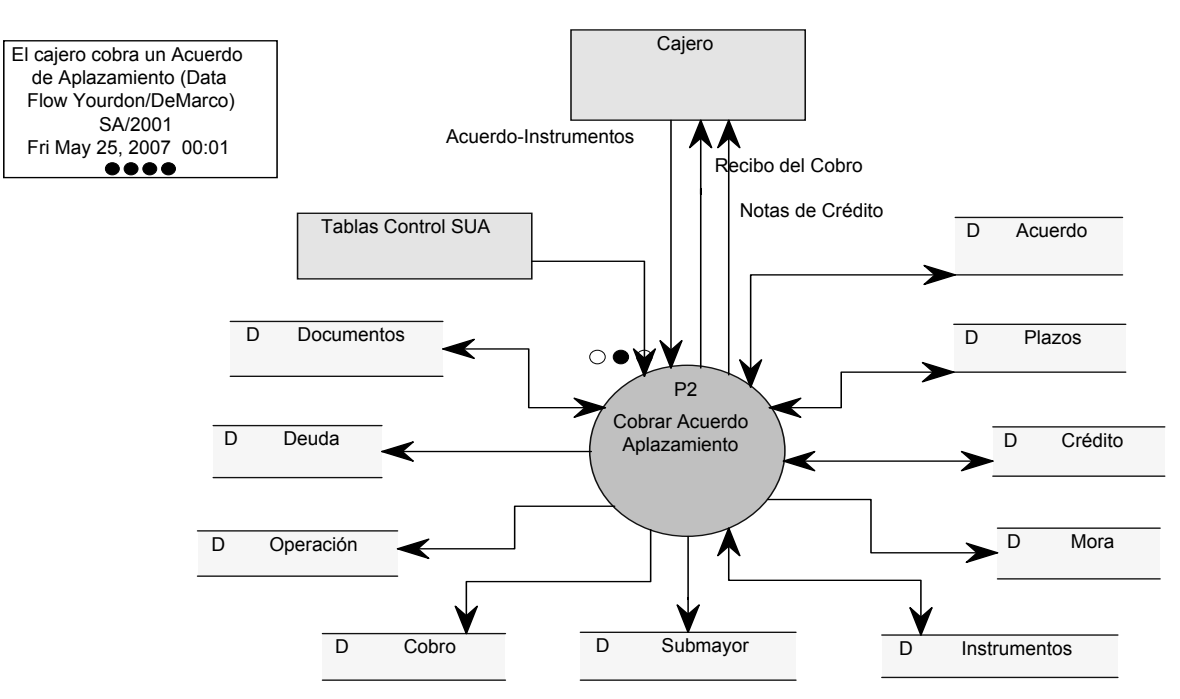

Figura 3.1.3: El cajero cobra un Acuerdo de Aplazamiento.

3. El cajero cierra la caja en la que trabaja. (F)

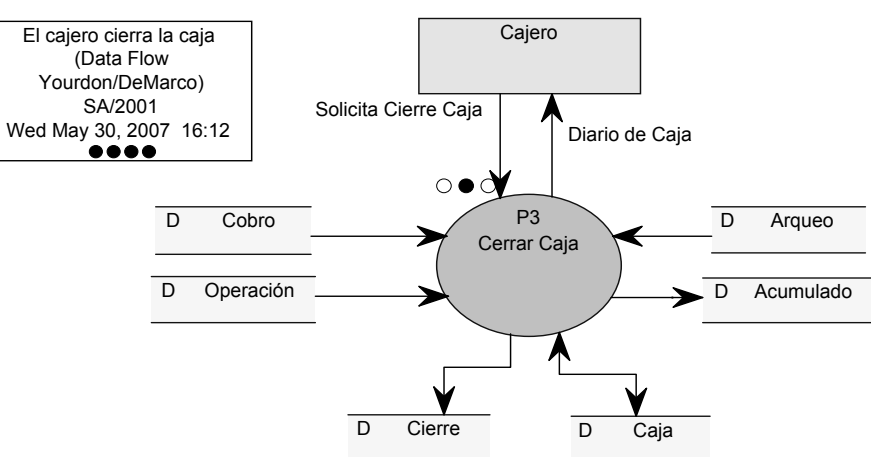

Figura 3.1.4: El cajero cierra la caja en la que trabaja.

4. El cajero arquea la caja en la que trabaja. (F)

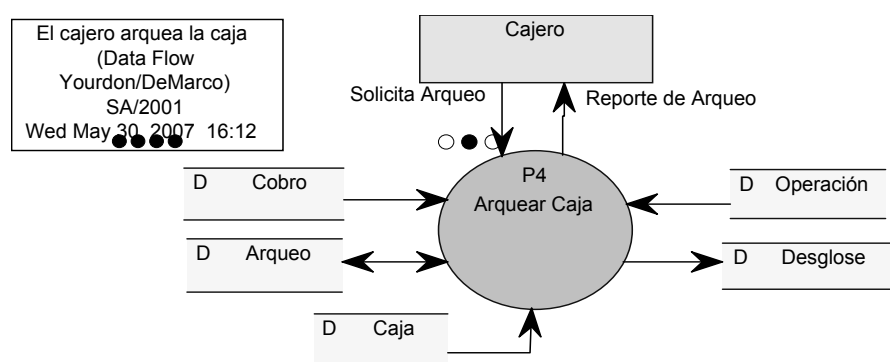

Figura 3.1.5: El cajero arquea la caja en la que trabaja.

5. El especialista factura los servicios y derechos de tonelajes. (F)

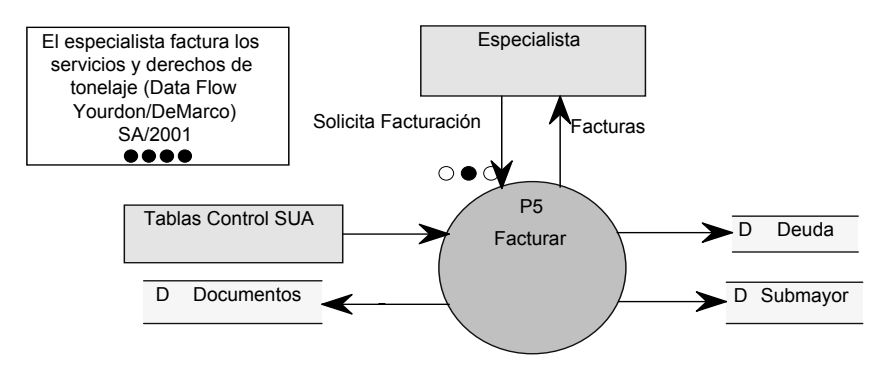

Figura 3.1.6: El especialista factura los servicios y derechos de tonelajes.

#### 6. El especialista inserta un Acuerdo de Aplazamiento. (F)

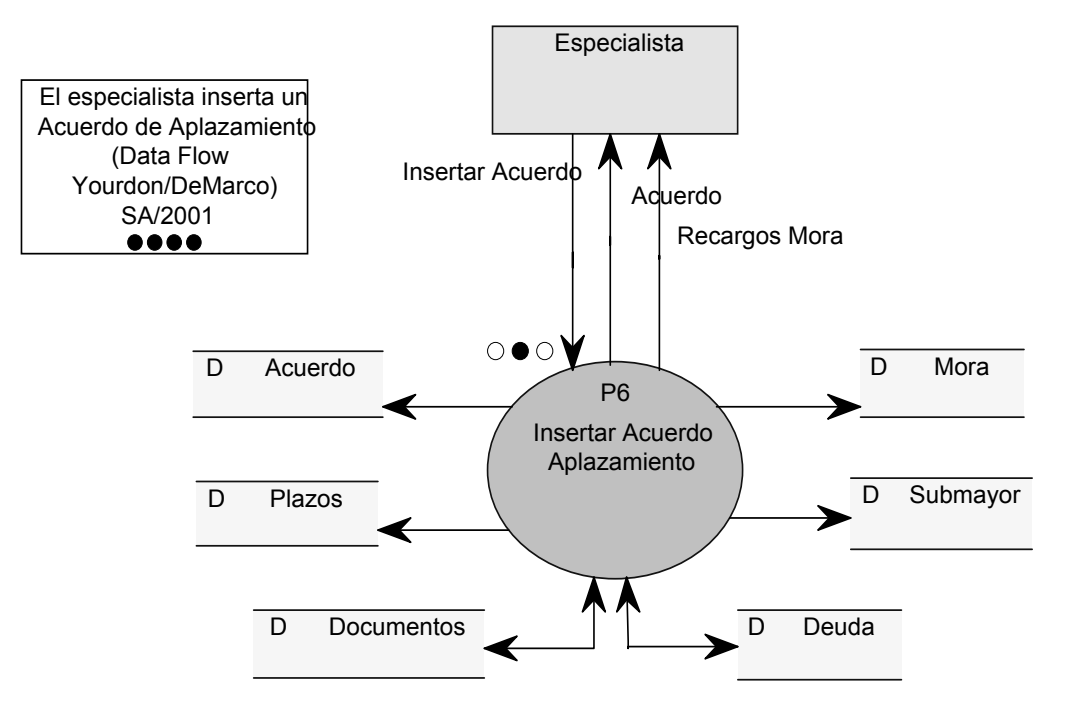

Figura 3.1.7: El especialista inserta un Acuerdo de Aplazamiento.

7. El especialista modifica un Acuerdo de Aplazamiento. (F)

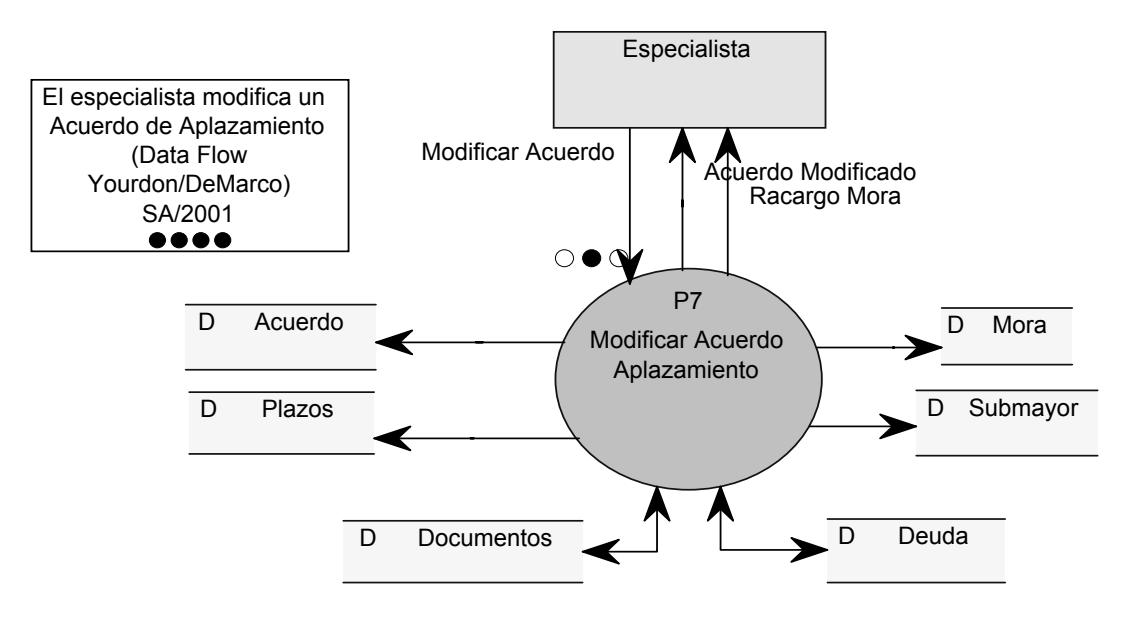

Figura 3.1.8: El especialista modifica un Acuerdo de Aplazamiento.

#### 8. El especialista cancela un Acuerdo de Aplazamiento. (F)

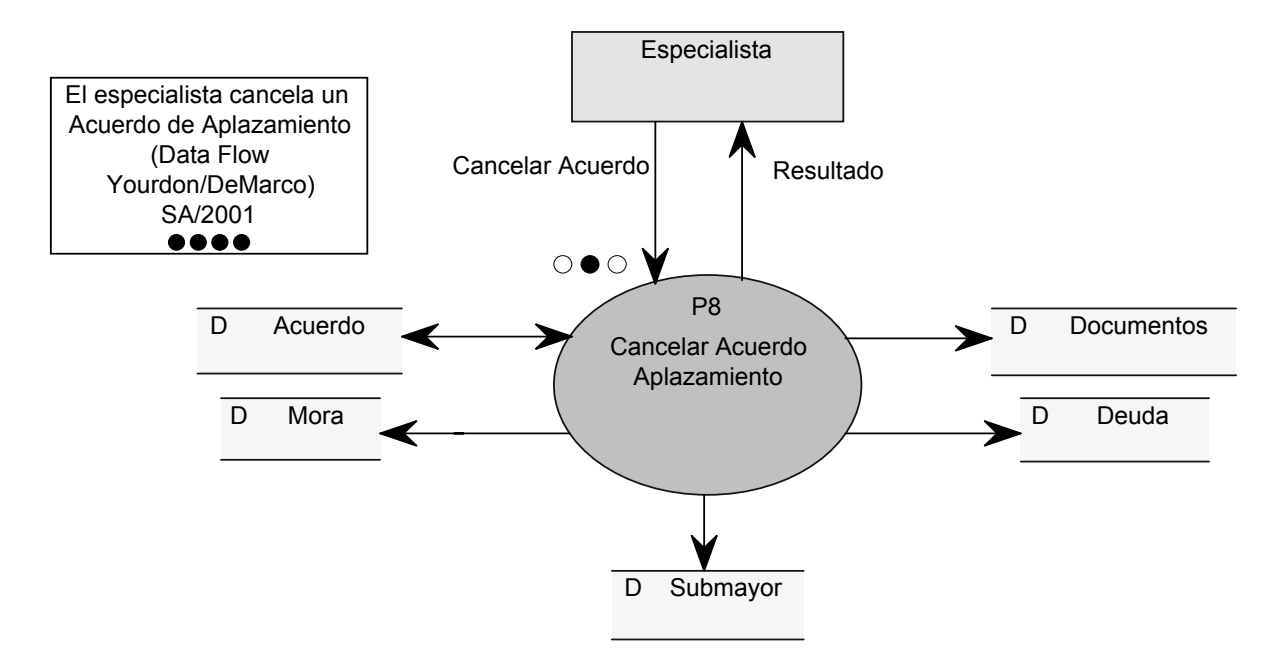

Figura 3.1.9: El especialista cancela un Acuerdo de Aplazamiento.

9. El especialista confirma un Acuerdo de Aplazamiento. (F)

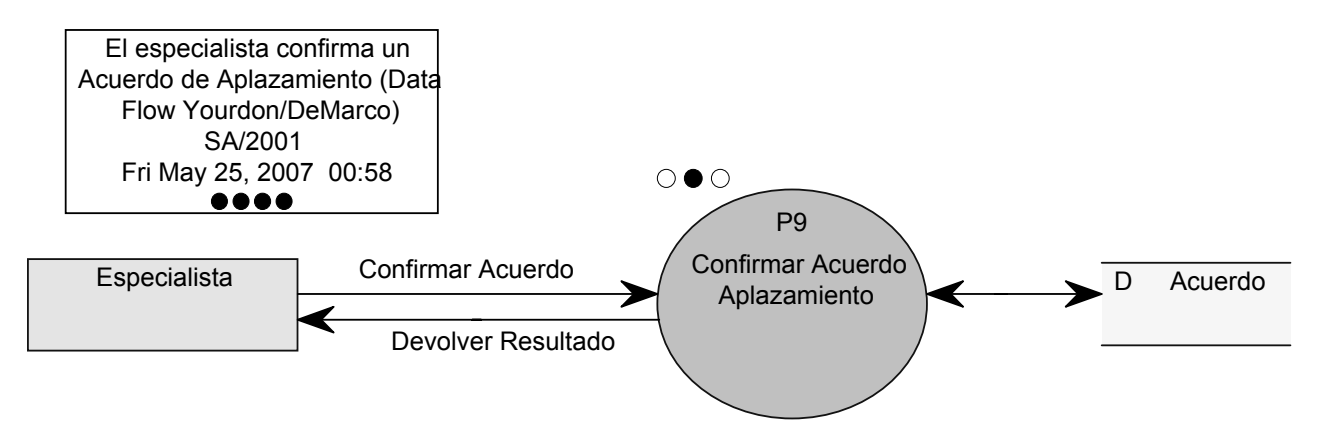

Figura 3.1.10: El especialista confirma un Acuerdo de Aplazamiento.

- 10. El usuario solicita un reporte al sistema. (F)
	- a. Recibo del Cobro.
	- b. Recargo por Mora.
	- c. Nota de Crédito.
- d. Acumulado en Caja.
- e. Arqueo de Caja.
- f. Factura.
- g. Acuerdo de Aplazamiento.

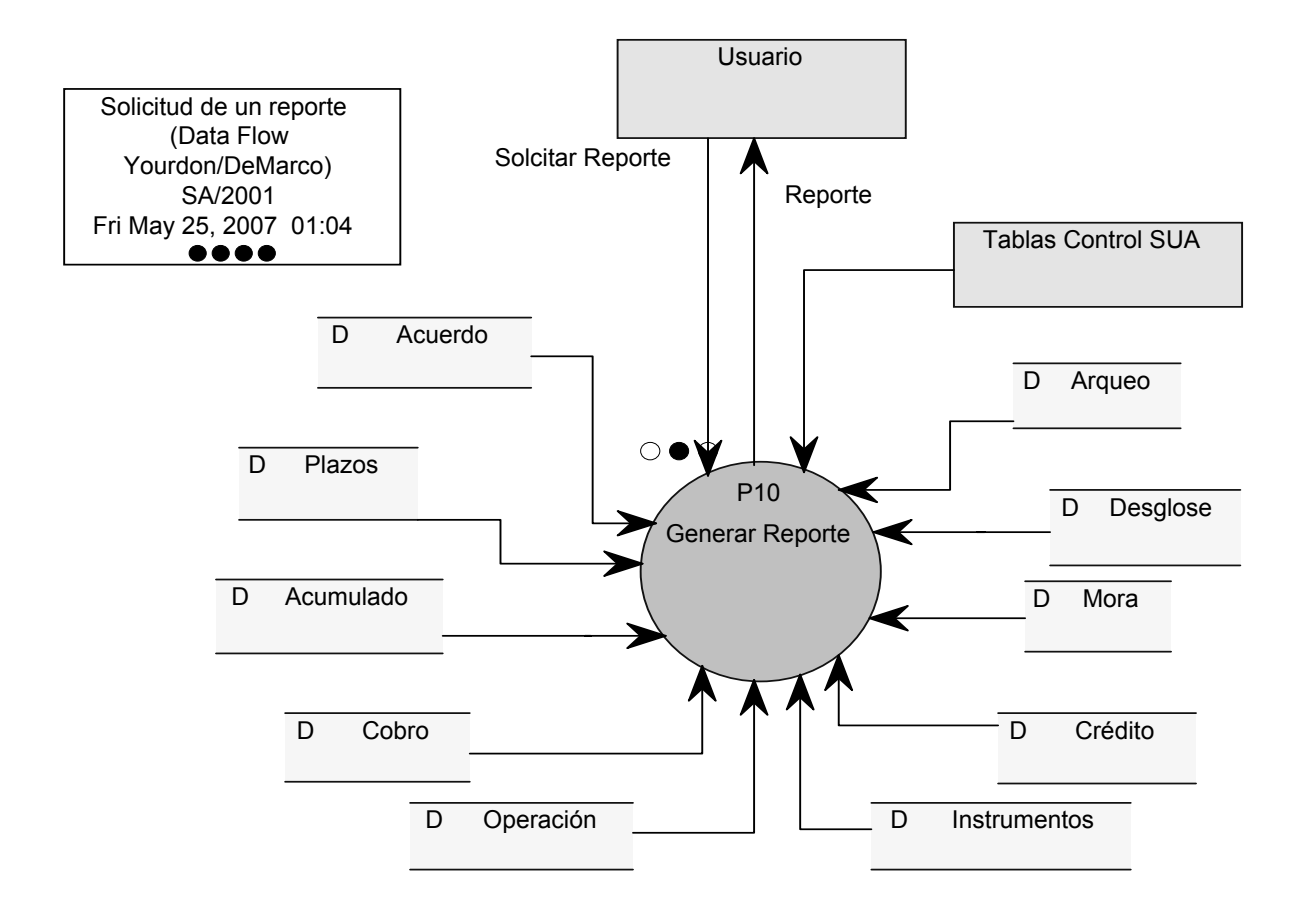

Figura 3.1.12: El usuario solicita un reporte al sistema.

### **3.2. Modelo de Procesos**

Para reflejar de una forma clara y precisa los procesos que conforman el sistema de información, se utiliza la técnica de Diagrama de Flujo de Datos, que permite representar gráficamente los límites del sistema y la lógica de los procesos, estableciendo que funciones hay que desarrollar, además de facilitar su comprensión a los usuarios y a los miembros del equipo de desarrollo. A continuación se muestra la explosión de cada uno de los procesos del sistema:

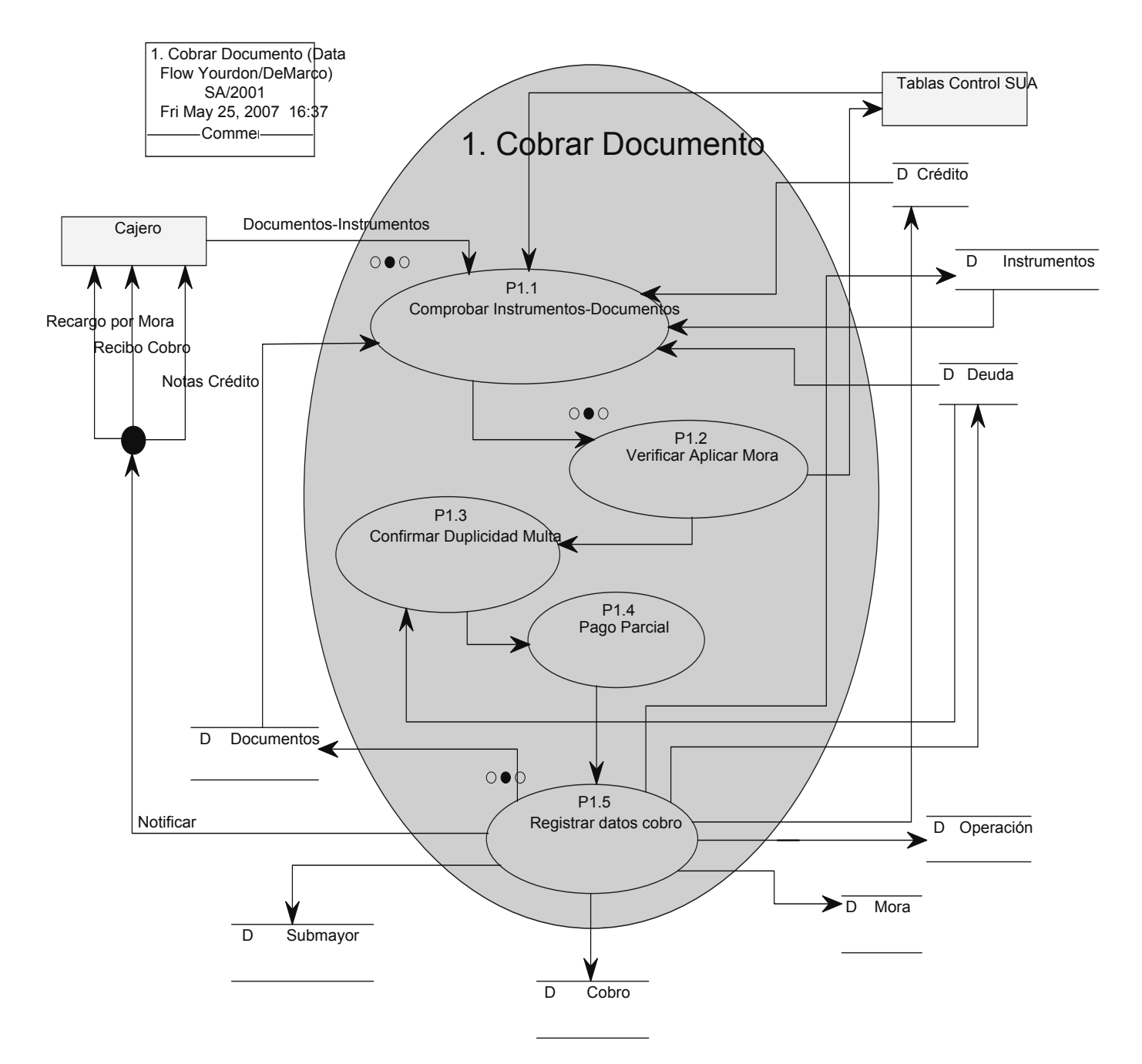

Figura 3.2.1: Cobrar Documento.

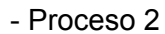

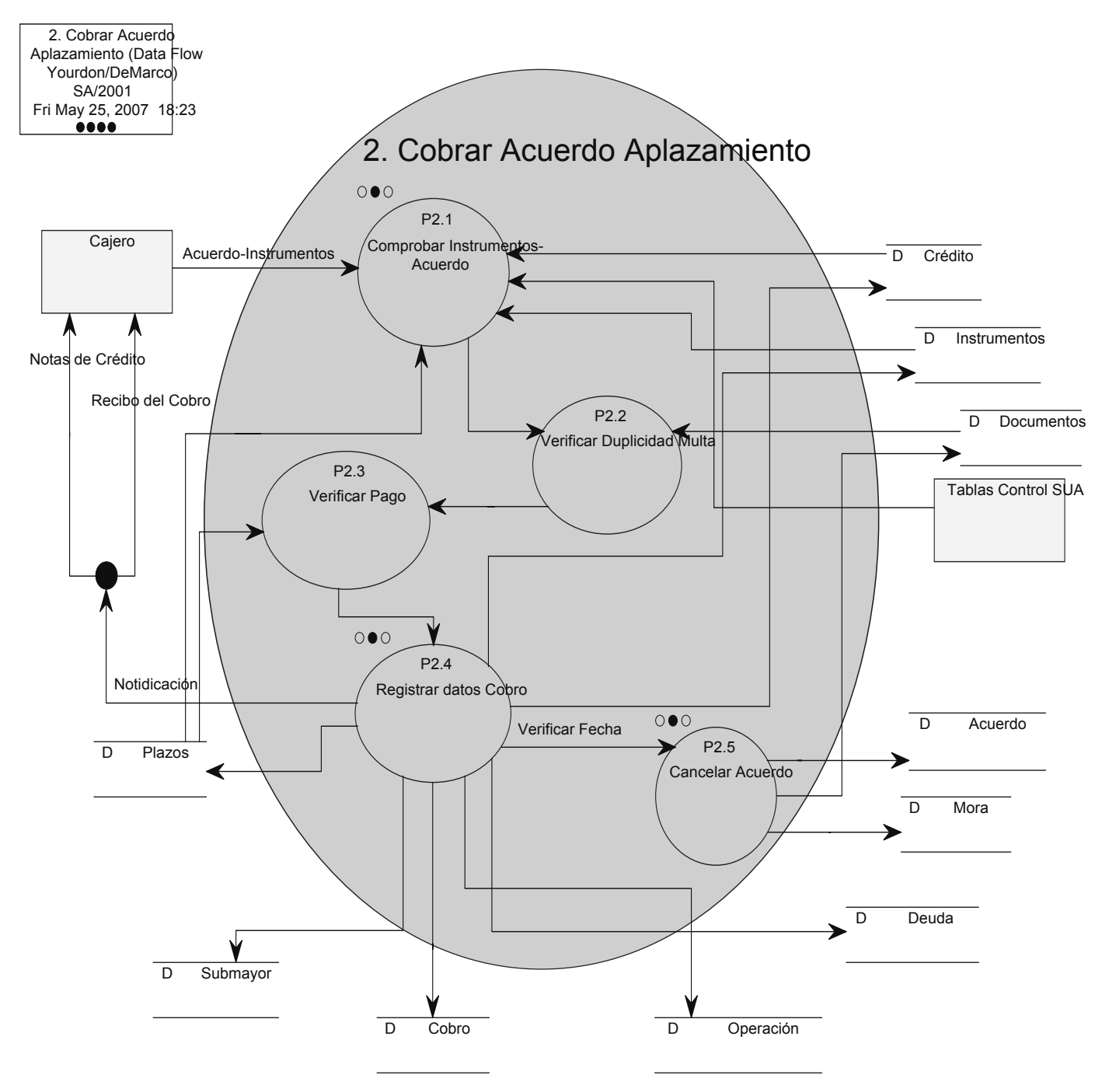

Figura 3.2.2: Cobrar Acuerdo Aplazamiento.

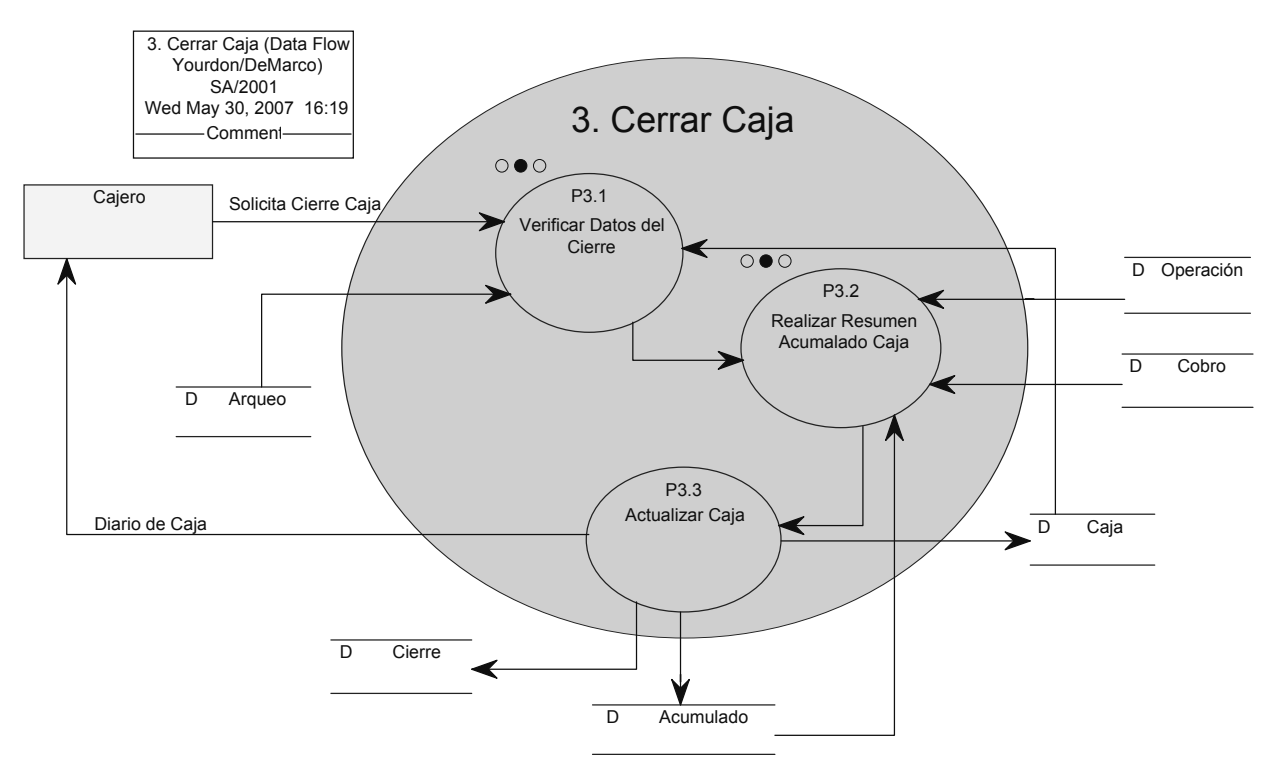

Figura 3.2.3: Cerrar Caja.

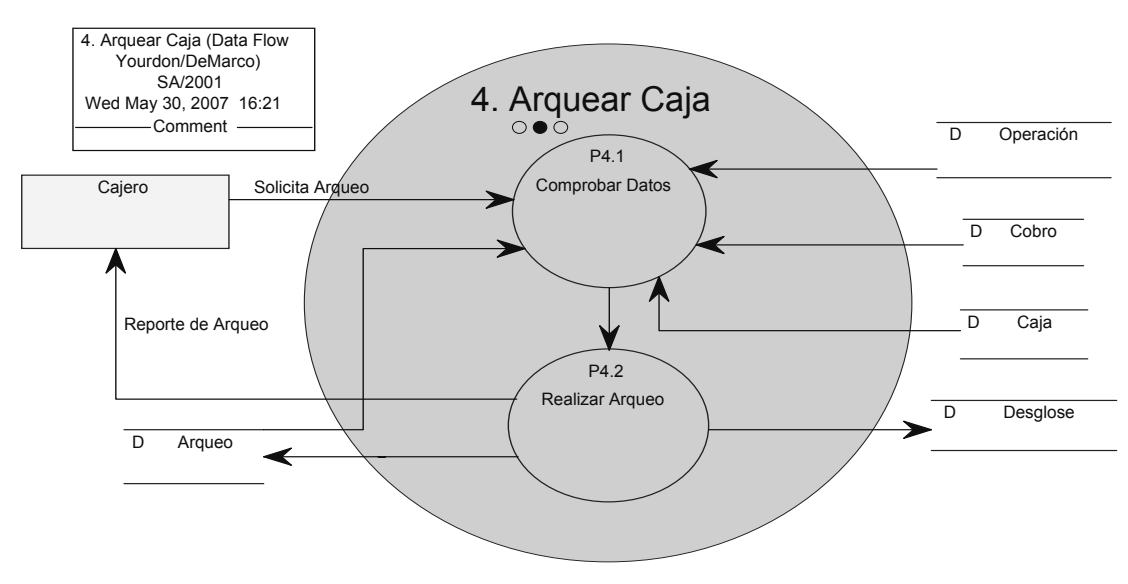

Figura 3.2.4: Arquear Caja.

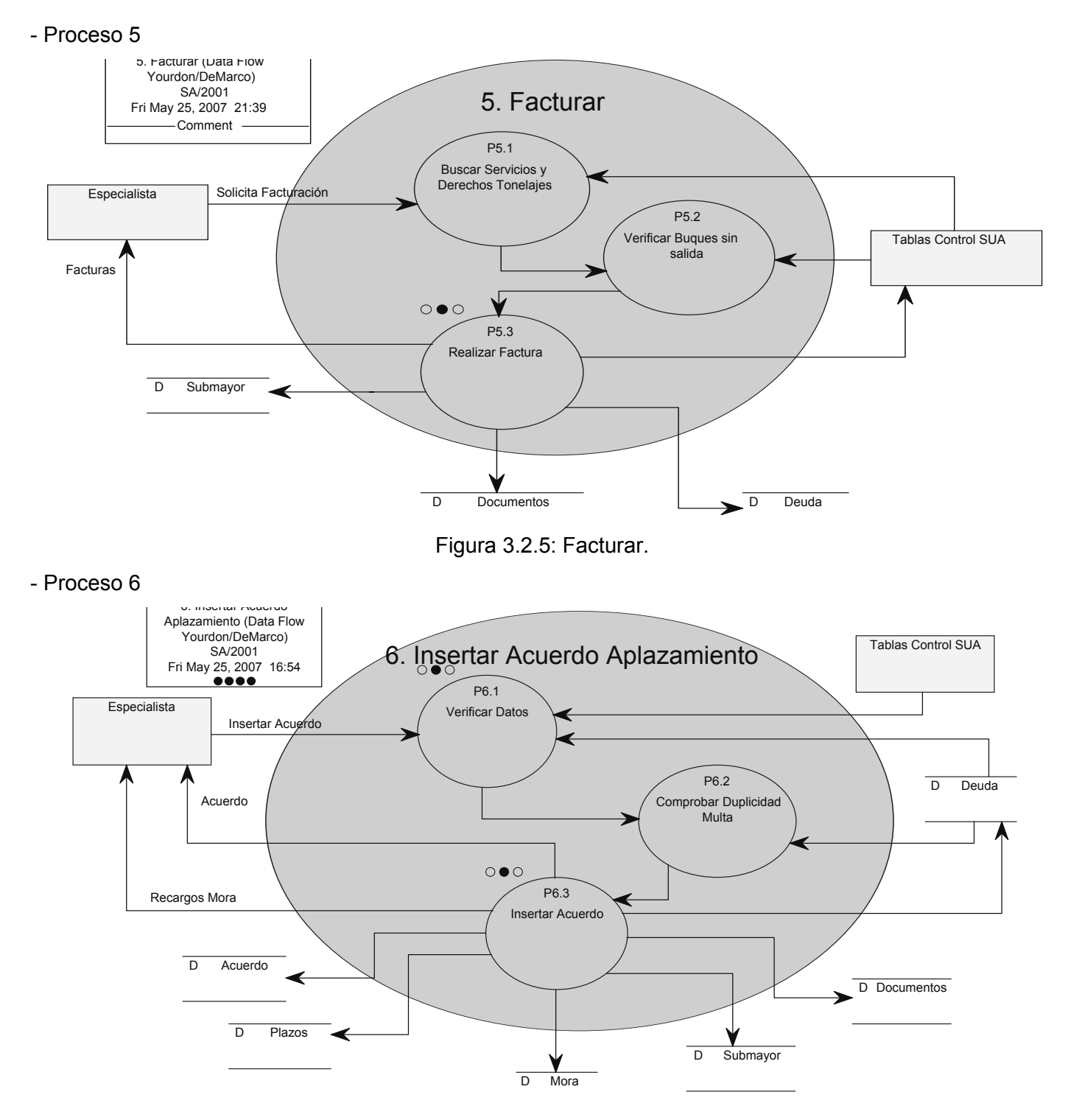

Figura 3.2.6: Insertar Acuerdo Aplazamiento.

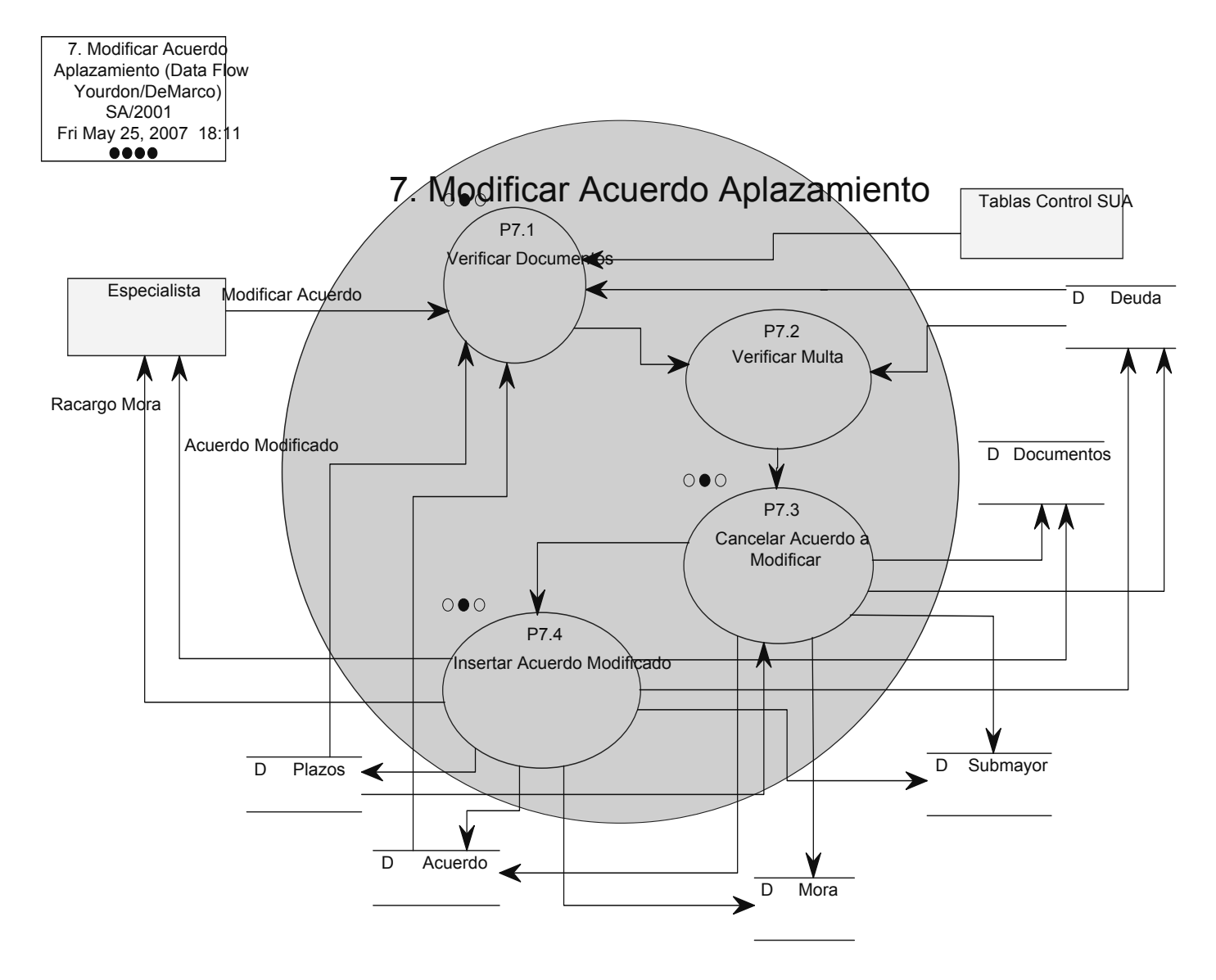

Figura 3.2.7: Modificar Acuerdo Aplazamiento.

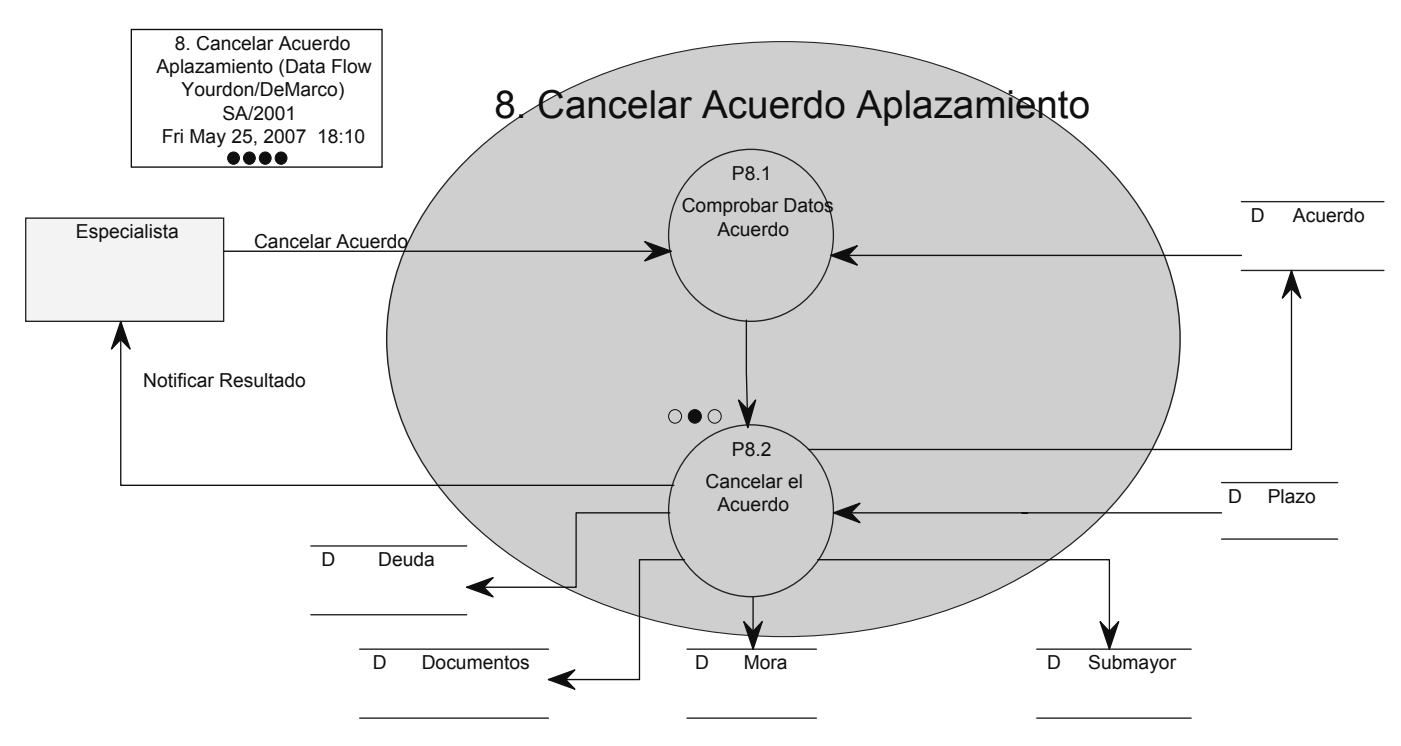

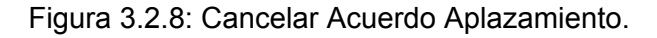

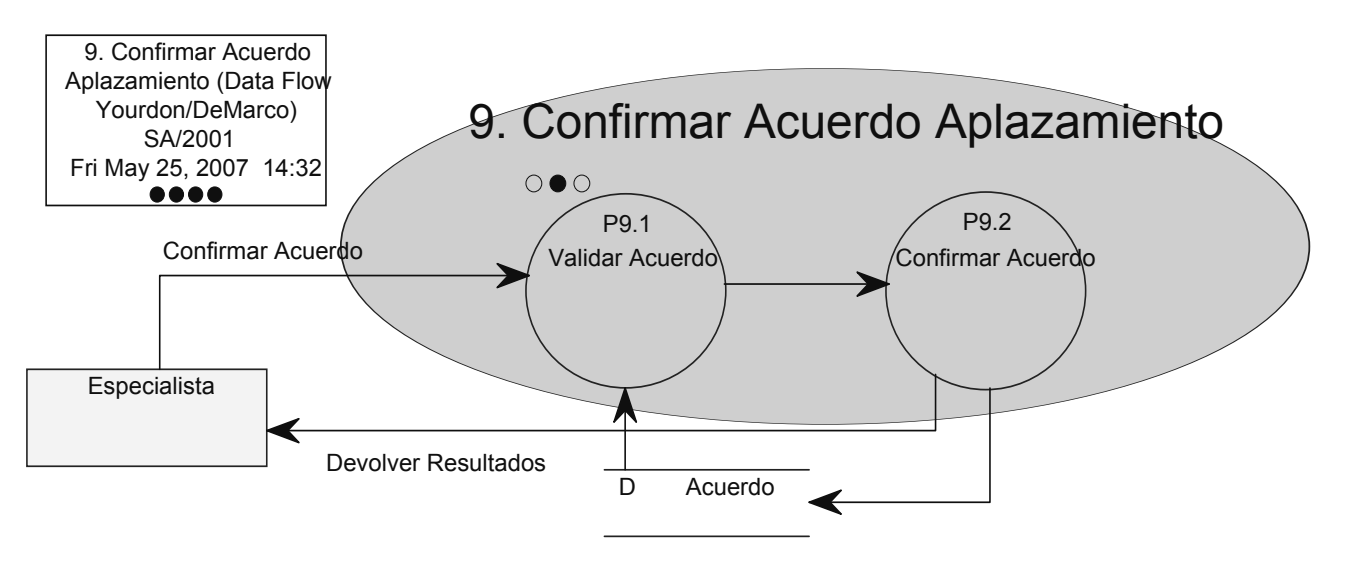

Figura 3.2.9: Confirmar Acuerdo Aplazamiento.

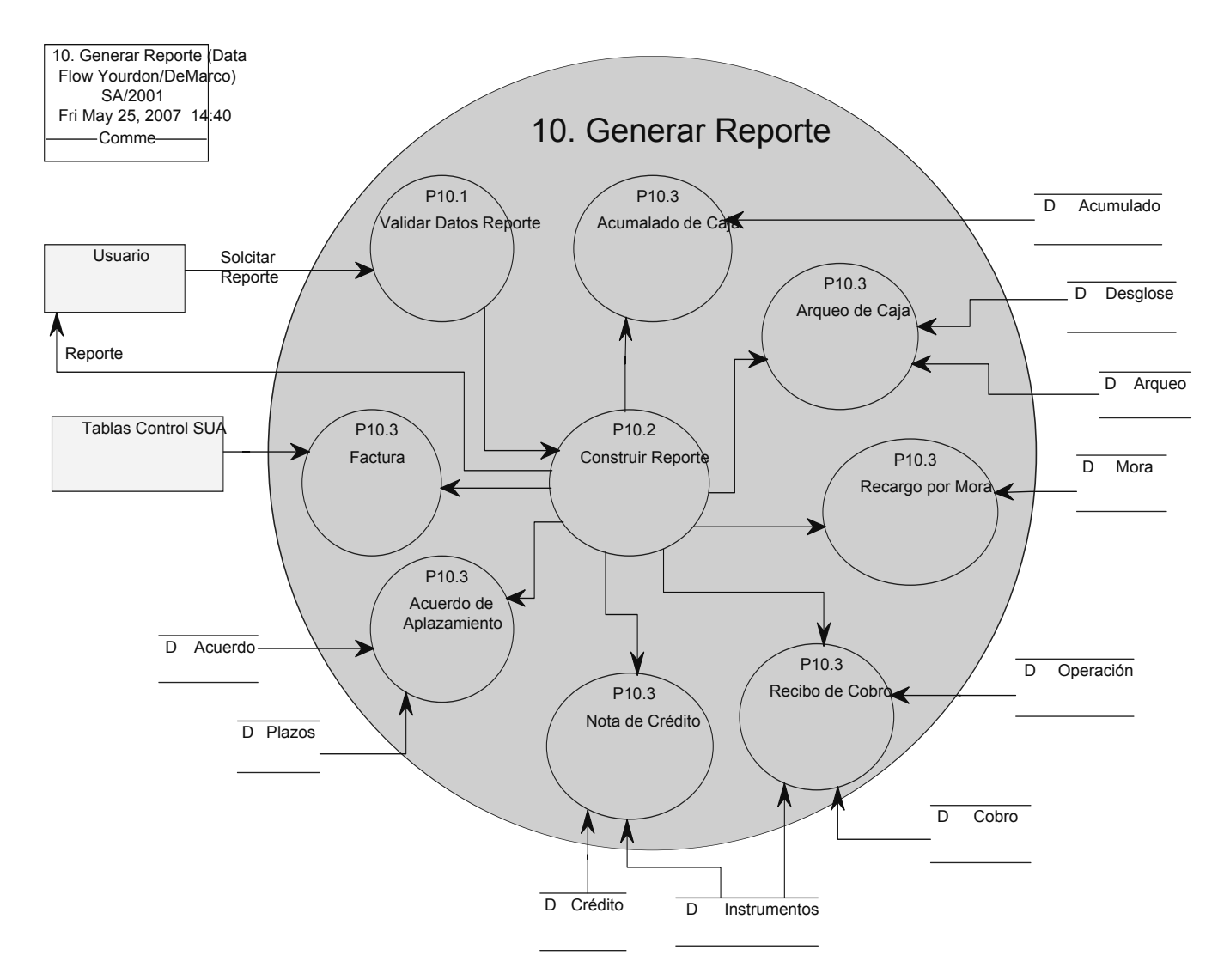

Figura 3.2.10: Generar Reporte.

#### **3.3. Catálogo de Requisitos**

En esta tarea se detalla la información obtenida mediante sesiones de trabajo con los usuarios sobre los requisitos que debe cumplir el software. Además de definir las prioridades de cada uno de los requisitos, considerando las criterios de los usuarios acerca de las funcionalidades a cubrir. A continuación se muestran los requisitos del sistema. Los requisitos indican un nivel de prioridad por medio de flechas:

- ↑: Prioridad alta en el sistema.
- →: Prioridad media en el sistema.
- ↓: Prioridad baja en el sistema.
- 1. Requisitos en cuanto a la facturación:
	- 1.1. (↑) El sistema captará los siguientes datos: Entidad y Concepto, donde se dará la posibilidad de que el usuario no especifique uno de ellos o incluso los dos.
	- 1.2. (↑) En caso de que el usuario no especifique una entidad en la entrada de datos, el sistema deberá facturar todos los servicios y derechos de tonelajes de todas las entidades que se encuentren sin facturar.
	- 1.3. (↑) En caso de que el usuario no especifique un concepto en la entrada de datos, el sistema deberá facturar todos los servicios y derechos de tonelajes que se encuentren sin facturar.
	- 1.4. (→) El sistema comprobará que exista al menos un servicio o derecho de tonelaje sin facturar con los requisitos especificados para proceder a realizar la factura.
	- 1.5. (↓) El sistema emitirá una confirmación para verificar que se realice la factura a un servicio brindado a un buque, donde dicho buque no tenga asociado el servicio de salida del puerto.
	- 1.6. (↑) El sistema identificará cada factura con número de factura único por Aduana de Despacho generado automáticamente.
	- 1.7. (↑) El sistema se encargará de actualizar los datos de los servicios y derechos de tonelajes que se facturaron.
	- 1.8. (↑) El sistema para activar la deuda de la factura generada debe insertarla en la base de datos y actualizar el Submayor insertando la deuda por el debe.
- 2. Requisitos para el cobro de documentos:
	- 2.1. (↑) El sistema captará los datos del o los instrumentos de pago: Forma de Pago, Moneda, Concepto, Número, Fecha de pago en el banco y el Monto del mismo.
	- 2.2. (↑) Cuando un instrumento de pago no tenga Número, el sistema deberá generarle uno automáticamente.
	- 2.3. (↑) Cuando un instrumento de pago no tenga Fecha de pago en el banco, el sistema tomará la fecha del día en que se está realizando el cobro.
	- 2.4. (↑) Cuando el instrumento de pago especificado se refiera a una Nota de Crédito, el sistema deberá comprobar que existe y devolver el monto de la misma al usuario.
- 2.5. (↑) El sistema deberá comprobar la existencia de la forma de pago, la moneda y el concepto especificados para cada instrumento de pago, así como que su combinación sea válida.
- 2.6. (↑) Cuando el instrumento de pago sea un cheque el sistema deberá comprobar que dicho cheque no haya sido utilizado en un cobro anterior.
- 2.7. (↑) En caso de tratarse del cobro de documentos que no se encuentran en un Acuerdo de Aplazamiento el sistema captará los datos siguientes: Tipo, Número, Operación, Año, Concepto, Moneda y el instrumento de pago que se utilizará para pagar su deuda.
- 2.8. (↑) En caso de tratarse del cobro de documentos que se encuentran en un Acuerdo de Aplazamiento el sistema captará los siguientes datos: Número del Acuerdo, Número del Plazo y el instrumento de pago que se utilizará para pagar la deuda del plazo.
- 2.9. (↑) El sistema deberá verificar que todos los datos entrados por el usuario son correctos, comprobando la existencia de los mismos en la base de datos.
- 2.10. (→) El sistema permitirá el pago de conceptos de manera independiente en caso de no tratarse de un Acuerdo de Aplazamiento.
- 2.11. (↑) El sistema comprobará los estados de los documentos a cobrar para obligar al usuario a que cobre los documentos por la vía que le corresponda, impidiendo la entrada de un documento pagado totalmente.
- 2.12. (↑) El sistema verificará que todos los documentos a cobrar pertenezcan a la misma entidad.
- 2.13. (↑) Al asociar un documento a un instrumento de pago, el sistema deberá comprobar que el instrumento de pago tiene el mismo concepto que el del documento que pagará, así como de no tener la misma moneda, el sistema deberá verificar que la empresa está autorizada a pagar con dicha moneda y le aplicará la tasa de cambio que se encuentre definida.
- 2.14. (↑) El sistema permitirá que un instrumento de pago pueda pagar la deuda de varios documentos, así como la deuda de un documento podrá ser pagada por varios instrumentos de pago. El sistema verificará que no se asocie un mismo instrumento de pago a un documento más de una vez.
- 2.15. (↑) El sistema comprobará la fecha de cada instrumento de pago, en caso de que sea mayor a la fecha de vencimiento del documento que paga, se le aplicará un Recargo por Mora y se procede a la puesta al cobro de los mismos, excepto en el caso de tratarse de una Multa (MUL) o de documentos que se encuentran en un Acuerdo de Aplazamiento.
- 2.16. (↑) Cuando el documento que se cobrará se encuentra en un Acuerdo de Aplazamiento y la fecha del instrumento de pago es mayor a la fecha fijada para su pago, el sistema cancelará el resto de los plazos del Acuerdo de Aplazamiento.
- 2.17.  $(→)$  En caso de que el documento a cobrar sea una Multa y se encuentre duplicada, el sistema emitirá una confirmación para verificar si el cliente quiere pagar la duplicidad junto al resto de los documentos del cobro.
- 2.18. (↑) El sistema verificará que no exista un faltante mayor de 0.99 centavos por pagar en cada documento para realizar el cobro, en caso contrario se cancela el cobro.
- 2.19. (↑) El pago parcial de un documento solo se permitirá en caso de que sea una Declaración de Mercancía (DM) o un Alcance (ALC).
- 2.20. (↑) El pago parcial de un documento no se permitirá bajo ningún concepto cuando dicho documento se encuentre dentro de un Acuerdo de Aplazamiento o cuando se encuentre un pago parcial asociado al mismo documento en un cobro anterior.
- 2.21. (↑) El sistema generará un número único por Aduana de Despacho para el cobro que se realiza.
- 2.22. (↑) El sistema deberá registrar en la base de datos todos los recargos por mora que se apliquen en el cobro para hacer la deuda efectiva, así como actualizar el Submayor insertando la deuda por el debe.
- 2.23. (↑) El sistema deberá registrar los datos en la base de datos de todos los instrumentos de pago utilizados en el cobro, así como las notas de crédito que se generen.
- 2.24. (↑) El sistema deberá actualizar en la base de datos el pendiente de pago y el estado de todos los documentos pagados en el cobro, así como el parcial en el caso de que se pague parcialmente el documento.
- 3. Requisitos para calcular el Recargo por Mora
	- 3.1. En caso de que el concepto que se encuentra fuera de término sea un arancel, se tienen los siguientes requisitos:
		- 3.1.1. (↑) Cuando la diferencia entre la fecha de la transacción y la fecha de vencimiento del documento sea de 1 a 30 días, el sistema calculará la Mora como el 5% de la deuda del mismo.
- 3.1.2. (↑) Cuando la diferencia entre la fecha de la transacción y la fecha de vencimiento del documento sea de 31 a 60 días, el sistema calculará la Mora como el 10% de la deuda del mismo.
- 3.1.3. (↑) Cuando la diferencia entre la fecha de la transacción y la fecha de vencimiento del documento sea mayor a 60 días, el sistema calculará la Mora como el 0.2% de la deuda por la cantidad de días de la diferencia existente; si la cantidad calculada es mayor que el 50% de la deuda, entonces el sistema tomará el 50% de la deuda como Mora.
- 3.2. En caso de que el concepto que se encuentra fuera de término sea un servicio, se tienen los siguientes requisitos:
	- 3.2.1. (↑) Cuando la entidad no tiene crédito comercial, el sistema calculará la Mora como la diferencia entre la fecha de la transacción y la fecha de vencimiento del documento entre 360 por el 14% o 10% de la deuda si se trata de MLC o MN respectivamente.
	- 3.2.2. (↑) Cuando la entidad tiene crédito comercial y la transacción se realiza fuera del plazo otorgado, el sistema calculará la Mora como la diferencia entre la fecha de la transacción y la fecha de vencimiento del crédito comercial entre 360 por el 14% o 10% de la deuda si se trata de MLC o MN respectivamente, sumándole además un interés comercial que se calcula como la cantidad de días de crédito entre 360 por el 12% o 8% de la deuda si se trata de MLC o MN respectivamente.
	- 3.2.3. (↑) Cuando la entidad tiene crédito comercial y la transacción se realiza en el plazo otorgado, el sistema calculará la Mora como la diferencia entre la fecha de la transacción y la fecha de vencimiento del documento entre 360 por el 12% o 8% de la deuda si se trata de MLC o MN respectivamente.
- 3.3. (↑) El sistema emitirá el modelo de Recargo por Mora que se le debe entregar al cliente.
- 4. Requisitos en cuanto a los Acuerdos de Aplazamiento:
	- 4.1. En caso de insertar un Acuerdo de Aplazamiento:
		- 4.1.1. (↑) El sistema captará los siguientes datos de un plazo: Número del plazo, Fecha de pago, Tipo de documento, Número del documento, Operación, Año, Concepto, Moneda, cantidad a Pagar del documento en ese plazo.
		- 4.1.2. (↑) El sistema verificará que el documento especificado no se encuentre pagado ó esté pagado parcialmente.
- 4.1.3. (↑) El sistema permitirá que un documento se pueda pagar en diferentes plazos de un mismo acuerdo, además de garantizar que un documento no aparezca dos veces en un mismo plazo.
- 4.1.4. (↑) La suma de las cantidades que se pagarán de un documento en cada plazo debe ser igual estrictamente al monto de la deuda del documento, en caso contrario el sistema no registrará el Acuerdo de Aplazamiento.
- 4.1.5. (↑) El sistema comprobará que todos los documentos insertados en el Acuerdo pertenezcan a la misma entidad.
- 4.1.6. (↑) El sistema no permitirá que en un Acuerdo de Aplazamiento existan documentos con conceptos o monedas diferentes.
- 4.1.7. (↑) El sistema deberá garantizar que no existan dos plazos con la misma fecha de pago. Además de verificar que la fecha de un plazo sea mayor que la fecha de todos los plazos anteriores al mismo.
- 4.1.8. (↑) El sistema calculará el recargo por mora, en caso de estar fuera de término el pago de los documentos, para cada concepto excepto para la multa.
- 4.1.9. (↑) Por cada plazo que exista dentro el Acuerdo se generará un Recargo por Mora, donde el sistema deberá garantizar que se le asigne un número único a cada Recargo que lo identifique.
- 4.1.10. (↑) El sistema garantizará que un acuerdo solo pueda tener hasta 12 plazos.
- 4.1.11. (↑) El sistema verificará que el monto a pagar de un plazo sea mayor que el monto del plazo anterior.
- 4.1.12. (↑) El sistema generará un número único para identificar al Acuerdo de Aplazamiento que se realizará.
- 4.1.13. (↑) El sistema insertará el Acuerdo de Aplazamiento en la base de datos con todos los datos relacionados al mismo.
- 4.1.14. (↑) El sistema actualizará los estados de los documentos que se pondrán en Acuerdo de Aplazamiento, así como registrará los Recargos por Mora aplicados.
- 4.1.15. (↑) El sistema insertará en el Submayor la deuda de los recargos por mora generados por el debe.
- 4.2. En caso de modificar un Acuerdo de Aplazamiento:
- 4.2.1. (↑) El sistema captará el número del Acuerdo que se quiera modificar.
- 4.2.2. (↑) El sistema verificará que el número del Acuerdo es válido, en caso de serlo, buscará los datos del mismo para que el usuario los pueda ver y modificar.
- 4.2.3. (↑) El sistema deberá comprobar que el Acuerdo no se encuentre cancelado o confirmado, en caso contrario no se permitirá realizar modificaciones sobre el mismo.
- 4.2.4. (↑) El sistema actualizará el Submayor por el haber para cancelar la deuda de los recargos por mora del Acuerdo que se quiera modificar.
- 4.2.5. (↑) El sistema actualizará los estados de los documentos que se eliminen del Acuerdo después de la modificación.
- 4.2.6. Además, se tomarán en cuenta todos los requisitos especificados para insertar un Acuerdo (4.1.).
- 4.3. En caso de cancelar un Acuerdo de Aplazamiento:
	- 4.3.1. (↑) El sistema captará el número del Acuerdo que se quiera cancelar.
	- 4.3.2. (↑) El sistema verificará que el número del Acuerdo es válido.
	- 4.3.3. (↑) El sistema deberá comprobar que el Acuerdo no se haya cancelado anteriormente, así como que no se encuentre pagado totalmente, en caso contrario no se procederá a la cancelación del Acuerdo.
	- 4.3.4. (↑) El sistema registrará la fecha del día de la cancelación del Acuerdo, actualizará los estados de los documentos asociados al acuerdo, así como cancelará los Recargos por Mora aplicados en el Acuerdo insertando en el Submayor por el haber lo que falta por pagar de la deuda de la mora.
- 4.4. En caso de confirmar un Acuerdo de Aplazamiento:
	- 4.4.1. (↑) El sistema captará el número del Acuerdo que se quiera confirmar.
	- 4.4.2. (↑) El sistema verificará que el número del Acuerdo es válido.
	- 4.4.3. (↑) El sistema deberá comprobar que el Acuerdo no se encuentre cancelado o confirmado, en caso contrario no se procederá a la confirmación del mismo.
	- 4.4.4. (↑) El sistema registrará la fecha del día de la confirmación del Acuerdo.
- 5. Requisitos para cerrar la caja:
	- 5.1. (↑) El sistema verificará que la caja y el turno se encuentren abiertos.
	- 5.2. (↑) El sistema comprobará que exista un arqueo de cierre para esa caja y ese turno.
- 5.3. (→) El sistema generará el número del folio del cierre de la caja.
- 5.4. (↑) El sistema actualizará el estado de la caja como cerrado (C).
- 5.5. (↑) El sistema realizará un resumen de las operaciones del día, para todas las combinaciones de forma de pago, moneda y concepto de los instrumentos de pago, teniendo en cuenta las entradas y salidas de la caja.
- 5.6. (↑) El sistema actualizará el acumulado en caja para Cheques y Efectivo, teniendo en cuenta las entradas y salidas del día.
- 6. Requisitos para arquear la caja:
	- 6.1. (↑) El sistema verificará el tipo de arqueo que se desea realizar.
	- 6.2. (↑) En caso de haberse realizado un arqueo de cierre para esa caja y turno, el sistema garantizará que no se realicen más arqueos.
	- 6.3. (↑) El sistema captará los siguientes datos: Forma de Pago y Moneda.
	- 6.4. (↑) En caso de especificarse el Cheque como Forma de Pago, el sistema captará además los siguientes datos: Concepto, Número del Cheque, Número del Recibo de Cobro y el Importe.
	- 6.5. (↑) En caso de especificarse el Efectivo como Forma de Pago, el sistema captará además los siguientes datos: Denominación, Cantidad e Importe tanto de los Billetes como de las Monedas, dentro del Desglose Monetario y dentro del Fondo para Cambio.
	- 6.6. (↑) El sistema comprobará que los montos especificados por el usuario sea estrictamente igual a la suma de los montos de los instrumentos de pago que no se han depositado en el banco según su Forma de Pago y Moneda.
	- 6.7. (↑) El sistema actualizará los datos del arqueo en la base de datos.

## **3.4. Catálogo de Normas**

La realización de esta tarea permite considerar las referencias para el sistema de información en estudio, desde el punto de vista de estándares, normativas, leyes o recomendaciones, que deben tenerse en cuenta a lo largo de todo el proceso de desarrollo. A continuación se muestran una serie de Leyes, Decretos y Resoluciones que debe tener en cuenta el equipo de desarrollo.

1. Ley Número 73 del Sistema Tributario: Establece los tributos y principios generales sobre los cuales se sustenta el sistema tributario del país.

- 2. Decreto-Ley Número 169: Establece las normas generales y los procedimientos administrativos del sistema Tributario, incluyendo los aranceles.
- 3. Legislación Aduanera de Cuba que contiene el Decreto-Ley Número 162 de Aduanas y el decreto Número 277 de las Infracciones Administrativas Aduaneras.
- 4. Resolución 60/79 del MFP: Establece el Procedimiento sobre el cobro de los derechos de aduanas, objeciones y recursos a interponer por inconformidad con la determinación de los derechos de aduanas.
- 5. Resolución 15/95 del Jefe AGR: Establece y aprueba las tarifas de servicios de aduana.
- 6. Resolución 28/ 98 del MFP: Establece las disposiciones complementarias para la correcta aplicación de la Vía de Apremio.
- 7. Resolución 11/99 del MFP: Establece lo relativo al Procedimiento para el aplazamiento de la deuda tributaria con o sin fraccionamiento.
- 8. Resolución 9/2000 del MFP: Aprueba el modelo "Acuerdo de Aplazamiento de la Deuda Tributaria", con su correspondiente metodología.
- 9. Resolución 56 y 64/2000 del BCC: Normas Bancarias para los cobros y pagos que se realicen a partir de las relaciones monetarias mercantiles entre las personas jurídicas.
- 10. Resolución 16/2003 del Jefe AGR: Establece los Convenios de Pago.
- 11. Resolución 219/2003 del MFP: Reglamento para la devolución de los derechos de aduanas pagados indebidamente o en exceso.
- 12. Resolución 98/2006 del MEP: Establece la aplicación del 40 por ciento de las mercancías declaradas en abandono legal o decomiso.
- 13. Resolución 12/97 del MFP: Establece la aplicación de las tarifas por el concepto de Derecho de Tonelaje.
- 14. Circular 12/2000 del Jefe AGR: Establece los modelos y las operaciones de cálculo del interés de Mora y Comercial.
- 15. Resolución 2/2005 del Jefe ONAT: Aprueba el Modelo "Declaración Pago" CR-09, con su metodología, para la realización de los aportes al Presupuesto del Estado, en consecuencia a lo dispuesto en materia tributaria.

#### **3.5. Catálogo de Usuarios**

En esta tarea se identifican los usuarios participantes y finales, interlocutores tanto en la obtención de requisitos como en la validación de los distintos productos y la aceptación final del sistema.

*Cajero*: Este perfil involucra a los usuarios que estarán a cargo de brindarle al cliente los diferentes servicios que ofrece la Aduana, así como de manejar todos los procesos de la caja en que trabaje. Además de tener acceso al estado de las operaciones de los ingresos comerciales de la caja en que trabaje.

*Especialista*: Este perfil involucra a los usuarios que estarán a cargo de atender a un cliente y brindarle determinados servicios que ofrece la Aduana. Además de tener acceso al estado de las operaciones de los ingresos comerciales de las cajas que operan en su unidad.

#### **3.6. Interfaz de Usuario**

En todo software es primordial construir una interfaz de usuario acorde a sus necesidades, flexible, coherente, eficiente y sencilla de utilizar; para esto se realizará un análisis de los procesos en los que se requiere interacción con el usuario, con el fin de crear una interfaz que satisfaga todos los requisitos establecidos, teniendo en cuenta los diferentes perfiles a quiénes va dirigido. En esta actividad se especifican las interfaces entre el sistema y el usuario.

### **3.6.1. Principios Generales de la Interfaz**

A continuación se especifican los estándares, directrices y elementos generales a tener en cuenta en la definición de la interfaz de usuario. La interfaz de usuario será gráfica e interactiva, siguiendo en su construcción los siguientes lineamientos:

- La activación de las distintas operaciones del sistema se produce mediante una barra de menús.
- Las pantallas tendrán un botón para aceptar los datos provistos.
- Al cerrarse una pantalla se perderán los datos no salvados.
- Los mensajes de error se mostrarán siempre en la pantalla que los genere.
- Las opciones de menú a las cuales puede acceder el usuario serán activadas en función de su perfil de usuario.

#### **3.6.2. Catálogos de Perfiles de Usuario**

De acuerdo al nivel de responsabilidad y alcance o naturaleza de las funciones que realizan, se identificarán los perfiles de usuarios en el sistema a desarrollar, teniendo en cuenta además, las características más relevantes de los usuarios que van a asumir esos perfiles.

Cajero: Cobro, Caja, Reporte

Especialista: Acuerdo, Factura, Reporte

#### **3.6.3. Modelo de Navegación de Interfaz de Pantalla**

En esta actividad se reflejarán a través de la figura 6.3.1, las relaciones de jerarquía y secuencia entre las páginas del sistema, de forma tal que los usuarios del mismo tengan una clara visión de la navegación dentro del sitio. Para diferenciar las relaciones entre las páginas se han utilizado diferentes colores para evitar confusiones en los casos que lo ameriten.

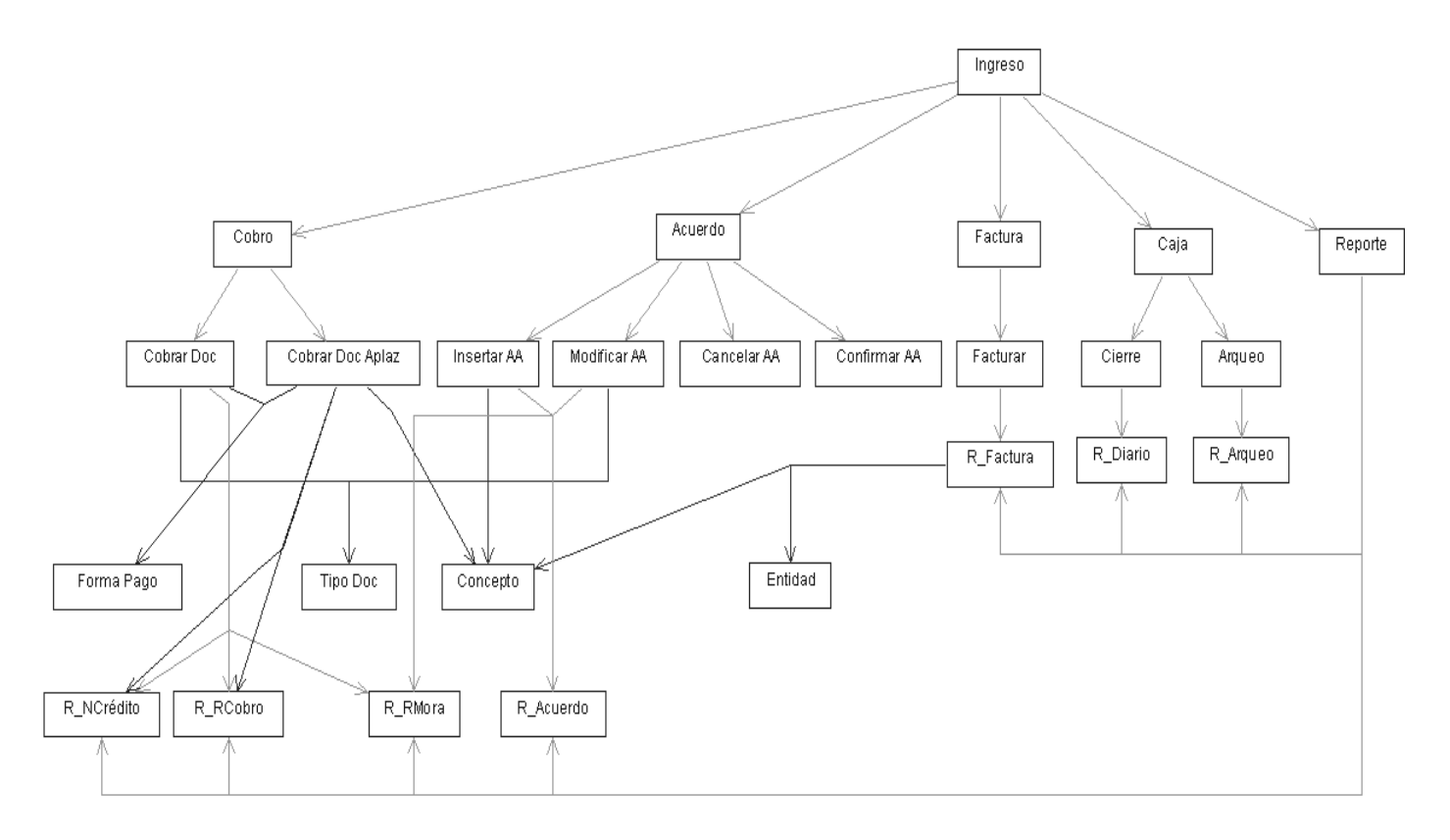

Figura 6.3.1: Modelo de Navegación de Interfaz de Pantalla.

Descripción de las características generales de cada pantalla

- *Ingreso:* Es la página de ingreso al sistema, en la cual el usuario ingresa su código de usuario y clave, para que el sistema lo habilite para ingresar.
- *Cobro:* Menú que proporciona al usuario las diferentes operaciones de cobro que puede realizar en el sistema.
- *Acuerdo:* Menú que proporciona al usuario las diferentes operaciones que se le puede realizar en el sistema a un Acuerdo de Aplazamiento.
- *Factura:* Menú que proporciona al usuario la opción de facturar.
- *Caja:* Menú que proporciona al usuario las diferentes operaciones de la caja que puede realizar en el sistema.
- *Reporte:* Menú que proporciona al usuario el acceso a los diferentes reportes que puede obtener del sistema.
- *Cobro Doc:* En esta página el usuario ingresa los datos de los instrumentos de pago y los documentos que el cliente desee pagar.
- *Cobro Doc Aplaz:* En esta página el usuario ingresa los datos de los instrumentos de pago y el o los plazos de uno o varios Acuerdos de Aplazamiento que el cliente desee pagar.
- *Insertar AA:* En esta página el usuario ingresa los datos de los documentos cuyo pago de la deuda será aplazado, especificando el plazo en el que se pagará, así como la cantidad a pagar y la fecha de vencimiento del plazo.
- *Modifica AA:* En esta página el usuario puede modificar los datos de un Acuerdo de Aplazamiento, ya sea al agregar nuevos documentos, eliminar documentos ya aplazados o al cambiar los plazos de pago de los mismos.
- *Cancelar AA:* En esta página el usuario tiene la posibilidad de cancelar el Acuerdo de Aplazamiento especificado.
- *Confirmar AA:* En esta página el usuario tiene la posibilidad de confirmar el Acuerdo de Aplazamiento especificado.
- *Facturar:* En esta página el usuario realiza la facturación de los servicios prestados por la Aduana y el derecho de tonelaje, especificando el concepto y la entidad si lo desea.
- *Cierre:* En esta página el usuario cierra la caja en la que trabaja.
- *Arqueo:* En esta página el usuario ingresa los datos que necesita para arquear la caja en la que trabaja.
- *R\_RCobro:* En esta página el usuario obtiene el reporte del recibo de un cobro realizado.
- *R\_NCrédito:* En esta página el usuario obtiene el reporte de una Nota de Crédito generada por el sistema.
- *R\_RMora:* En esta página el usuario obtiene el reporte de un Recargo por Mora generado por el sistema en un cobro o en un Acuerdo de Aplazamiento.
- *R\_Acuerdo:* En esta página el usuario obtiene el reporte del Acuerdo de Aplazamiento creado en el sistema.
- *R\_Factura:* En esta página el usuario obtiene el reporte de la factura generada por el sistema.
- *R\_Diario:* En esta página el usuario obtiene el reporte del resumen de todas las operaciones del día efectuadas en la caja.
- *R\_Arqueo:* En esta página el usuario obtiene el reporte del arqueo realizado.
- *Tipo de Documento:* En esta pantalla el usuario selecciona de una lista, donde figuran todos los tipos de documentos existentes, el tipo de documento que desee utilizar en la operación que lleva a cabo.
- *Concepto:* En esta pantalla el usuario selecciona de una lista, donde figuran todos los conceptos existentes, el concepto que desee utilizar en la operación que lleva a cabo.
- *Forma de Pago:* En esta pantalla el usuario selecciona de una lista, donde figuran todos las formas de pagos existentes, la forma de pago que desee utilizar en la operación que lleva a cabo.
- *Entidad:* En esta pantalla el usuario selecciona de una lista, donde figuran todos las entidades, la entidad que desee utilizar en la operación que lleva a cabo.

### **3.6.4. Prototipo de Interfaz de Pantalla**

Para cada proceso identificado y teniendo en cuenta los formatos estándar definidos, se definen a continuación los prototipos de las pantallas del sistema:

*Pantalla de Menú principal sin menús activados:* 

A continuación, en la figura 3.6.4.1, se muestra el diseño de la pantalla de Menú Principal del sistema. Esta pantalla está formada por una barra de menú situada en la parte inferior del banner de presentación del sistema, un menú de opciones en la parte derecha y un área vacía en la parte inferior para el trabajo. Cada una de las opciones del menú despliega un submenú que se detalla más adelante.

| Buenos días<br>11:38:04 AM<br>Miércoles, 25 de Abril del 2007<br>Usuario: LIANNIS SORIA<br>Aduana: AAI JOSE MARTI |  |  |  | <b>SUA</b><br>Ingresos | <b>Aduana General</b><br>de la República de Cuba |                                                         |
|----------------------------------------------------------------------------------------------------|--|--|--|------------------------|--------------------------------------------------|---------------------------------------------------------|
| Cobro Cheque Devuelto Factura Cancelar Acuerdo Apremio Caja Reportes                                              |  |  |  |                        |                                                  | <b>Opciones</b><br>Menú Principal<br>Descargas<br>Salir |

Figura 3.6.4.1: Pantalla de Menú principal sin menús activados.

## *Pantalla Cobro:*

A continuación, en la figura 3.6.4.2, se muestra el diseño de la pantalla del Menú Principal del sistema cuando se activa el menú de Cobro. Este posee tres opciones: Documento, Cheque Devuelto, Doc Aplazamiento. Estas activan automáticamente la ejecución de las pantallas de cobro para cada caso.

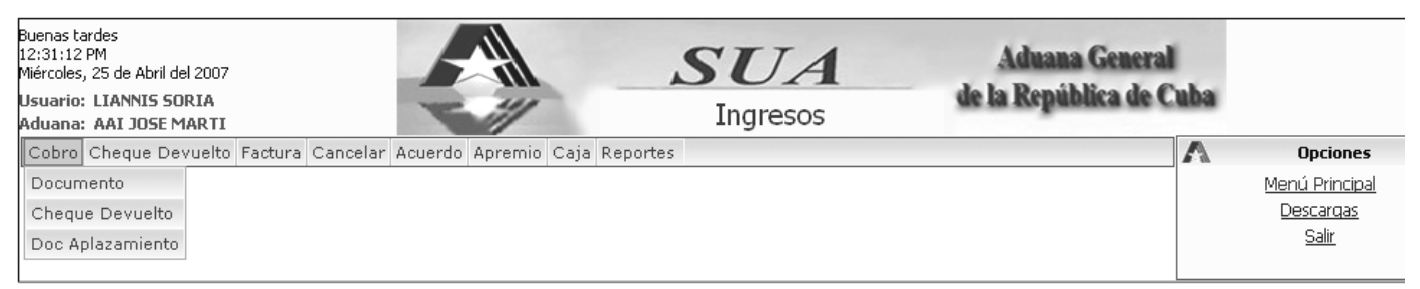

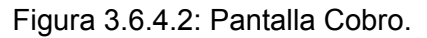

## *Pantalla Acuerdo:*

A continuación, en la figura 3.6.4.3, se muestra el diseño de la pantalla del Menú Principal del sistema cuando se activa el menú de Acuerdo. Este posee cuatro opciones: Insertar, Modificar, Cancelar, Confirmar. Estas activan automáticamente la ejecución de las pantallas de gestión de acuerdos.

| Buenas tardes<br>12:32:18 PM<br>Miércoles, 25 de Abril del 2007<br>Usuario: LIANNIS SORIA<br>Aduana: AAI JOSE MARTI |           | <b>SUA</b><br>Ingresos | <b>Aduana General</b><br>de la República de Cuba |                 |  |
|----------------------------------------------------------------------------------------------------|-----------|------------------------|--------------------------------------------------|-----------------|--|
| Cobro Cheque Devuelto Factura Cancelar Acuerdo Apremio Caja Reportes                                                |           |                        |                                                  | <b>Opciones</b> |  |
|                                                                                                    | Insertar  |                        |                                                  | Menú Principal  |  |
|                                                                                                    | Modificar |                        |                                                  | Descargas       |  |
|                                                                                                    | Cancelar  |                        |                                                  | Salir           |  |
|                                                                                                    | Confirmar |                        |                                                  |                 |  |

Figura 3.6.4.3: Pantalla Acuerdo.

#### *Pantalla Factura:*

A continuación, en la figura 3.6.4.4, se muestra el diseño de la pantalla del Menú Principal del sistema cuando se activa el menú de Factura. Este posee dos opciones: Facturar, Ajustar. Estas activan automáticamente la ejecución de las pantallas de gestión de facturas.

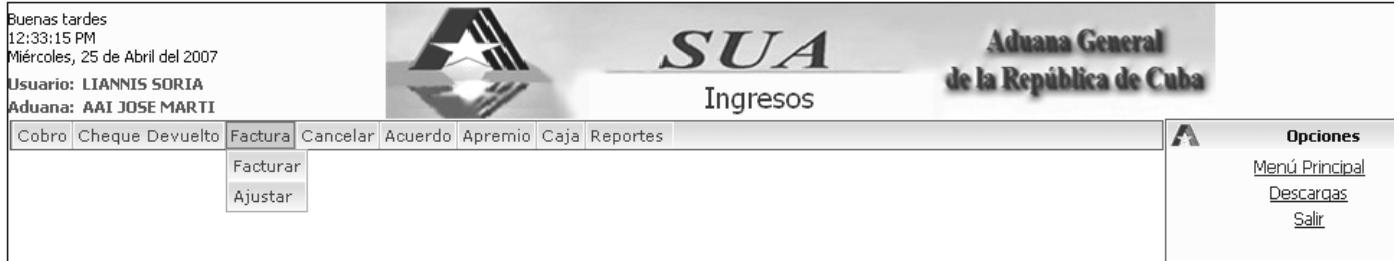

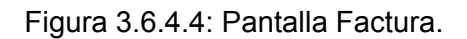

### *Pantalla Caja:*

A continuación, en la figura 3.6.4.5, se muestra el diseño de la pantalla del Menú Principal del sistema cuando se activa el menú de Caja. Este posee tres opciones: Cierre, Arqueo, Depósito. Las primeras dos opciones activan automáticamente la ejecución de las pantallas de gestión de caja. La tercera opción de menú despliega a su vez un nuevo submenú donde se puede seleccionar el tipo de operación de depósito que se quiere realizar.

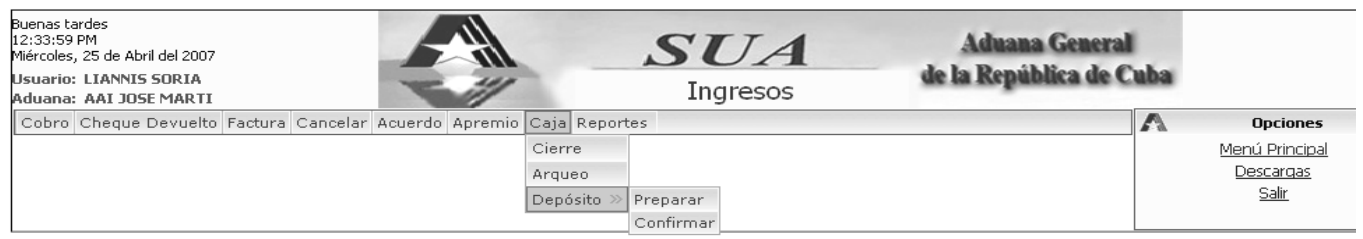

Figura 3.6.4.5: Pantalla Caja.

### *Pantalla Reporte:*

A continuación, en la figura 3.6.4.6, se muestra el diseño de la pantalla del Menú Principal del sistema cuando se activa el menú de Reportes. Este posee diecisiete opciones: Recibos, Recargo, Facturación, Estado, Diario de Caja, Depósito, Arqueo, Conciliación, Deuda/Edades, Puesto cobro/Ingresado, Submayor, Nota crédito, Acuerdo, Resumen, Duplicidad Multa, Res Alcances Canceladas, Sacrificio fiscal. Estas opciones activan automáticamente la ejecución de las pantallas de gestión de reportes en cada caso, excepto las opciones de Recibos, Recargo, Facturación, Conciliación, Nota crédito, Acuerdo y

Resumen, donde se despliega un nuevo submenú para seleccionar el tipo de reporte que se quiere realizar en cada caso.

| Buenas tardes<br>12:34:47 PM<br>Miércoles, 25 de Abril del 2007<br>Usuario: LIANNIS SORIA<br>Aduana: AAI JOSE MARTI |                   | <b>SUA</b><br>Ingresos   | <b>Aduana General</b><br>de la República de Cuba |   |                 |
|----------------------------------------------------------------------------------------------------|-------------------|--------------------------|--------------------------------------------------|---|-----------------|
| Cobro Cheque Devuelto Factura Cancelar Acuerdo Apremio Caja Reportes                                                |                   |                          |                                                  | Λ | <b>Opciones</b> |
|                                                                                                    | Recibos           | $\gg$                    |                                                  |   | Menú Principal  |
|                                                                                                    | Recargo           | $\gg$                    |                                                  |   | Descargas       |
|                                                                                                    | Facturación       | $\gg$                    |                                                  |   | Salir           |
|                                                                                                    | Estado            |                          |                                                  |   |                 |
|                                                                                                    | Diario caja       |                          |                                                  |   |                 |
|                                                                                                    | Depósito          |                          |                                                  |   |                 |
|                                                                                                    | Arqueo            |                          |                                                  |   |                 |
|                                                                                                    | Conciliación      | $\rightarrow$            |                                                  |   |                 |
|                                                                                                    | Deuda / Edades    |                          |                                                  |   |                 |
|                                                                                                    |                   | Puesto cobro / Ingresado |                                                  |   |                 |
|                                                                                                    | Submayor          |                          |                                                  |   |                 |
|                                                                                                    | Nota crédito      | $\gg$                    |                                                  |   |                 |
|                                                                                                    | Acuerdo           | $\gg$                    |                                                  |   |                 |
|                                                                                                    | Resumen           | $\rightarrow$            |                                                  |   |                 |
|                                                                                                    | Duplicidad Multa  |                          |                                                  |   |                 |
|                                                                                                    |                   | Res. Alcances Canceladas |                                                  |   |                 |
|                                                                                                    | Sacrificio fiscal |                          |                                                  |   |                 |

Figura 3.6.4.6: Pantalla Reporte.

### *Pantalla Cobrar Doc:*

A continuación, en la figura 3.6.4.7, se muestra el diseño de la pantalla Cobrar Documento. Esta pantalla posee un conjunto de cuadros de textos que permiten ingresar los datos de los instrumentos de pago y documentos que se pagarán en el cobro, además de contar con dos combos despegables que permiten, el primero, asociar al instrumento de pago con monedas predefinidas en las tablas del sistema, y el segundo, asociar a los documentos con los instrumentos de pago ya especificados por el usuario en esta misma pantalla. Esta pantalla también posee los hipervínculos Eliminar y Modificar para la gestión de los instrumentos de pago y los documentos a cobrar, el hipervínculo Ver Recibo para visualizar el reporte del Recibo del Cobro antes de efectuar la operación, los botones Adicionar y Otro Doc para gestionar los datos entrados al sistema por el usuario y un botón Aceptar para realizar el cobro de los documentos especificados. En la pantalla, el usuario puede observar mediante una tabla los datos de los instrumentos de pago y los documentos especificados, así como el fondo que tiene cada instrumento de pago y la cantidad utilizada del mismo en el pago de un documento.

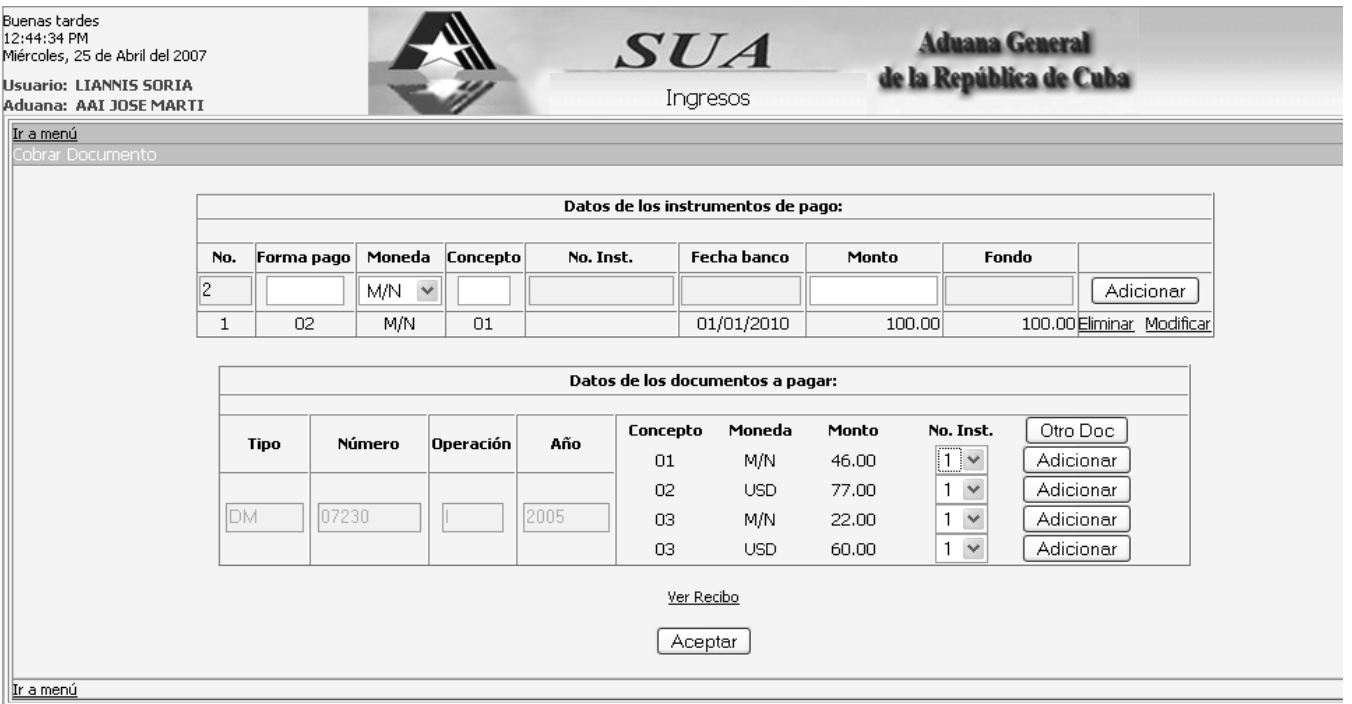

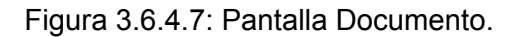

### *Pantalla Cobrar Doc Aplaz:*

A continuación, en la figura 3.6.4.8, se muestra el diseño de la pantalla Cobrar Documento en Aplazamiento. Esta pantalla posee un conjunto de cuadros de textos que permiten ingresar los datos de los instrumentos de pago y los plazos de un Acuerdo que se pagarán en el cobro, además de contar con dos combos despegables que permiten, el primero, asociar al instrumento de pago con monedas predefinidas en las tablas del sistema, y el segundo, asociar a los plazos con los instrumentos de pago ya especificados por el usuario en esta misma pantalla. Esta pantalla también posee los hipervínculos Eliminar y Modificar para la gestión de los instrumentos de pago y los plazos, el hipervínculo Ver Recibo para visualizar el reporte del Recibo del Cobro antes de efectuar la operación, los botones Adicionar para gestionar los datos entrados al sistema por el usuario y un botón Aceptar para realizar el cobro de los plazos especificados. En la pantalla, el usuario puede observar mediante una tabla los datos de los instrumentos de pago y los plazos especificados, así como el fondo que tiene cada instrumento de pago y la cantidad utilizada del mismo en el pago de un plazo.

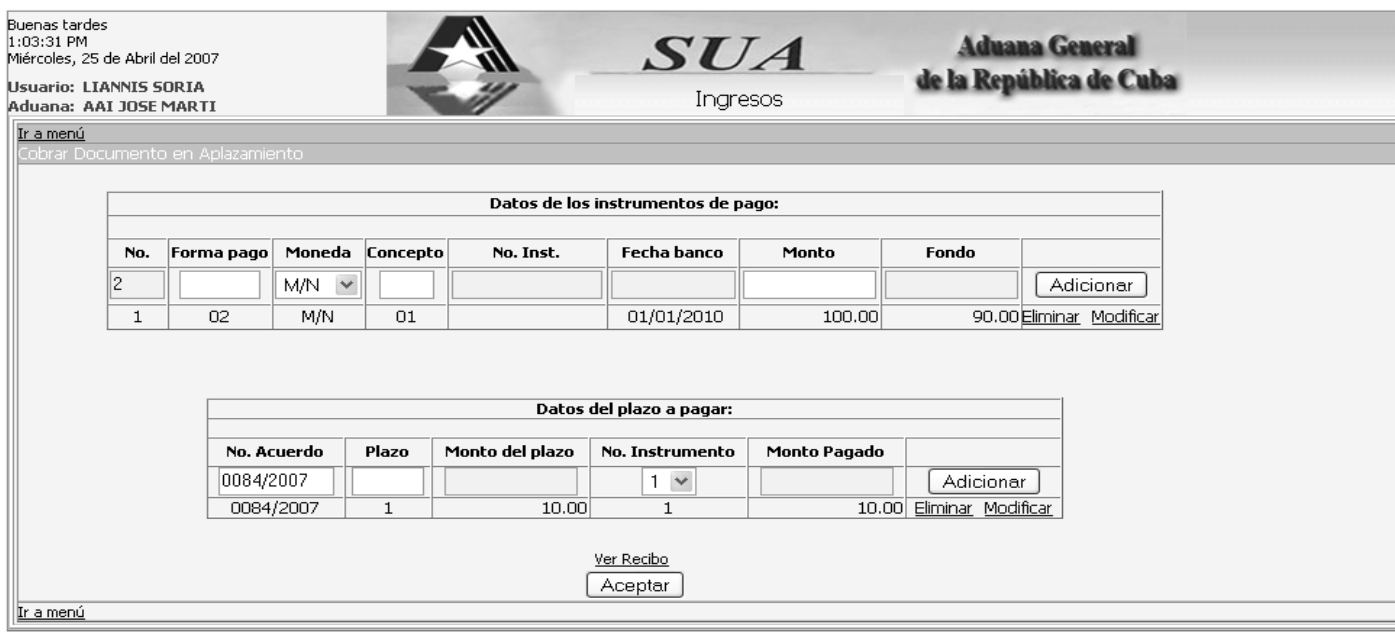

Figura 3.6.4.8: Pantalla Doc Aplazamiento.

## *Pantalla Insertar AA:*

A continuación, en la figura 3.6.4.9, se muestra el diseño de la pantalla Insertar Acuerdo de Aplazamiento. Esta pantalla posee un conjunto de cuadros de textos que permiten ingresar los datos de los documentos que se quieren incluir en el Acuerdo. Esta pantalla también posee un botón Adicionar y los hipervínculos Eliminar y Modificar para la gestión de los documentos, así como un botón Aceptar para realizar la inserción del Acuerdo en el sistema. En la pantalla, el usuario puede observar mediante una tabla los datos que especificó de cada uno de los documentos.

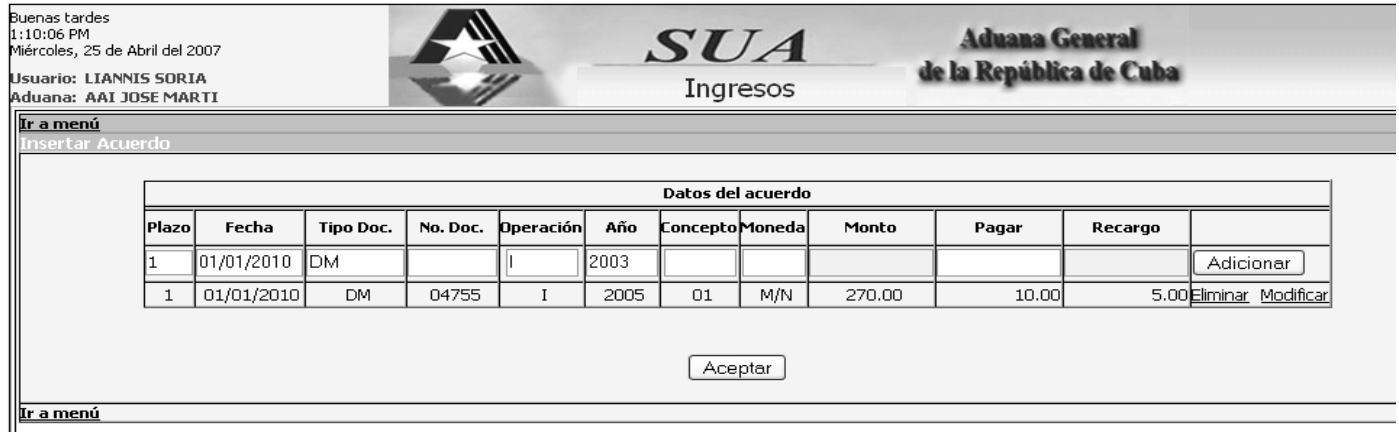

Figura 3.6.4.9: Pantalla Insertar.

#### *Pantalla Modificar AA:*

A continuación, en la figura 3.6.4.10, se muestra el diseño de la pantalla Modificar Acuerdo de Aplazamiento. Esta pantalla posee un conjunto de cuadros de textos que permiten ingresar los datos del Acuerdo a modificar y de los documentos que se quieran incluir en el Acuerdo. Esta pantalla también posee un botón Adicionar y los hipervínculos Eliminar y Modificar para la gestión de los documentos, así como un botón Aceptar para realizar la modificación del Acuerdo en el sistema. En la pantalla, el usuario puede observar mediante una tabla los datos que especificó de cada uno de los documentos.

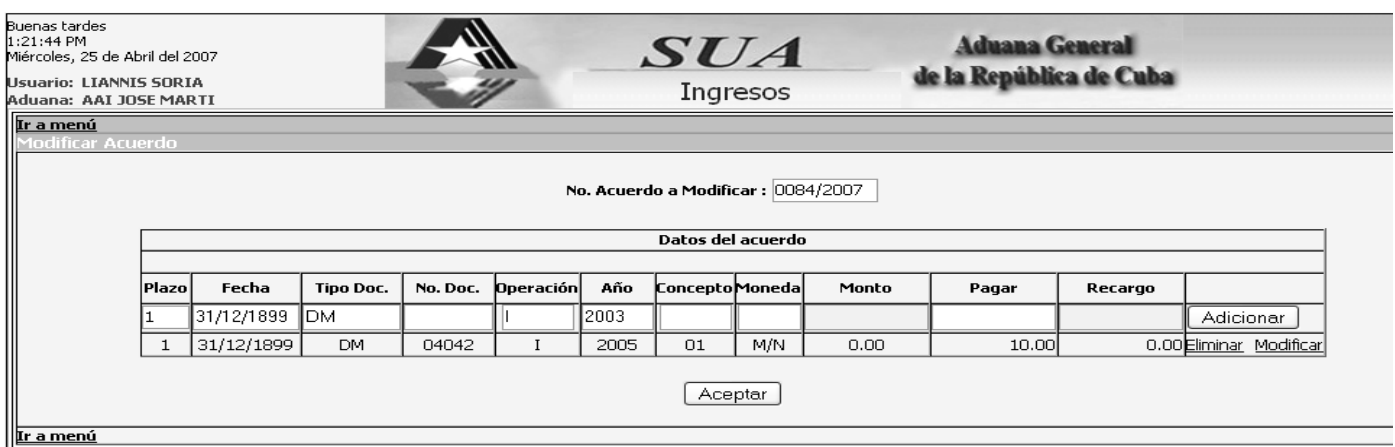

Figura 3.6.4.10: Pantalla Modificar.

### *Pantalla Cancelar AA:*

A continuación, en la figura 3.6.4.11, se muestra el diseño de la pantalla Cancelar Acuerdo de Aplazamiento. Esta pantalla posee un cuadro de texto que permite ingresar el Acuerdo de Aplazamiento que se desea cancelar. Esta pantalla también posee un botón Aceptar para realizar la cancelación del Acuerdo en el sistema.

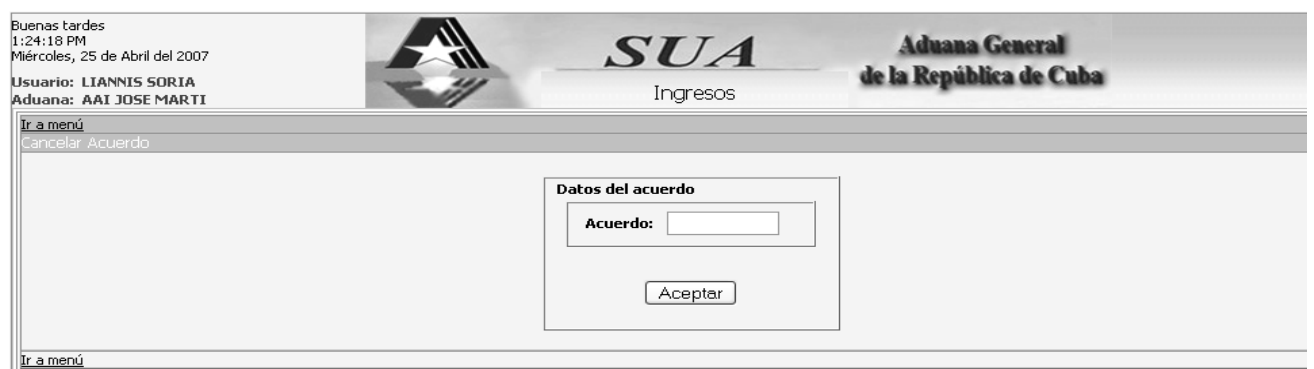

Figura 3.6.4.11: Pantalla Cancelar.

*Pantalla Confirmar AA:* 

A continuación, en la figura 3.6.4.12, se muestra el diseño de la pantalla Confirmar Acuerdo de Aplazamiento. Esta pantalla posee un cuadro de texto que permite ingresar el Acuerdo de Aplazamiento que se desea confirmar. Esta pantalla también posee un botón Aceptar para realizar la confirmación del Acuerdo en el sistema.

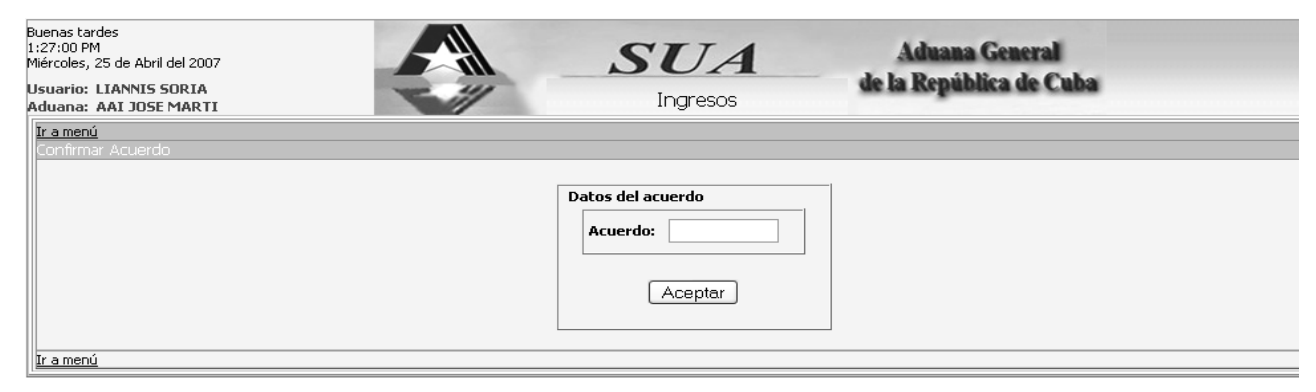

Figura 3.6.4.12: Pantalla Confirmar.

### *Pantalla Facturar:*

A continuación, en la figura 3.6.4.13, se muestra el diseño de la pantalla Facturar. Esta pantalla posee dos cuadros de textos que permiten especificar los datos de los servicios y derechos de tonelaje que se deseen facturar. Esta pantalla también posee un hipervínculo Eliminar para la gestión de los buques sin salida, así como un botón Aceptar para realizar la facturación.

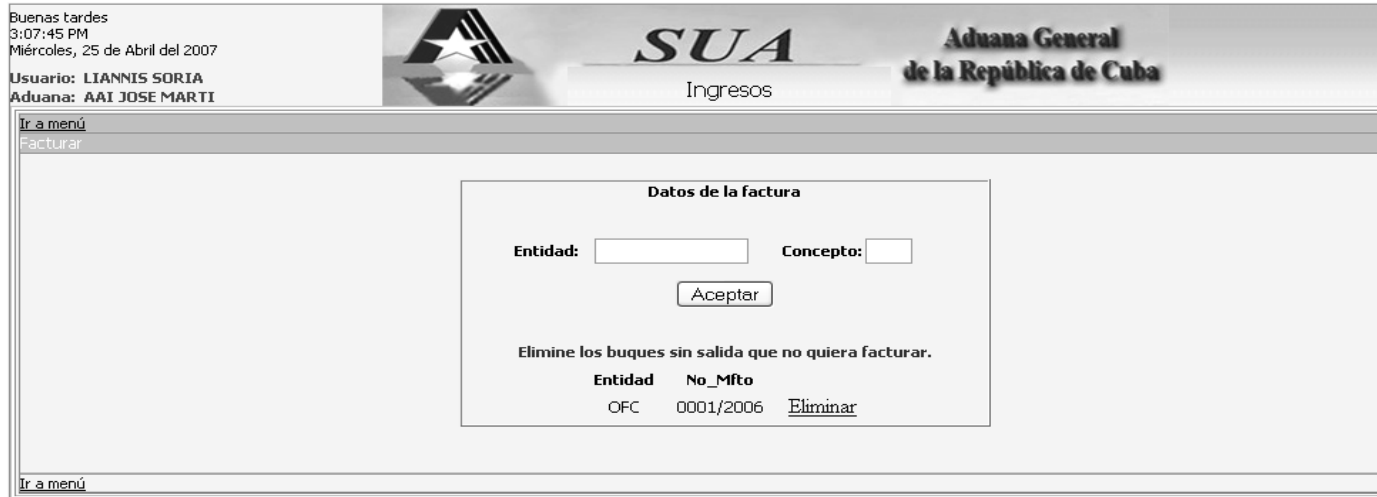

Figura 3.6.4.13: Pantalla Facturar.

#### *Pantalla Cierre:*

A continuación, en la figura 3.6.4.14, se muestra el diseño de la pantalla Cierre. Esta pantalla posee tres cuadros de textos que visualizarán al usuario sus datos y un botón Aceptar para realizar el cierre de la caja.

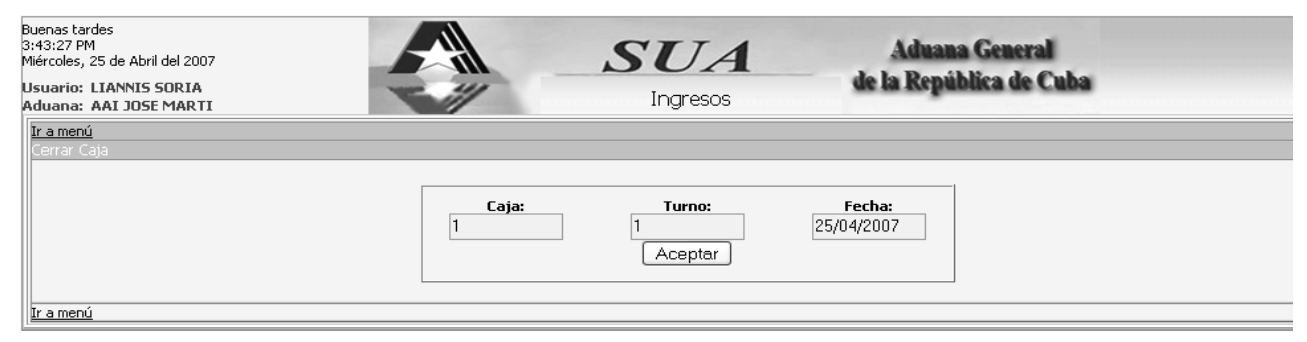

Figura 3.6.4.14: Pantalla Cierre.

### *Pantalla Arqueo:*

A continuación, en la figura 3.6.4.15, se muestra el diseño de la pantalla Arqueo. Esta pantalla posee un conjunto de cuadros de textos que permiten ingresar los datos sobre las cantidades de los instrumentos de pago existentes en caja. Esta pantalla también posee los hipervínculos Eliminar y Modificar para la gestión de los instrumentos de pago, así como los botones Adicionar para gestionar los datos entrados al sistema por el usuario y un botón Aceptar para realizar el arqueo de la caja. En la pantalla, el usuario puede observar mediante una tabla los datos de los instrumentos de pago especificados.

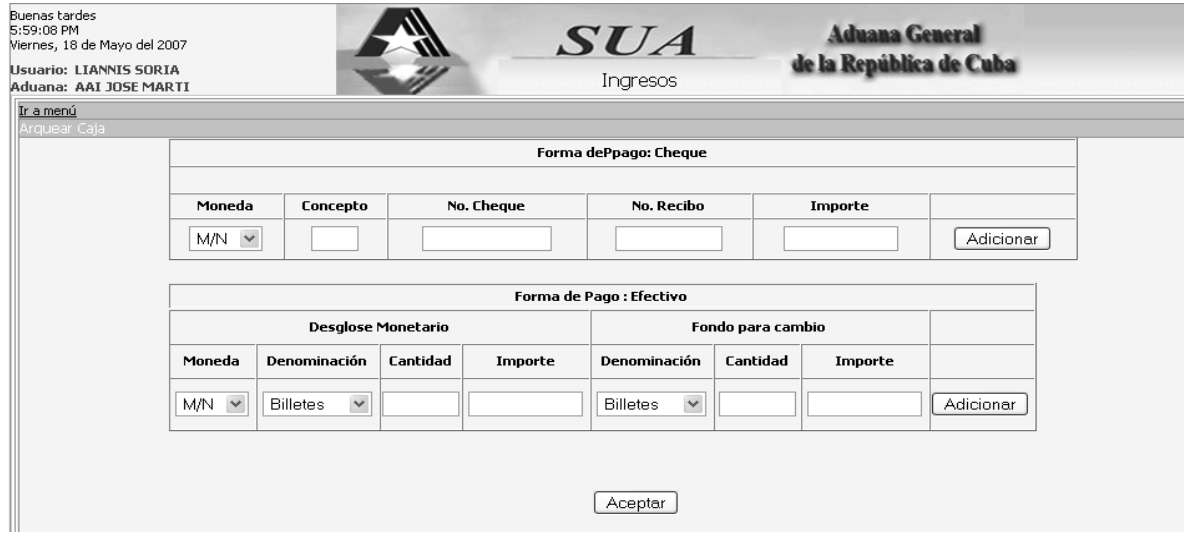

Figura 3.6.4.15: Pantalla Arqueo.

### **3.6.5. Prototipo de Interfaz de Impresión**

En este apartado se especificarán las características de las salidas impresas del sistema, de acuerdo a los estándares ya establecidos, definiendo los formatos individuales de informes con sus características principales. Para lograr este objetivo se utilizarán prototipos de interfaz de impresión, los cuales se muestran a continuación:

### *Reporte Recibo de Cobro:*

A continuación, en la figura 3.6.5.1, se muestra el diseño del formato del reporte asociado a las pantallas Cobrar Documento, Cobrar Documento en Aplazamiento y Recibo-Cobro.

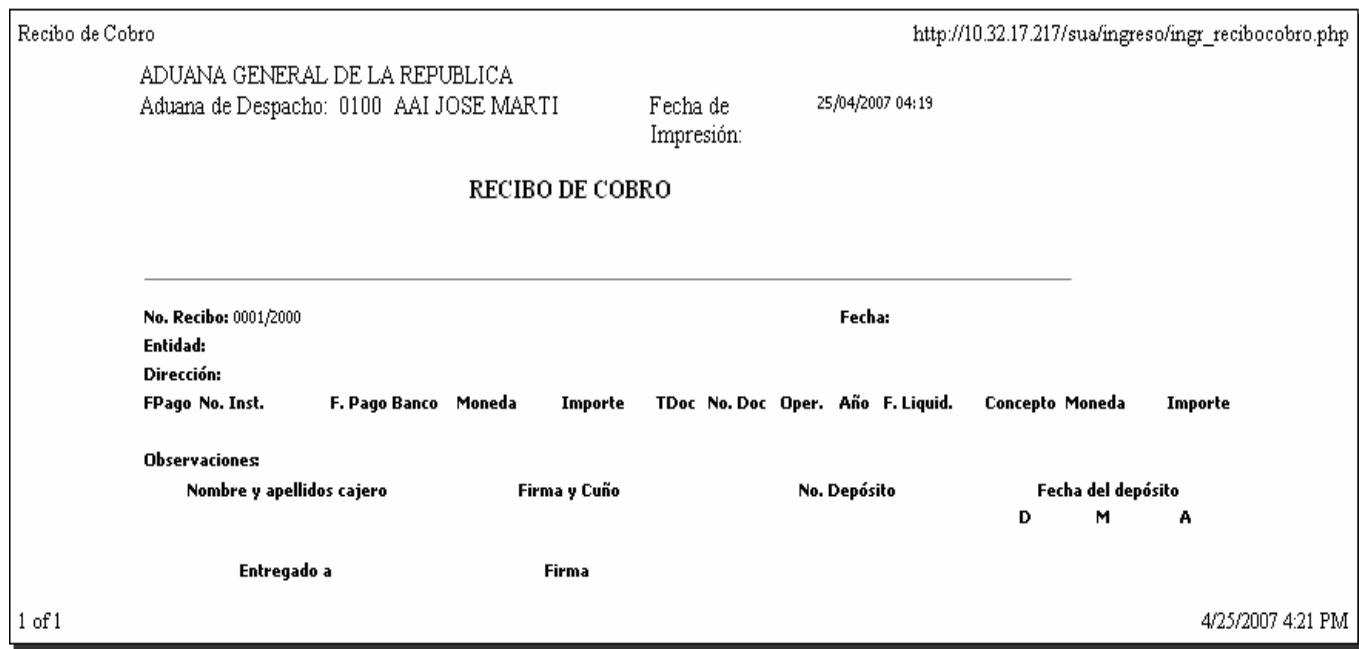

Figura 3.6.5.1: Reporte Recibo de Cobro.

### *Reporte Recargo por Mora*

A continuación, en la figura 3.6.5.2, se muestra el diseño del formato del reporte asociado a las pantallas Cobrar Documento, Insertar Acuerdo de Aplazamiento, Modificar Acuerdo de Aplazamiento y Recargo-Mora.

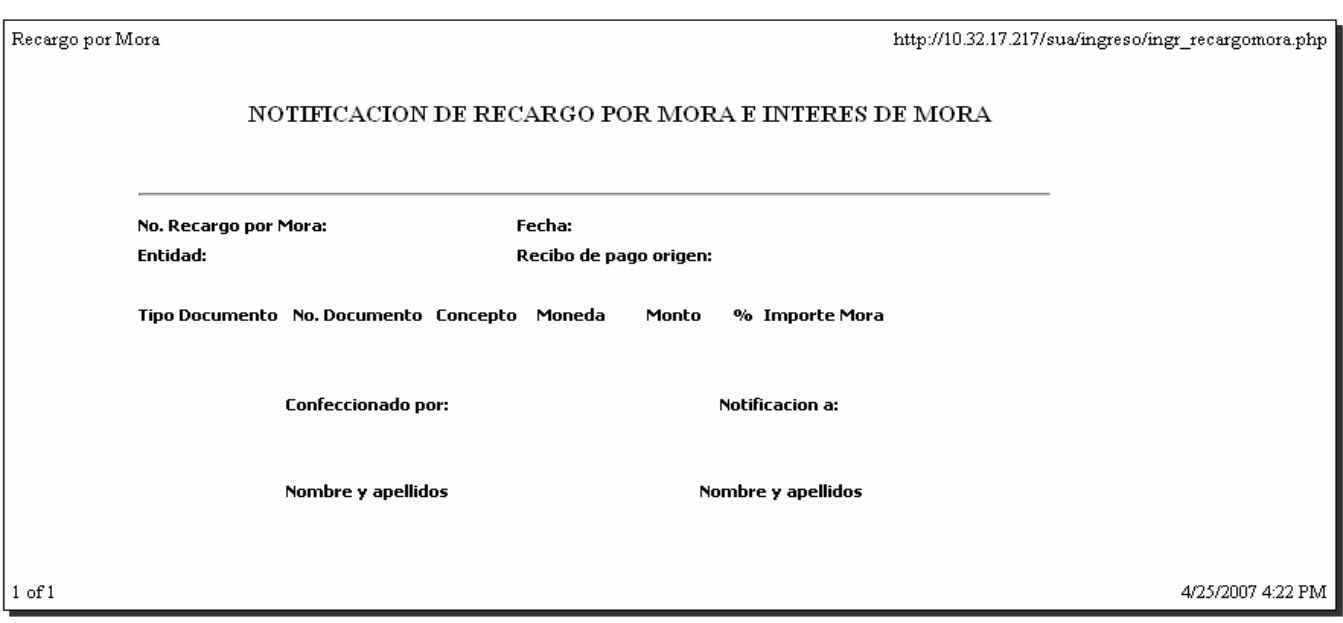

Figura 3.6.5.2: Reporte Recargo por Mora.

*Reporte Factura* 

A continuación, en la figura 3.6.5.3, se muestra el diseño del formato del reporte asociado a las pantallas Facturar y Facturación-Factura.

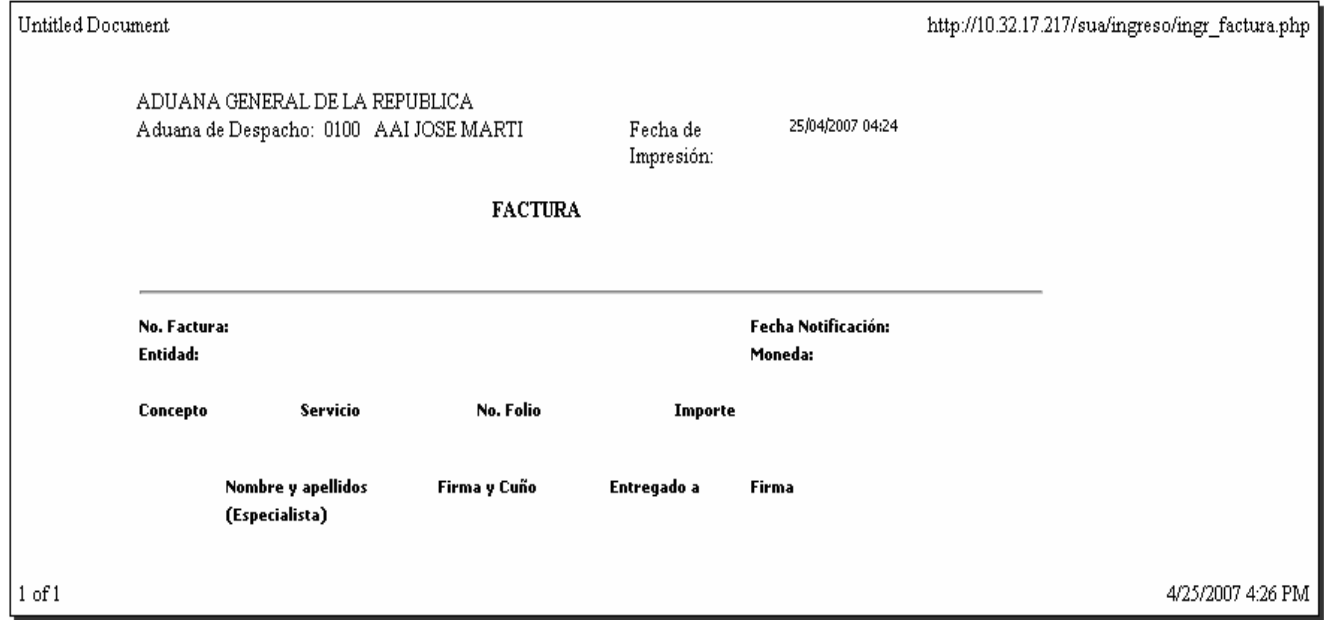

Figura 3.6.5.3: Reporte Factura.

### *Reporte Diario de Caja*

A continuación, en la figura 3.6.5.4, se muestra el diseño del formato del reporte asociado a las pantallas Cierre y Diario Caja.

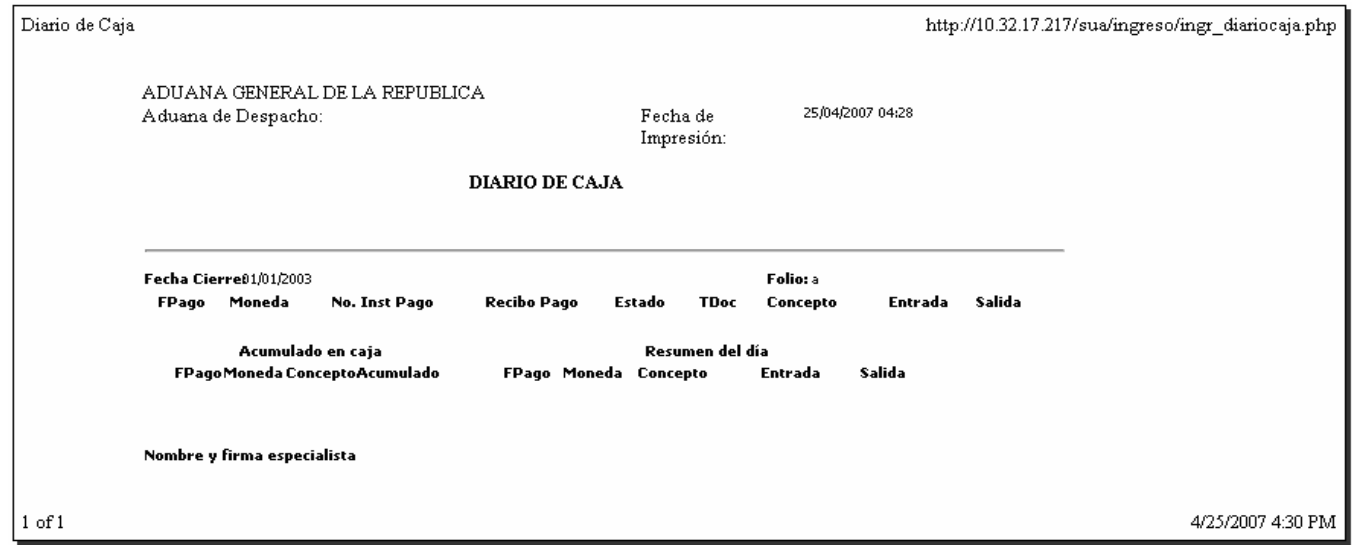

Figura 3.6.5.4: Reporte Diario de Caja.

*Reporte Nota de Crédito* 

A continuación, en la figura 3.6.5.5, se muestra el diseño del formato del reporte asociado a las pantallas Cobrar Documento, Cobrar Documento Aplazamiento y Nota crédito-Modelo.

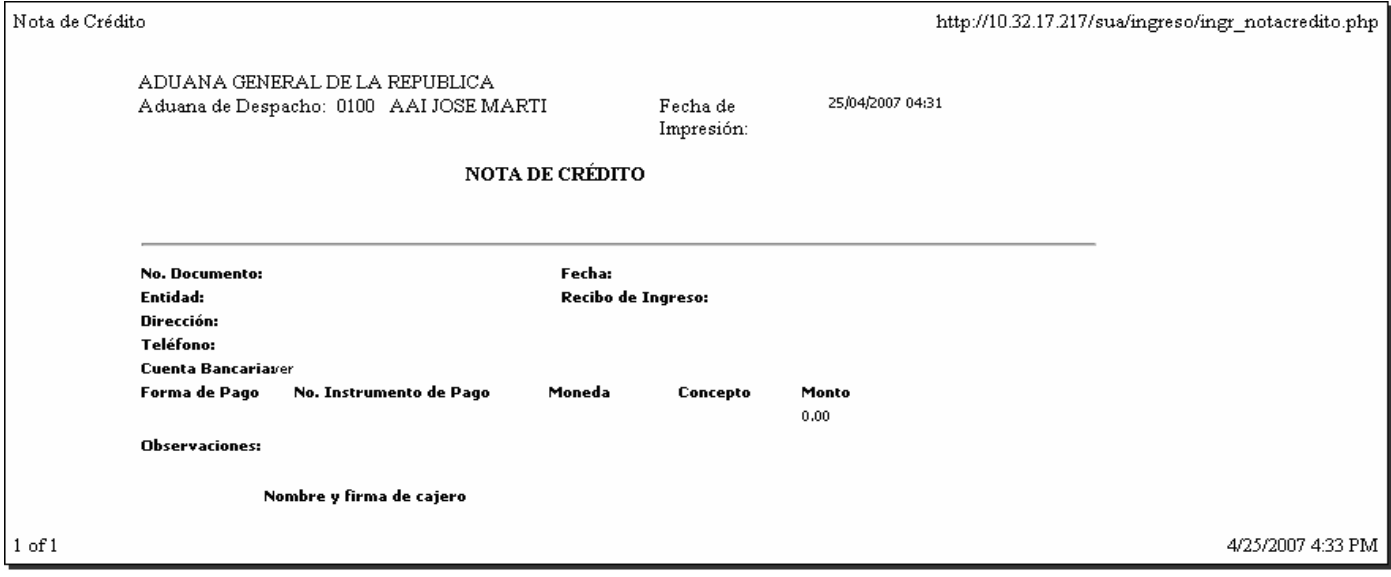

Figura 3.6.5.5: Reporte Nota de Crédito.

# *Reporte Arqueo de Caja*

A continuación, en la figura 3.6.5.6, se muestra el diseño del formato del reporte asociado a la pantalla Arqueo.

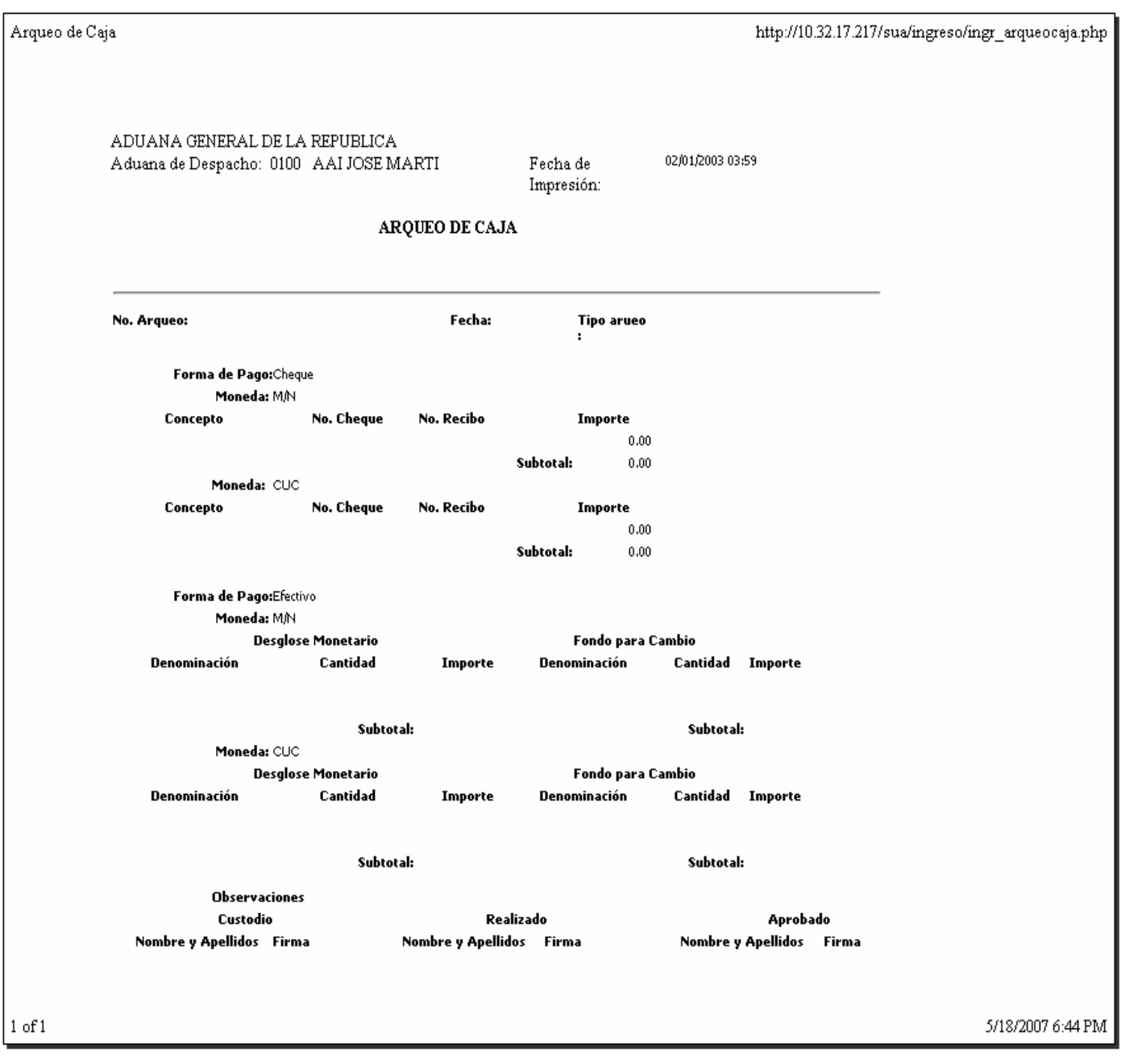

Figura 3.6.5.6: Reporte Arqueo de Caja.

### **3.7. Catálogo de Excepciones**

Para el presente desarrollo se han determinado tres tipos de excepciones: comunicación, validación y permisos. Las excepciones de comunicación contemplan los problemas que pueden suscitarse cuando no existe conexión entre los componentes principales del sistema, es decir, cuando el cliente no puede comunicarse con el servidor, o cuando este último no puede comunicarse con la base de datos; las excepciones de validación tienen que ver con la conformidad de los datos a ingresar en los distintos campos de pantalla; por último, las excepciones de permisos tienen que ver con el control que hace el sistema para verificar que el usuario que está accediendo a una opción posea los permisos necesarios para hacerlo. A continuación en las tablas 3.7.1 – 3.7.8, se describen las excepciones que contempla el presente desarrollo:

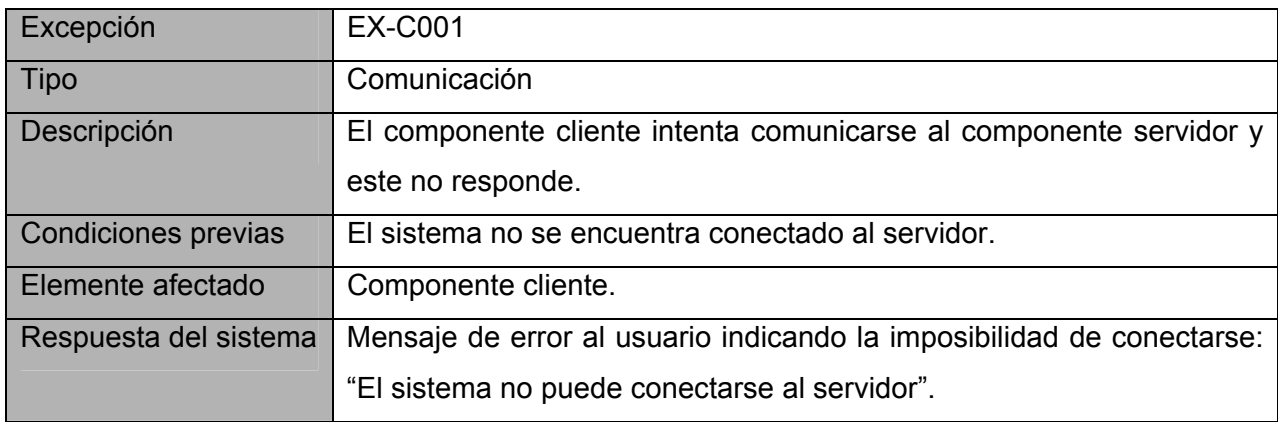

Tabla 3.7.1: Excepción EX-C001.

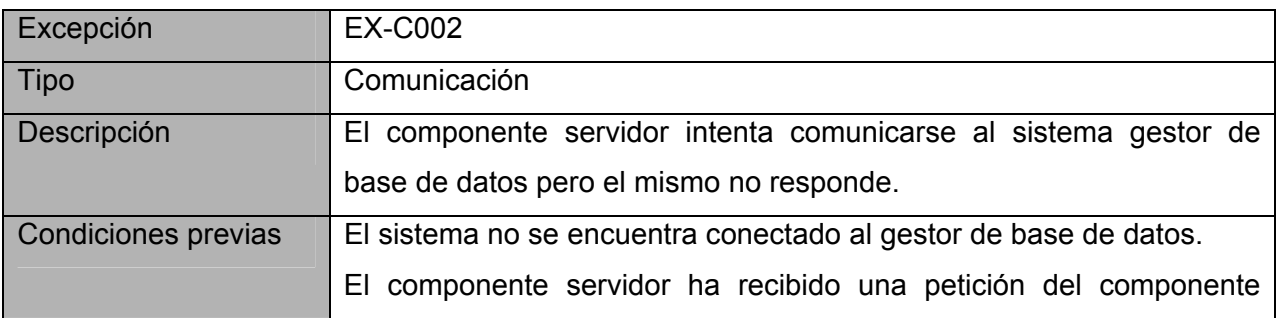

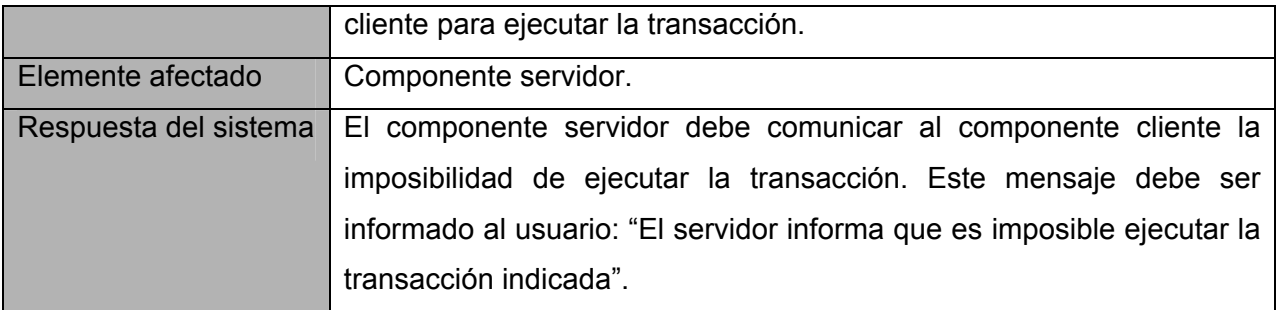

Tabla 3.7.2: Excepción EX-C002.

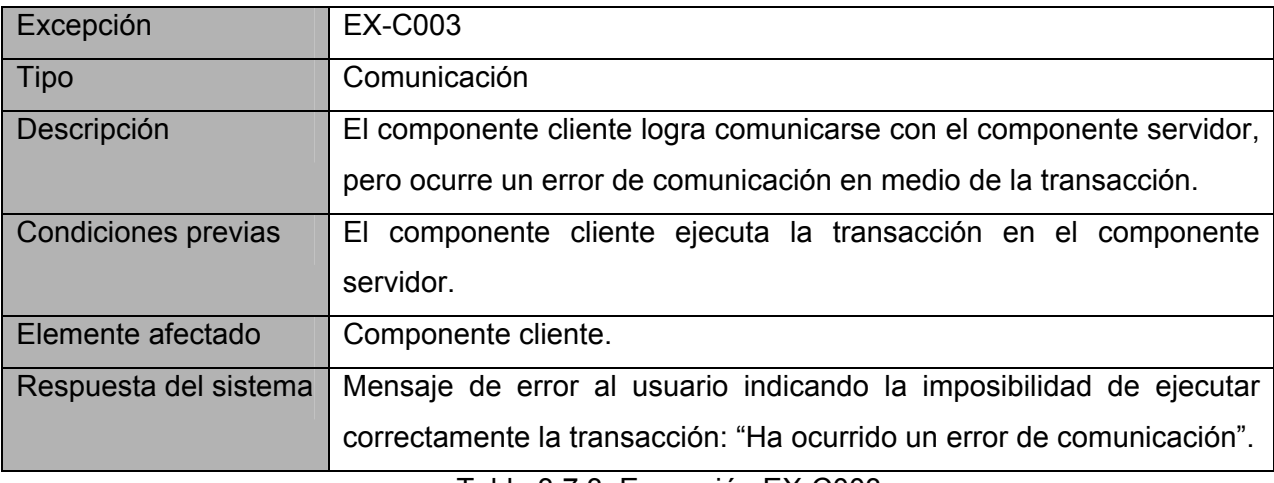

Tabla 3.7.3: Excepción EX-C003.

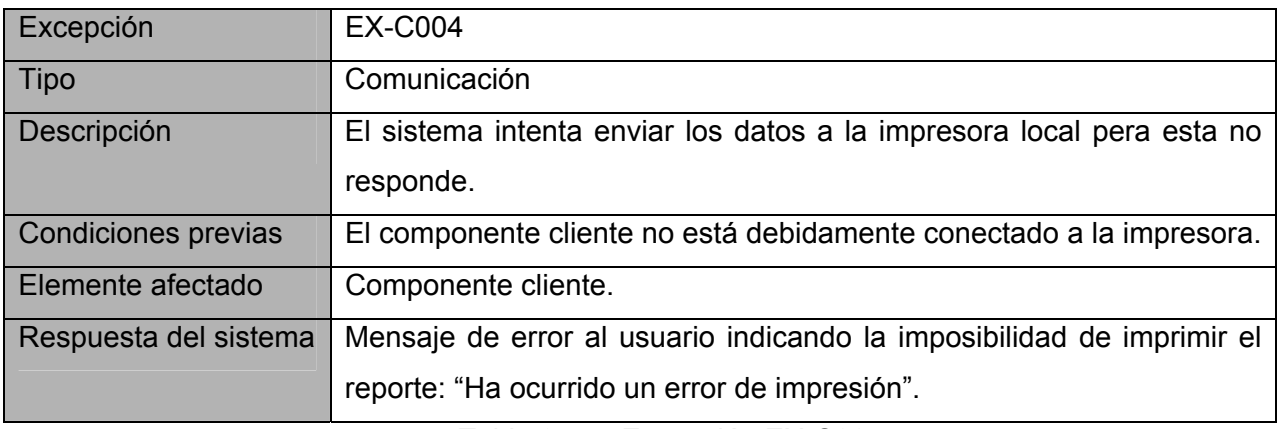

Tabla 3.7.4: Excepción EX-C004.

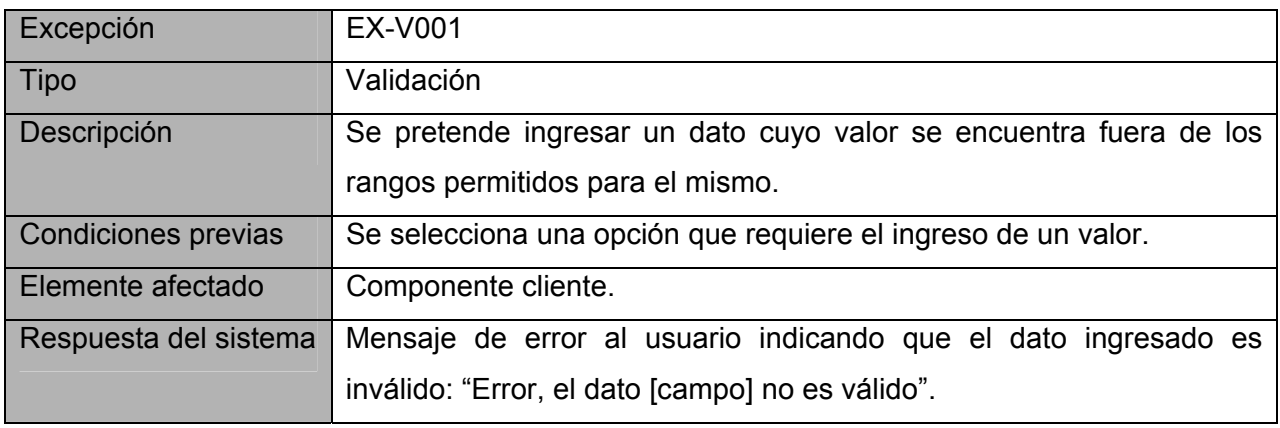

Tabla 3.7.5: Excepción EX-V001.

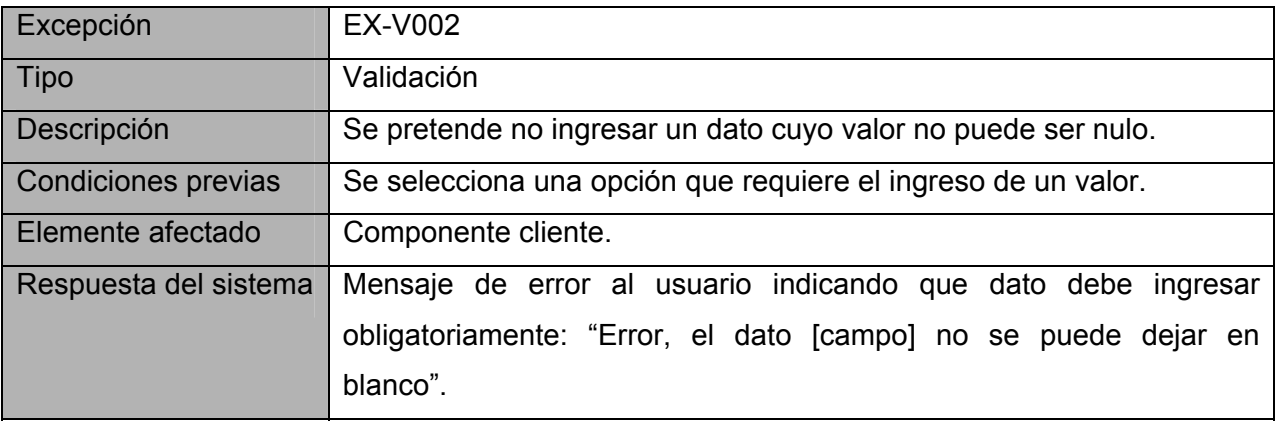

Tabla 3.7.6: Excepción EX-V002.

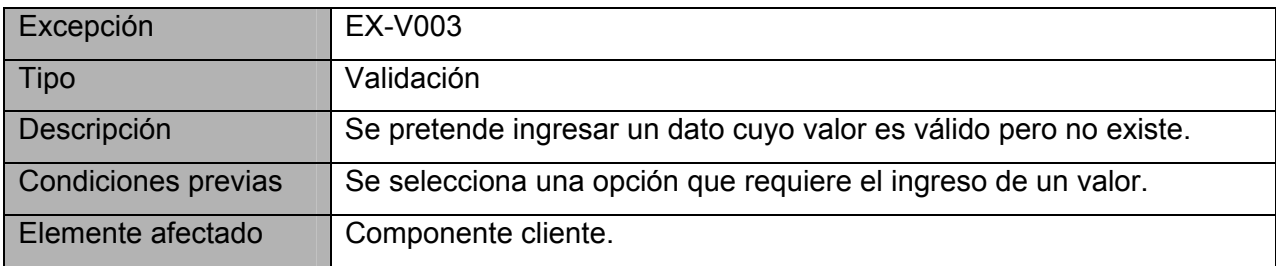

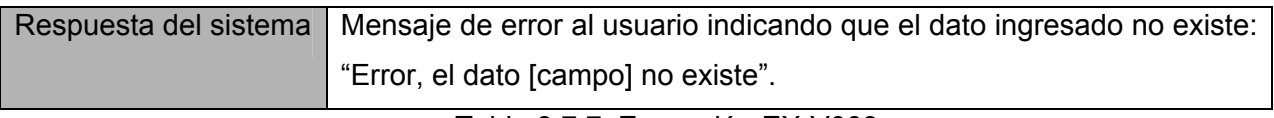

Tabla 3.7.7: Excepción EX-V003.

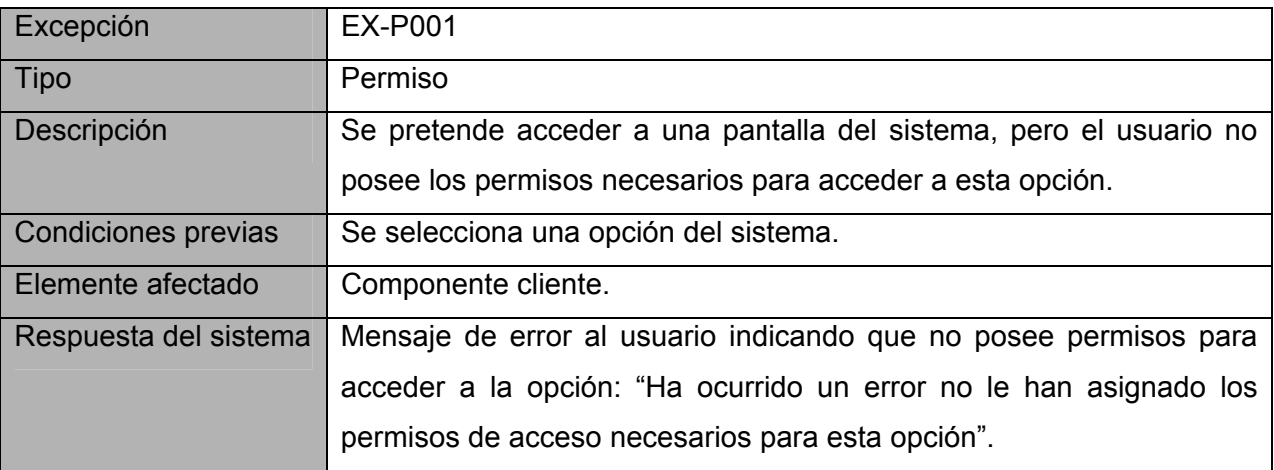

Tabla 3.7.8: Excepción EX-P001.

### **3.8. Entorno Tecnológico del Sistema**

El sistema a desarrollar será utilizado principalmente por organismos gubernamentales que siguen la política planteada por el Ministerio de la Informática y las Comunicaciones de migrar a software libre (Linux). Se debe tener en cuenta además, que este sistema debe permitir su uso desde fuera de la red de ordenadores del sistema gubernamental, por lo que las páginas Web deberán de estar optimizadas para los navegadores más usados hasta el momento, como Internet Explorer, Firefox y Ópera (sobre todo estos dos últimos en su versión Linux), independientemente de la plataforma utilizada por el usuario.

Se recomienda la implementación interna del sistema en el lenguaje PHP por ser uno de los lenguajes más adaptados, preparado para entornos Web y de código abierto. Lo interesante de esto es que se puede elegir tanto un sistema Linux como Windows para procesarlo, por ser portable. Se podría usar un editor IDE de Java gratuito, como Eclipse o NetBeans para la codificación, mientras que para el diseño gráfico de las interfaces se utilizaría Dreamweaver.
El servidor que tenga el sistema en funcionamiento tendrá que estar conectado a una línea de Internet de alta prestaciones, rápida y segura, tales como GigaByte Ethernet o Frame Relay. Para que esté siempre en funcionamiento tendrá que ser fácilmente recuperable de fallos del sistema. Así se necesitaría como mínimo un Xeon con 20 GB de disco duro y un 1 GB de RAM para ejecutar con eficiencia el sistema.

Para la implementación de la base de datos se podría usar Oracle 8i, por ser un Sistema Gestor de Base de Datos (SGBD) muy reconocido mundialmente, por su seguridad y manejabilidad, pero con una licencia muy costosa. Se podría usar también un SGBD gratuito como PostGre que cumple a cabalidad con los requerimientos que tiene el sistema, pero es menos potente que Oracle. Dada la importancia de la seguridad, acceso y control de los datos que se van a manejar, se recomienda usar Oracle como SGBD debido a la confiabilidad que ofrece.

El servidor de base de datos deberá tener una buena estrategia de copias de seguridad, un buen plan de prevención de catástrofes y ofrecer una redundancia de datos (como por ejemplo, usar RAID1 o RAID10 para el espejado de disco). Se le debe garantizar a este servidor un mediano nivel de disponibilidad con dos tarjetas de red a 1 GB, 4 GB de memoria RAM, 2 procesadores dual-core con plataforma de 32 bits, y un disco duro de 20 GB libre como mínimo.

En las computadoras clientes que accedan al sistema sólo se debe garantizar el buen funcionamiento de un navegador que les permita acceder al sistema y tener como mínimo 10 MB libre en el disco duro. Según las características que posea la máquina del cliente su interacción con el software será más rápida, segura y factible.

## **3.9. Diseño de la Arquitectura del Sistema**

En esta tarea se definirá la arquitectura general del sistema de información, especificando las distintas particiones físicas del mismo, la descomposición lógica en subsistemas de diseño, así como la infraestructura tecnológica necesaria para dar soporte al sistema y el estilo arquitectónico a utilizar.

### **3.9.1. Particionamiento Físico del Sistema de Información.**

El particionamiento físico del sistema se especifica identificando los nodos y las comunicaciones entre los mismos, con cierta independencia de la infraestructura tecnológica que da soporte a cada nodo. A continuación, en la figura 3.9.1.1, se describen los componentes del sistema a desarrollar:

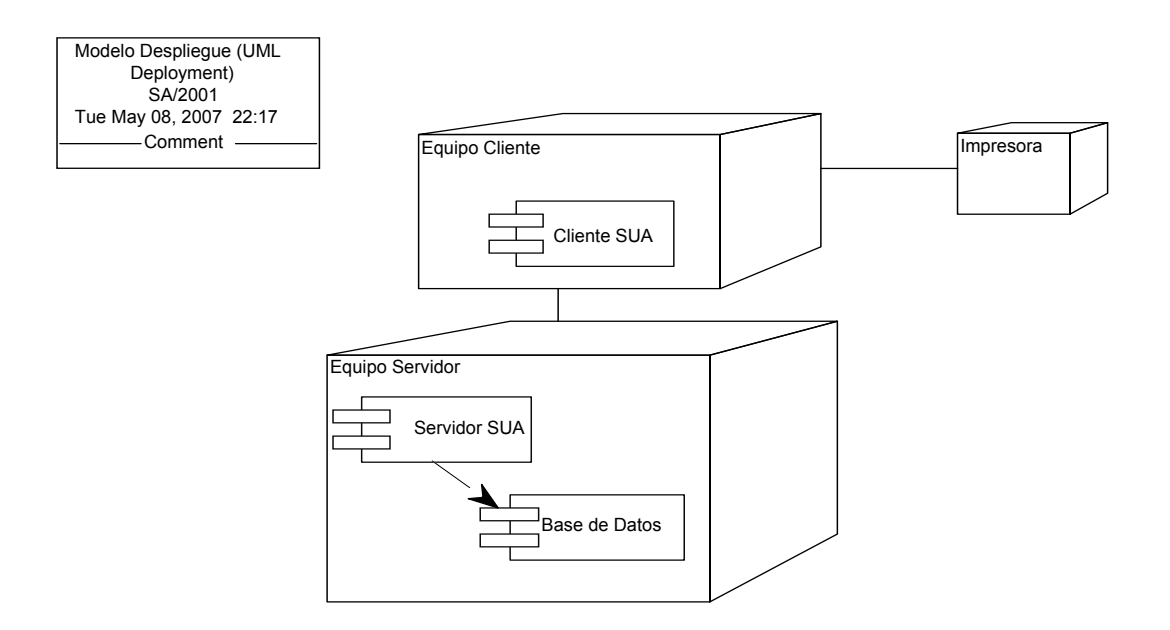

Figura 3.9.1.1: Modelo de Despliegue.

A continuación se describen los elementos del sistema identificados en la figura 3.9.1.1:

Descripción de los nodos identificados:

- a) Equipo cliente: Representa al equipo en el cual se desplegará la interfaz de usuario.
	- Requerimientos del hardware:
		- o 10 MB libre en el disco rígido
	- Sistema Operativo Linux
- b) Impresora: Permite imprimir los reportes generados a través de la aplicación.
- c) Equipo servidor: Representa al equipo en el cual se llevarán a cabo los procesos de manejo de la lógica del negocio y administración de la base de datos.
	- Requerimientos del hardware:
		- o Dos procesadores dual-core con plataforma de 32 bits.
		- o 4 GB de memoria RAM
		- o 20 GB libre en el disco rígido como mínimo
	- Sistema Operativo Linux
	- Base de datos Oracle 8i

#### Descripción de los componentes identificados:

- a) Cliente SUA: Este componente representa a la función del cliente del sistema, desde aquí el usuario podrá realizar todas las operaciones de los ingresos comerciales.
- b) Servidor SUA: Este componente representa la función del servidor del sistema, el cual se encarga de administrar todos los accesos a la base de datos y el manejo de la lógica de negocios.
- c) Base de Datos: Representa a la base de datos relacional donde se guarda la información referente al sistema. Esta función será implementada en una base de datos Oracle 8i.

La distribución de componentes mostrada en la figura 3.9.1.1, tuvo en cuenta los siguientes aspectos:

- Los usuarios se encuentran distribuidos dentro de la empresa u organización donde se implemente el sistema, lo cual implica que los mismos estarán ubicados en lugares físicos diferentes.
- Los datos deben estar centralizados. Esto permitirá a los distintos usuarios acceder a una información unificada y consistente. Además, el hecho de que la información se encuentre unificada permite que solo sea necesario realizar un único backup para el resguardo de los datos así como la administración de seguridad de los mismos.
- Los procesos se encontrarán distribuidos entre los componentes clientes y servidor de la aplicación. De esta manera los componentes clientes se encargarán de las cuestiones referentes a un usuario en particular (carga de datos, consultas, etc.) y el componente servidor que tendrá que ser normativamente más robusto dado que deberá soportar la concurrencia de múltiples usuarios y la gestión de los datos. Por otro lado, es indispensable asegurar el correcto funcionamiento de los mismos y su alta disponibilidad dado que ningún nodo cliente del sistema funcionará correctamente si los componentes del servidor no se encuentran disponibles.

## Descripción de la comunicación entre componentes:

- a) Comunicación Cliente-Servidor: Se realiza a través del protocolo HTTP, mediante el cual el cliente abre una conexión y envía su solicitud al servidor, el cual responderá con el recurso solicitado —si está disponible y su acceso es permitido— y la conexión se cierra.
- b) Comunicación Servidor-Base de Datos: En este caso ambos componentes del sistema se encuentran en el mismo equipo, y se utilizará los servicios ADO (Access Data Object) para el envío de instrucciones SQL desde el aplicativo servidor al driver de la base de datos.

#### Estilo Arquitectónico:

Para desarrollar este sistema de información se propone utilizar una arquitectura basada en capas. Este estilo arquitectónico define una organización jerárquica tal que cada capa proporciona servicios a la capa inmediatamente superior y se sirve de las prestaciones que le brinda la inmediatamente inferior, de forma tal que las capas internas están ocultas a todas las demás, menos para las capas externas adyacentes. Para el SI a desarrollar se han definido 3 capas: capa de presentación, capa de lógica de negocio y capa de datos, como se muestra en la siguiente figura.

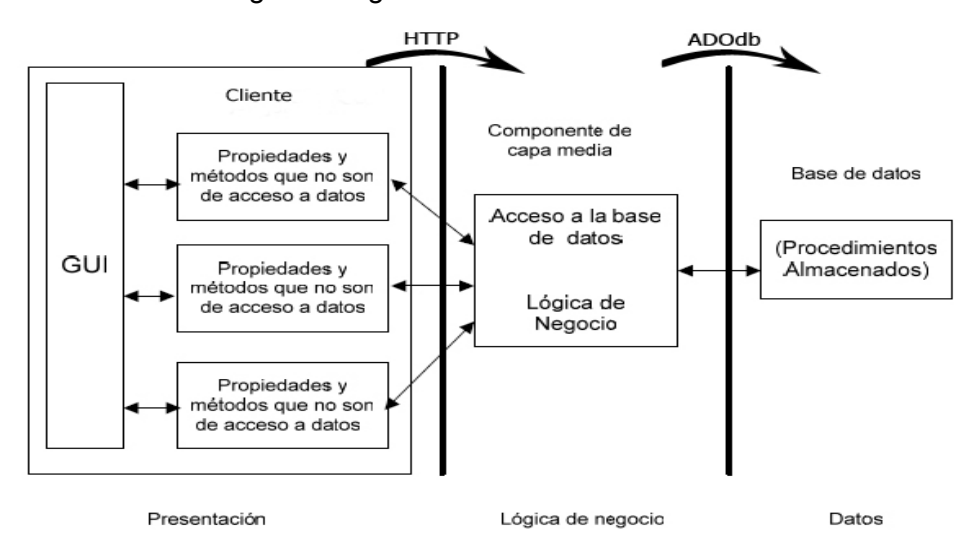

Figura 3.9.1.2: Arquitectura del sistema.

La capa de presentación será la encargada de manejar la interacción entre el usuario y la aplicación, en ambas direcciones. El sistema estará soportado sobre un ambiente Web, donde la capa de presentación no sólo tiene que crear documentos entendibles por los usuarios, sino manejar los mensajes enviados por el navegador como cadenas de consulta o datos de formularios.

La capa de lógica del negocio será donde residan las [funcionalidades](http://es.wikipedia.org/wiki/Programa) que controlarán las reglas del negocio que se deben cumplir. Esta capa se comunicará con la de presentación, para recibir solicitudes y presentar los resultados, y con la capa de datos, para hacer solicitudes al gestor de [base de datos](http://es.wikipedia.org/wiki/Base_de_datos), ya sea para almacenar o recuperar datos del mismo.

La capa de datos será donde residan los datos persistentes del sistema, además de una serie de procedimientos almacenados para el control de los mismos, la misma estará formada por un gestor de base de datos, en este caso Oracle 8i. Esta capa recibirá solicitudes de almacenamiento o recuperación de información desde la capa de negocio.

### **3.9.2. Diagrama de Estructura**

Con el fin de organizar y facilitar el diseño, se realiza una división del sistema en subsistemas de diseño, como partes lógicas coherentes y con interfaces claramente definidas. A continuación se muestran los diagramas de estructuras realizados para cada subsistema de diseño. El objetivo de estos diagramas es representar la estructura modular del sistema y definir las entradas y salidas de cada uno de los módulos. Para su realización se partirá del modelo de procesos obtenido como resultado de la aplicación de la técnica de diagrama de flujo de datos (DFD).

Subsistema de diseño Cobrar Documento

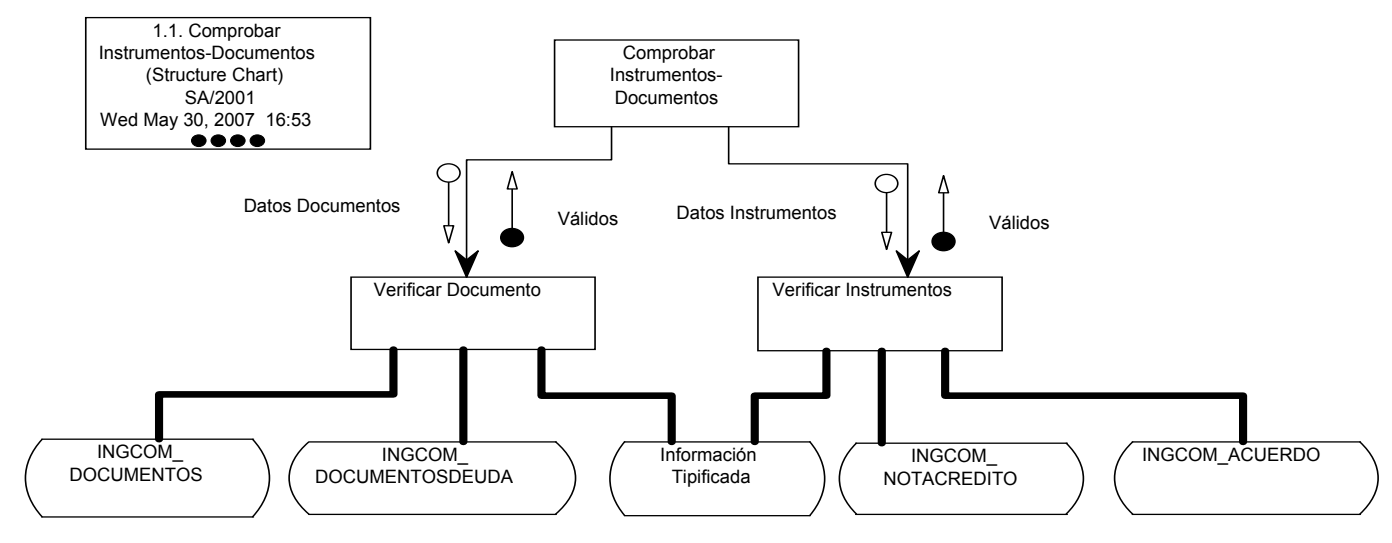

Figura 3.9.2.1: Comprobar Instrumentos-Documentos.

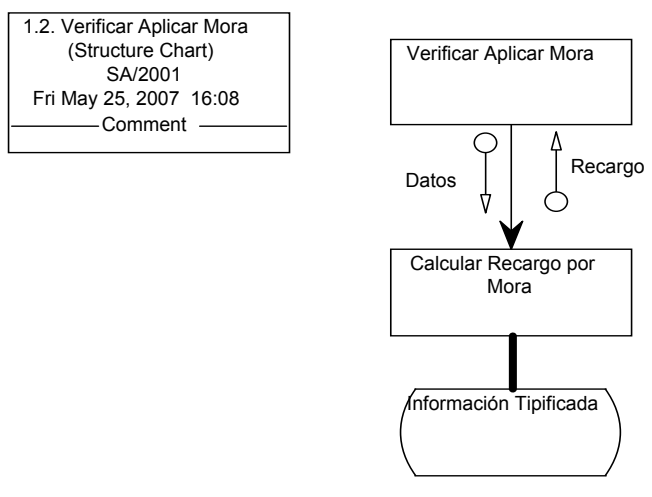

Figura 3.9.2.2: Verificar Aplicar Mora.

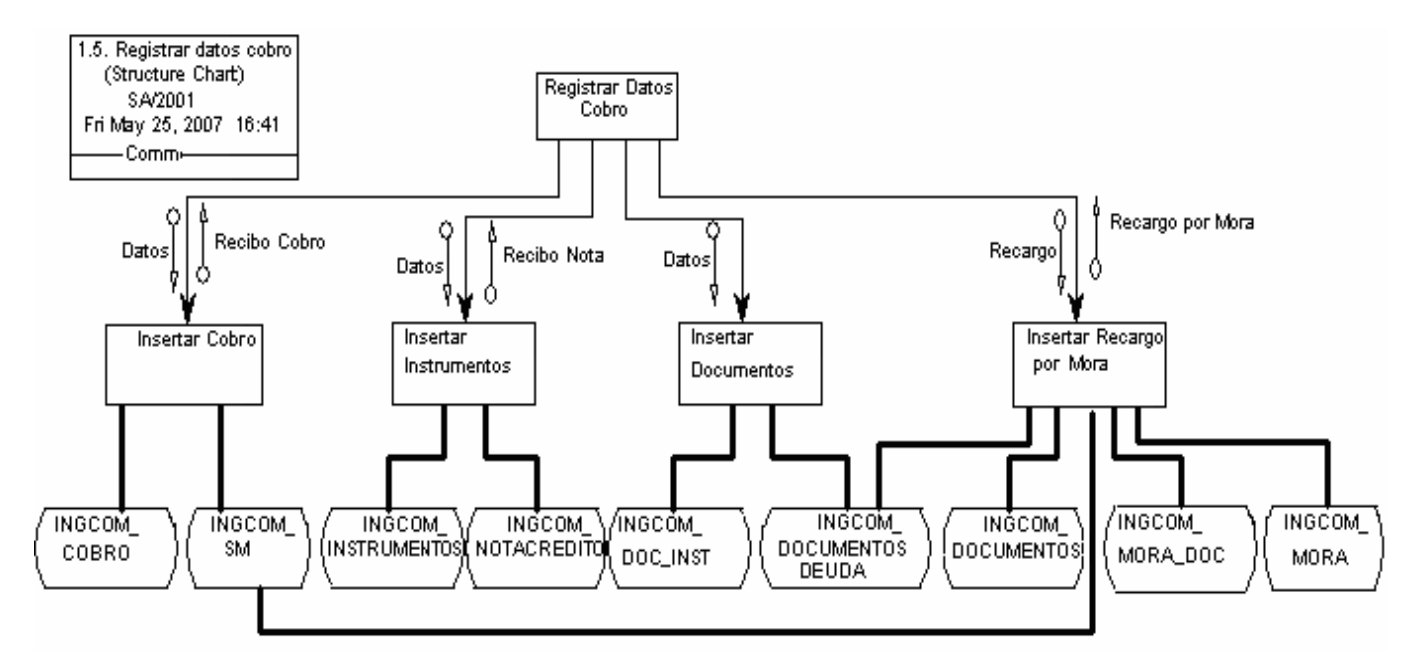

Figura 3.9.2.3: Registrar Datos del Cobro.

# Subsistema de diseño Cobrar Acuerdo Aplazamiento

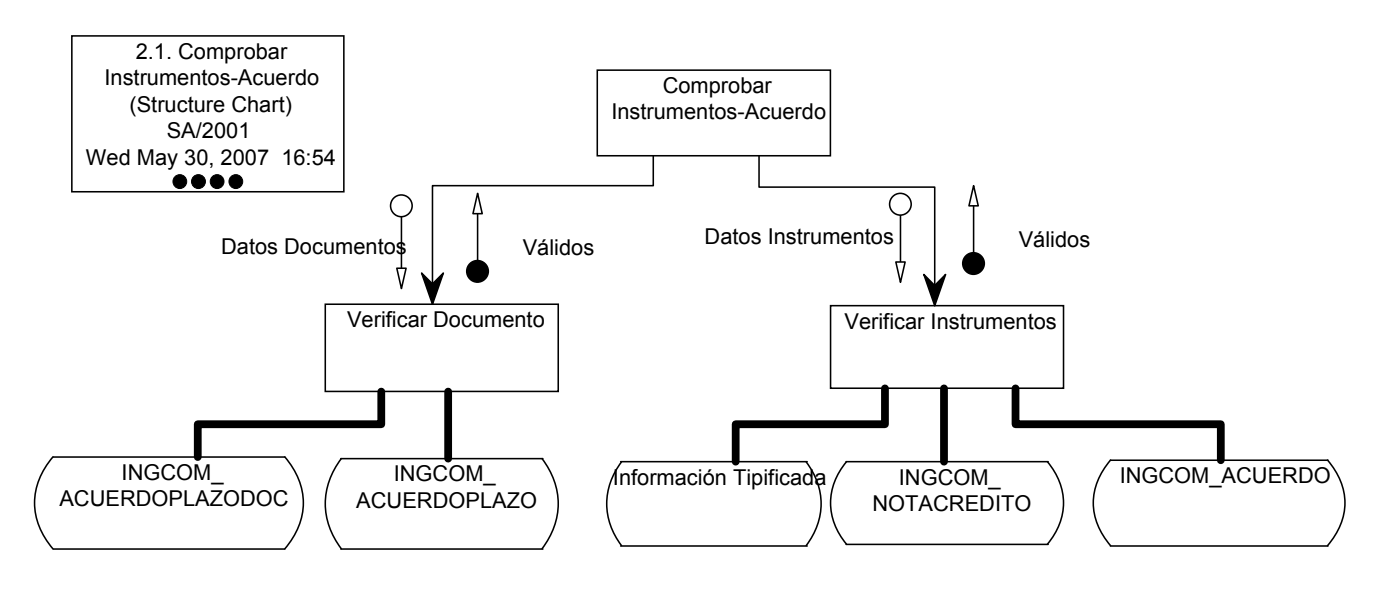

Figura 3.9.2.4: Comprobar Instrumentos-Acuerdo.

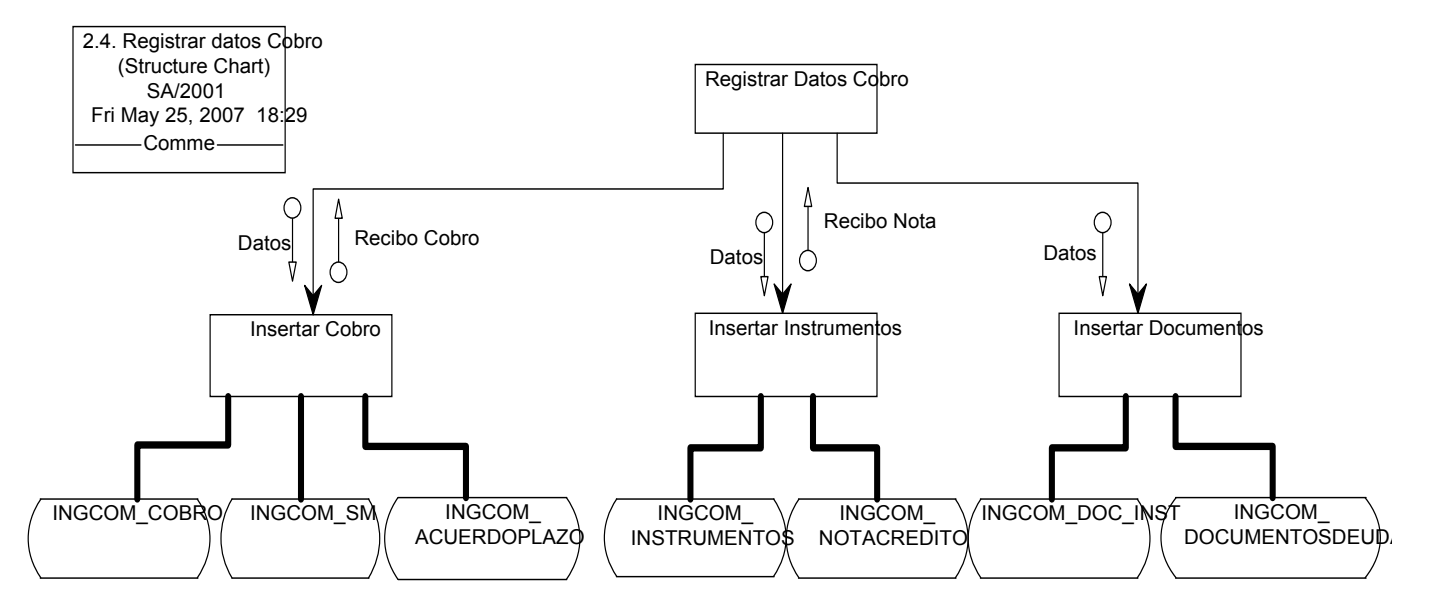

Figura 3.9.2.4: Registrar Datos del Cobro.

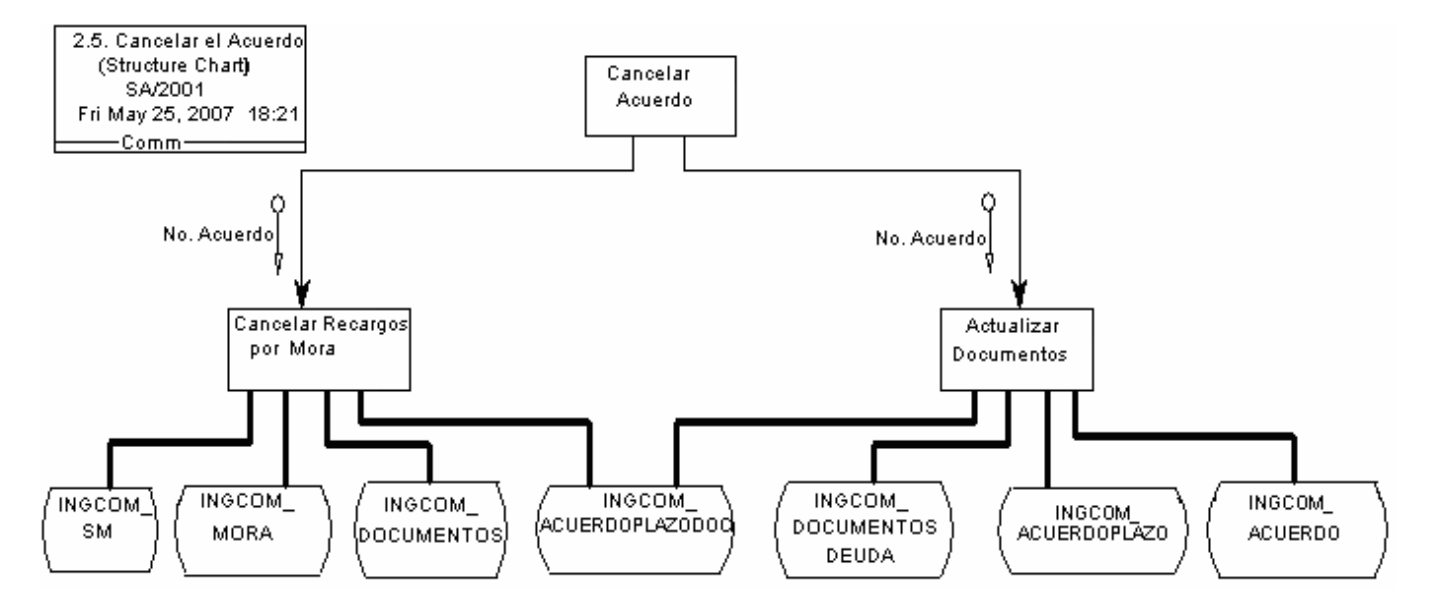

Figura 3.9.2.5: Cancelar Acuerdo.

## Subsistema de diseño Cerrar Caja

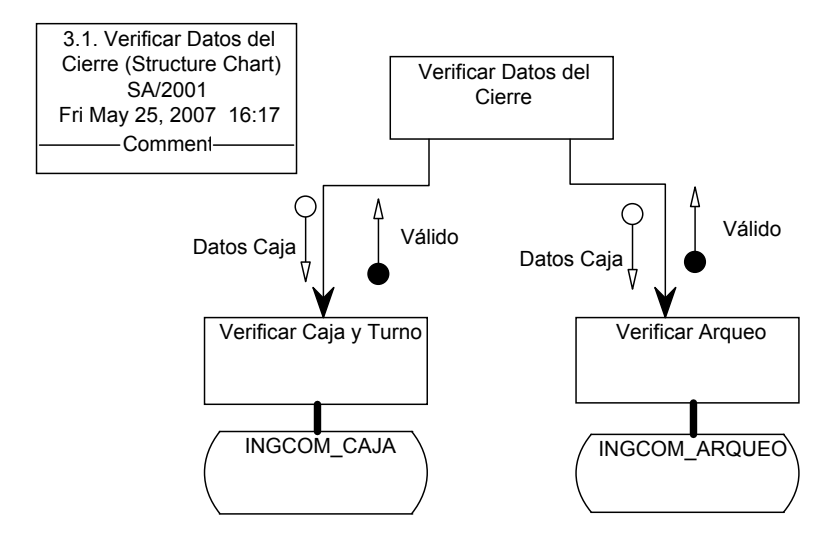

Figura 3.9.2.6: Verificar Datos del Cierre.

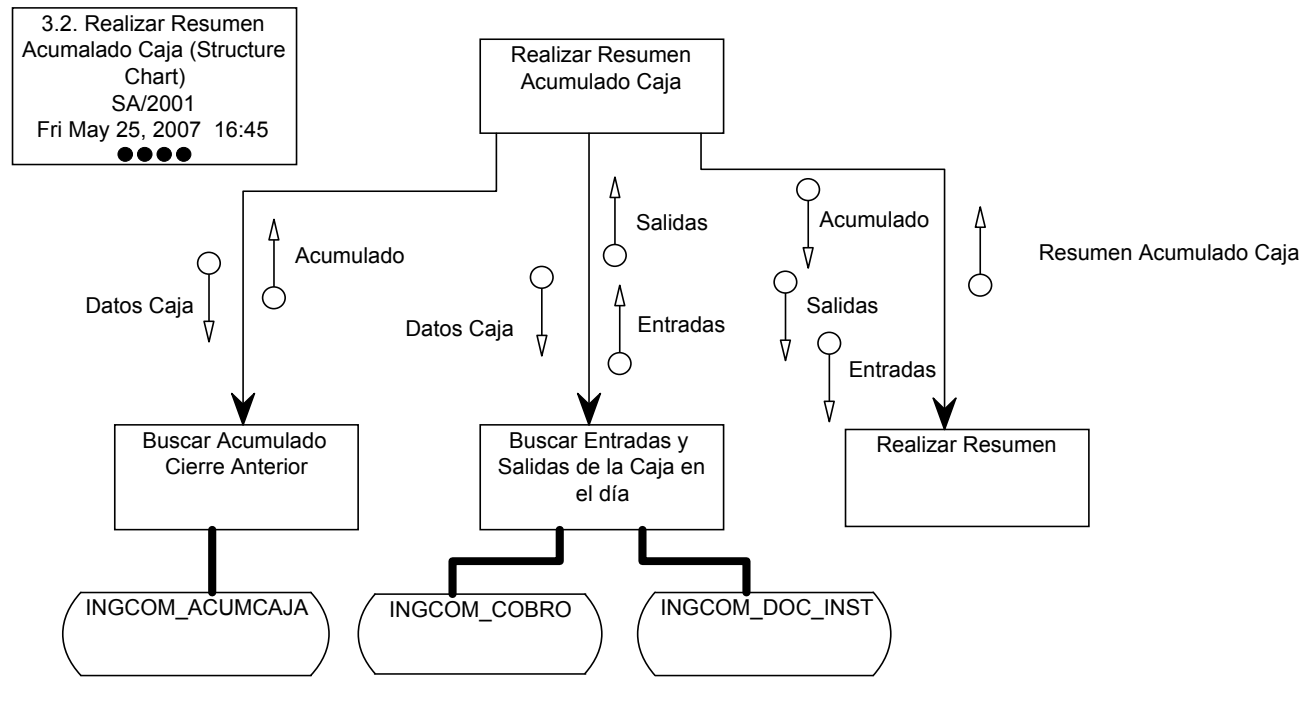

Figura 3.9.2.7: Realizar Resumen Acumulado Caja.

## Subsistema de diseño Arquear Caja

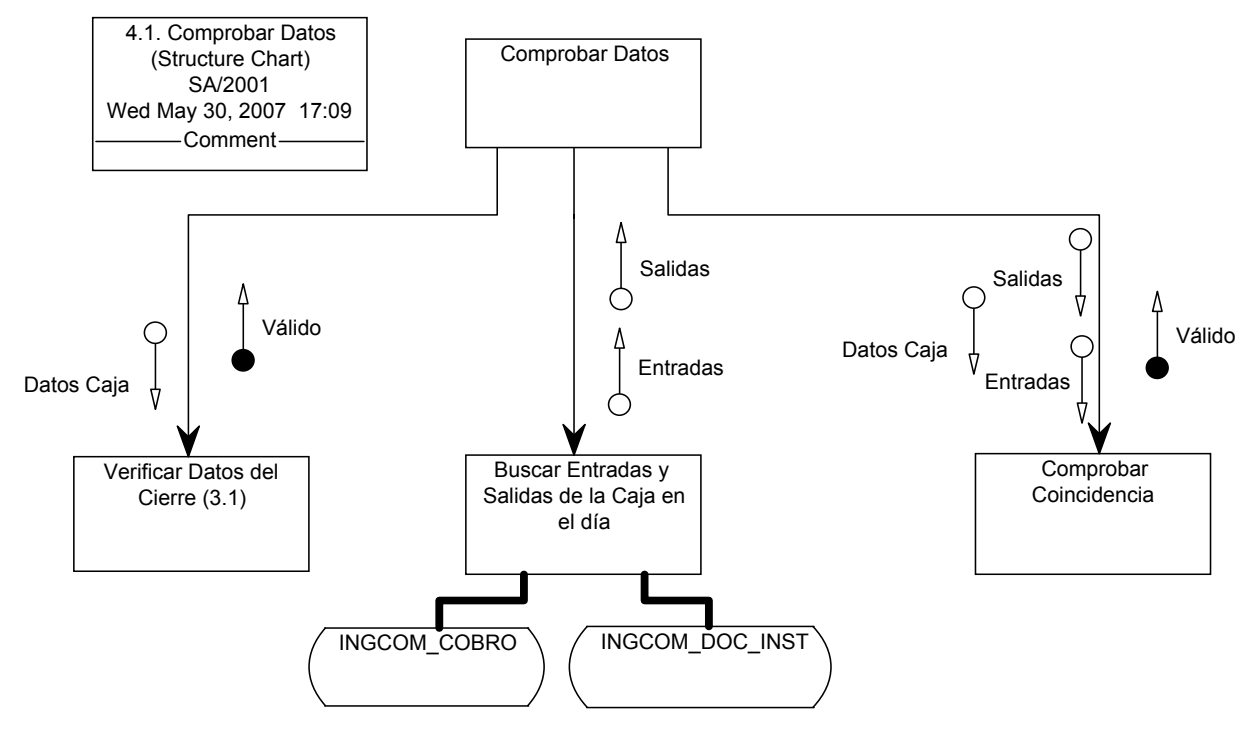

Figura 3.9.2.8: Comprobar Datos.

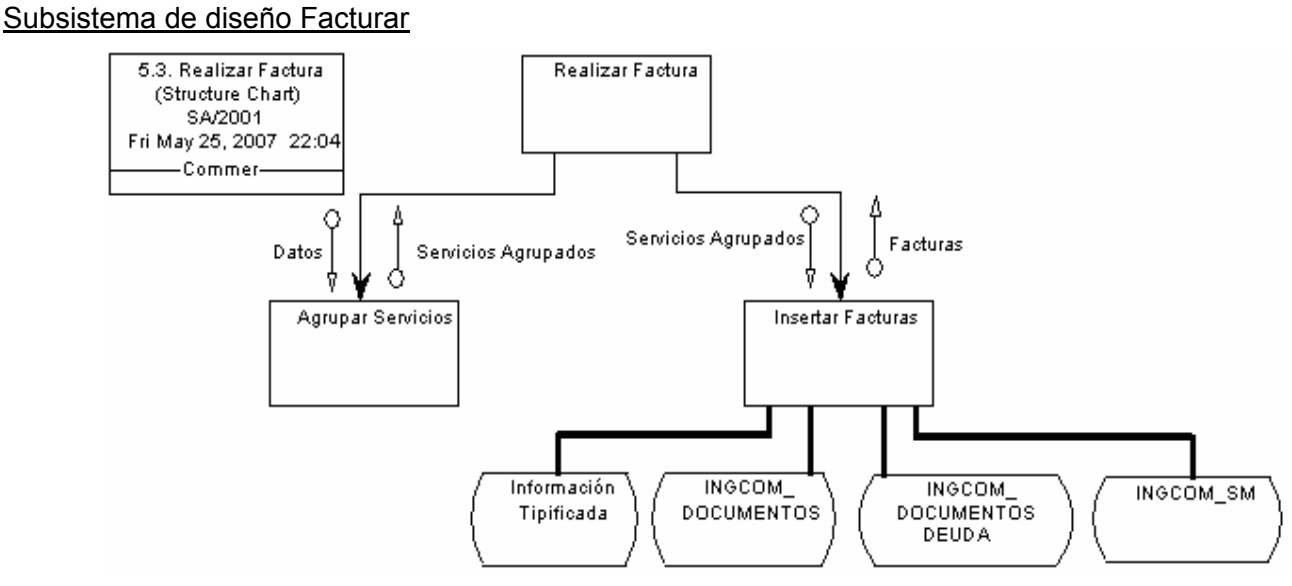

Figura 3.9.2.9: Realizar Factura.

74

## Subsistema de diseño Insertar Acuerdo Aplazamiento

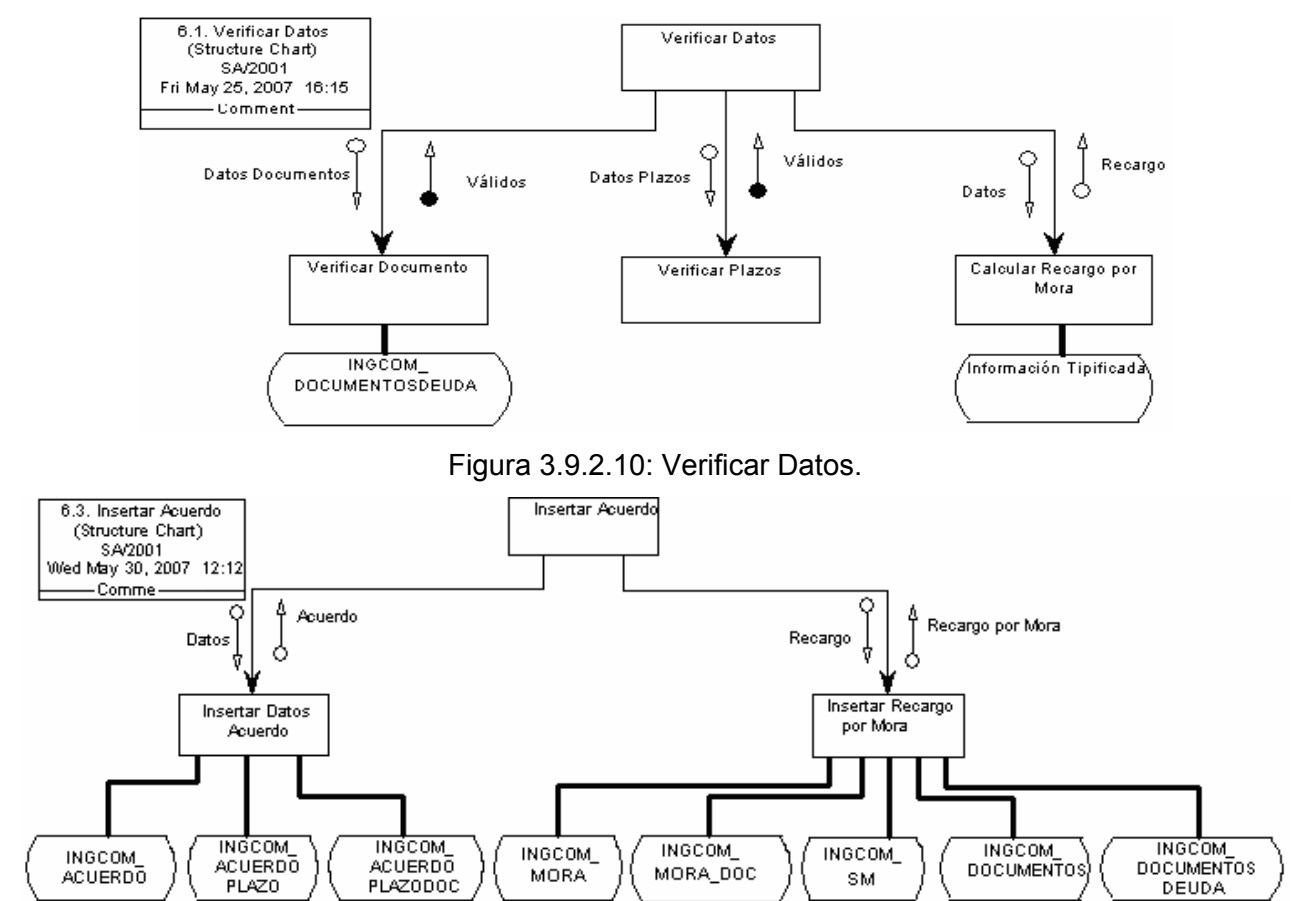

Figura 3.9.2.11: Insertar Acuerdo.

Subsistema de diseño Modificar Acuerdo Aplazamiento

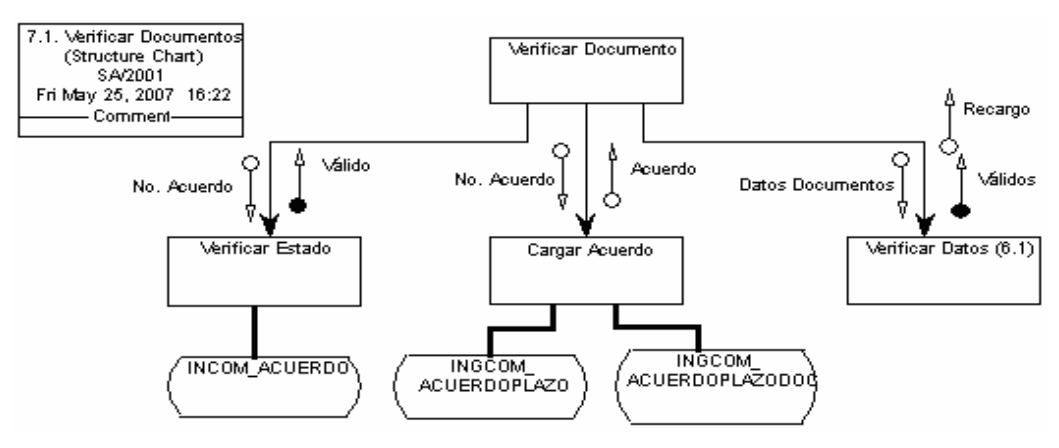

Figura 3.9.2.12: Verificar Documento.

7.3. Cancelar Acuerdo (2.5 – figura 3.9.5).

7.4. Insertar Acuerdo (6.3 – figura 3.9.11).

Subsistema de diseño Cancelar Acuerdo Aplazamiento

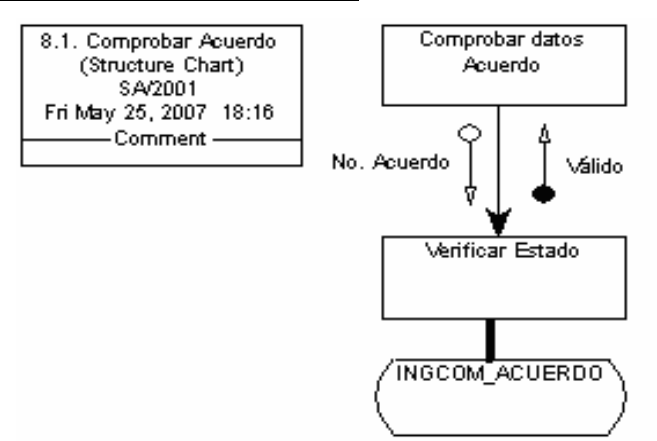

Figura 3.9.2.13: Comprobar Datos Acuerdo.

8.2. Cancelar Acuerdo (2.5 – figura 3.9.5).

Subsistema de diseño Confirmar Acuerdo Aplazamiento

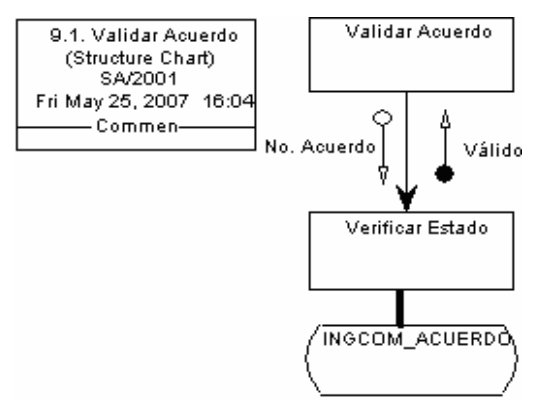

Figura 3.9.2.14: Validar Acuerdo.

#### **3.10. Modelo Lógico de Datos Normalizado**

En este apartado se expondrá el Modelo Lógico de Datos Normalizado como resultado de la aplicación de la técnica de Normalización en el modelo de Entidad/Relación Extendido, dicho modelo es una técnica cuyo objetivo es la representación y definición de todos los datos que se introducen, almacenan, transforman y producen dentro de un sistema, sin tener en cuenta las necesidades de la tecnología existente, ni otras restricciones. A continuación se muestra el modelo:

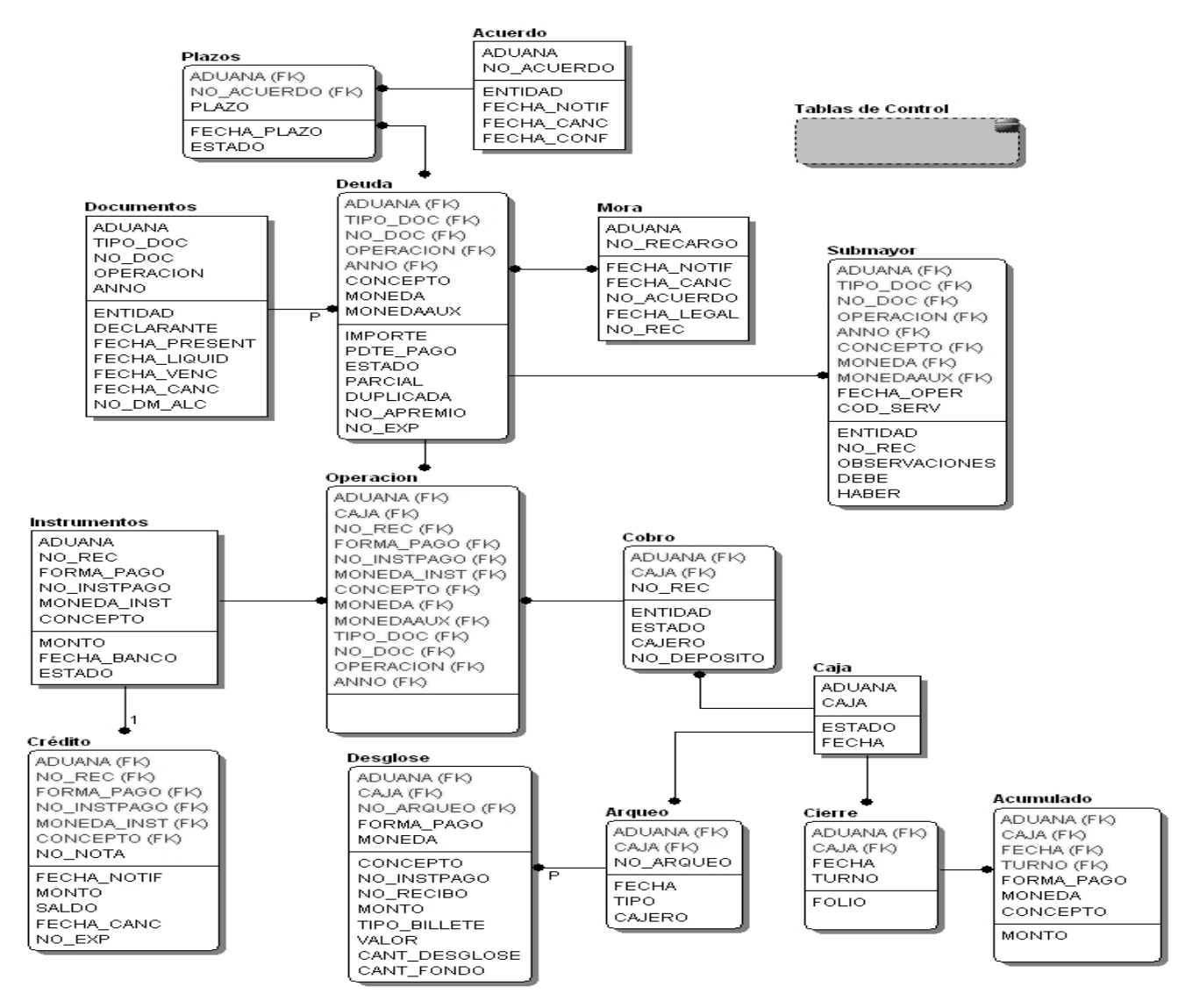

Figura 3.10.1: Modelo Lógico de Datos Normalizado.

# **3.11. Modelo Físico de Datos**

En esta actividad se define la estructura física de datos que utilizará el sistema a partir del Modelo Lógico de Datos Normalizado. A continuación se expone el Modelo Físico de Datos del sistema a desarrollar:

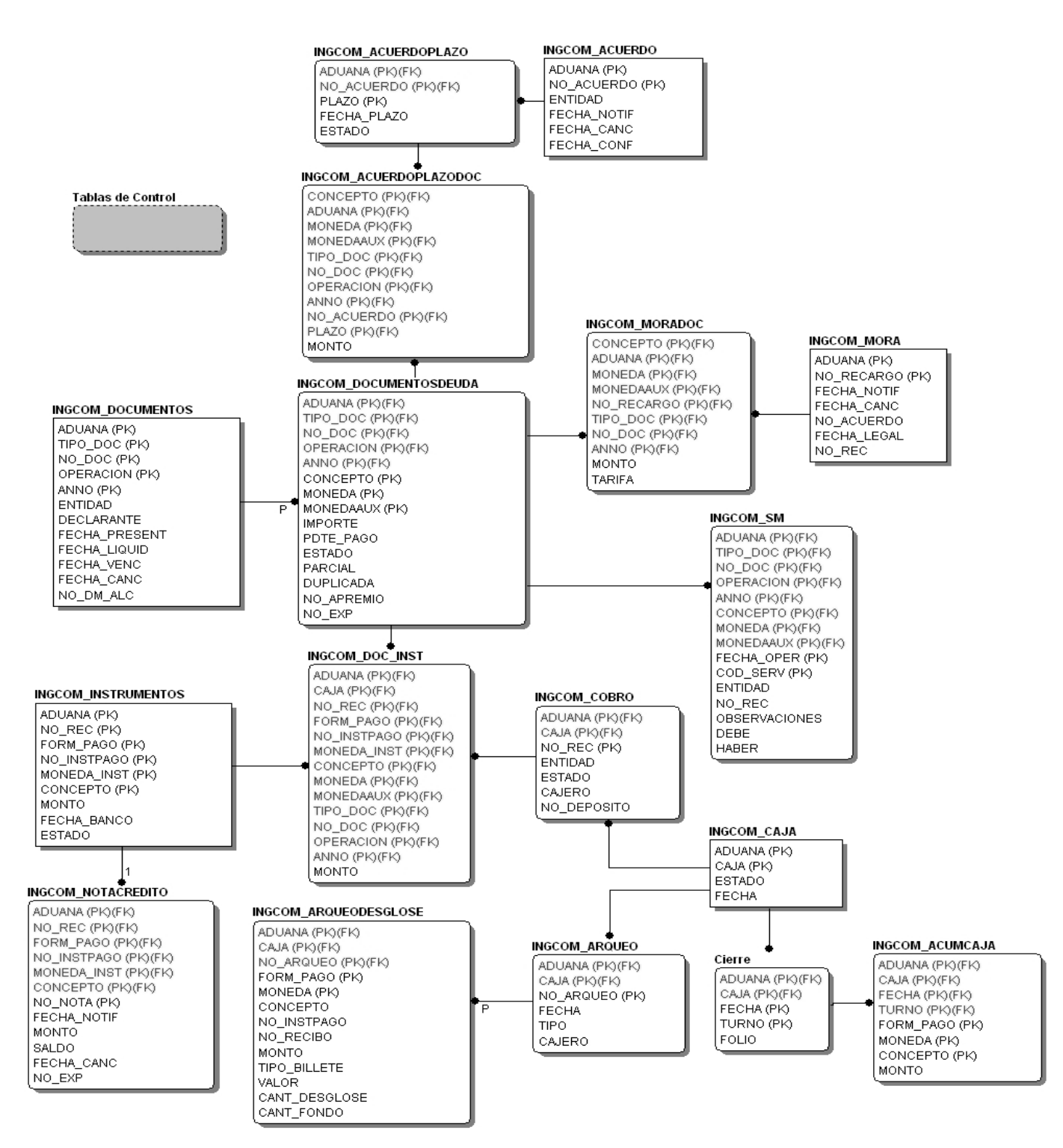

Figura 3.11.1: Modelo Físico de Datos.

### **3.12. Mecanismos Genéricos de Diseño y Construcción**

En un proyecto de software se hace imprescindible establecer un estándar que asegure que todos los programadores del proyecto trabajen de forma coordinada. Un código fuente completo debe reflejar un estilo armonioso, como si un único programador hubiera escrito todo el código de una sola vez. La legibilidad del código fuente repercute directamente en lo bien que un programador comprende un sistema de software. Por todo esto, se definen a continuación, una serie de reglas y estilos a utilizar en el sistema: *Páginas Clientes:* 

Cada página cliente utilizará una plantilla determinada de acuerdo al tipo de interfaz de usuario que se requiera (pantalla, pantalla de reporte, menú). Para su nomenclatura se utilizará el formato ingp\_<<nombre>>.php. Las funciones que sean comunes a las distintas páginas serán almacenadas en un fichero ingd\_funciones.js; las funciones que son comunes a todos los sistemas integrados al SUA podrán ser accedidas en los ficheros ubicados en comun\_js.

*Páginas Servidoras:* 

Para cada página servidora se utilizará para su nomenclatura el formato ingd <<nombre>>.php. Las páginas se estructurarán de forma que al inicio se encuentre la declaración de todas las funciones y a continuación su llamada. Las funciones que sean comunes a las distintas páginas serán almacenadas en un fichero ingd\_funciones.php e ingd\_funcionesreporte.php; las funciones que son comunes a todos los sistemas integrados al SUA podrán ser accedidas en los ficheros ubicados en comun\_php.

*Acceso a datos:* 

Para el acceso a los datos del sistema se establecerá la conexión a través del fichero conexión.php. Para las operaciones del manejo de datos (inserción, actualización y eliminación) se utilizarán procedimientos almacenados. Las operaciones de búsqueda de datos se realizarán a través de consultas directamente desde las páginas servidoras a la base de datos.

## *Objetos visuales:*

Para nombrar los objetos visuales se tomarán las tres primeras consonantes del campo, separadas del nombre con el signo underscore "\_", en caso de existir una coincidencia se utilizará la primera letra de la segunda palabra del nombre compuesto, así como en caso de no tener el campo tres consonantes se irán tomando las últimas letras de la palabra en el mismo orden. Ejemplos:

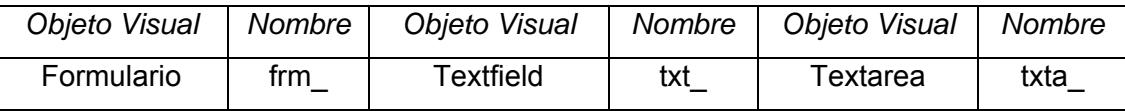

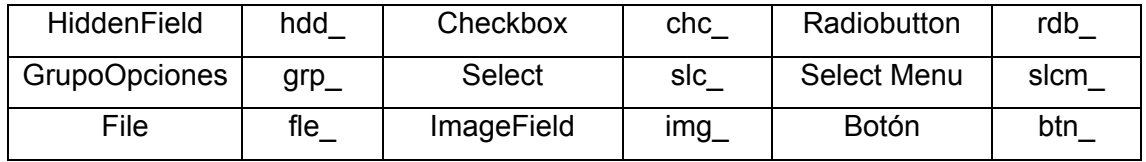

Tabla 3.12.1: Estándar para nombrar objetos visuales.

#### *Escritura del código PHP:*

Los nombres de las variables deben ser descriptivos y concisos. No usar grandes frases ni pequeñas abreviaciones. Siempre es mejor saber que hace una variable con sólo conocer su nombre. Esto se aplica para los nombres de variables, funciones y argumentos de funciones. Todos los nombres deben estar en minúscula. En caso de usar más de una palabra, ésta será separada por un signo underscore "\_". En las funciones, es importante que el nombre denote su función inmediatamente. De igual manera, en los argumentos de las funciones se debe saber inmediatamente que se está usando. Para las variables sesión se utilizará el formato: \$ SESSION['<<nombre del sistema>>']['<<nombre de la variable>>'].

Al definir cada función se recomienda dejar una línea en blanco para dar claridad al código; así como usar espacios en blanco entre operadores lógicos y aritméticos. Se recomienda además, dejar dos espacios en blancos desde la instrucción anterior para el inicio y fin de un bloque { }, lo mismo sucede en el caso de las instrucciones If, else, For, While, Do While, Switch y Foreach. En caso de no tener el control sobre el valor de una variable, se debe verificar que se encuentre inicializada (isset).

Los comentarios, se utilizarán al inicio de cada función especificando el objetivo de la misma y los parámetros que utiliza. Se pondrán comentarios además al inicio de un bloque de código, instrucciones If, ciclos y otras, especificando el objetivo de este bloque de código.

## *Base de Datos:*

Los nombres de las tablas creadas en la base de datos deben ser también descriptivos y concisos, sin usar grandes frases ni pequeñas abreviaciones, además de tener el prefijo "INGCOM\_" que servirá para identificarlas, el nombre debe escribirse siempre en mayúscula, así como las columnas que se le definan.

Las funciones y procedimientos almacenados a utilizar se ubicarán en el paqueta PKG\_INGCOM, para su nombre se seguirán las mismas reglas descritas en la Escritura del código PHP, así como las especificaciones para el uso de los comentarios, declaraciones de variables, espaciado en las instrucciones y operadores, etc.

Para el nombre de las secuencias creadas se utilizará el prefijo "INGCOM\_", además de especificar, después del nombre, seguido por el signo underscore "\_", la aduana que podrá utilizar dicha secuencia, ejemplo "INGCOM\_ACUERDO\_0100".

#### *Validación de los Datos:*

En las pantallas deberán validarse los datos de los campos que son numéricos o de tipo fecha en el mismo momento en que se escriben, una vez que se introducen todos los datos deberán volver a validarse cada uno de los campos antes de enviarse la información a la página servidora que los procesa, para así evitar posibles errores en la funcionalidad del sistema.

#### *Control de excepciones:*

Para los procedimientos almacenados en la base de datos se deberá llevar a cabo el control de excepciones para manejar los errores, los mensajes de error que se produzcan al ejecutar un procedimiento deberán ser tratados para que se muestren por pantalla de forma tal que el usuario comprenda el error que ha ocurrido.

# **Conclusiones**

El análisis realizado sobre la problemática que enfrenta la Aduana permitió concluir que la solución está estrechamente vinculada al enfoque de Sistemas de Información Computacional; centrándose en el espacio Técnico-Operativo. Para cumplir los objetivos propuestos en este trabajo, se realizó un análisis sobre las diferentes metodologías de desarrollo de software para determinar cual era la más factible a utilizar, determinándose que sería Métrica versión 3, por ser la única metodología confeccionada expresamente para el desarrollo de estos tipos de sistemas y que presenta un grupo de facilidades de modelado y desarrollo para aliviar la carga de trabajo del equipo de desarrollo.

**\_\_\_\_\_\_\_\_\_\_\_\_\_\_\_\_\_\_\_\_\_\_\_\_\_\_\_\_\_\_\_\_\_\_\_\_\_\_\_\_\_\_\_\_\_\_\_\_\_\_\_\_\_\_\_\_\_\_\_\_\_\_\_\_\_\_\_** 

Con los artefactos generados en la modelación de este Sistema de Información se lograron cumplir los objetivos propuestos para este trabajo, puesto que da solución al conjunto de operaciones que en la actualidad se realizan de forma manual (estos procesos han sido detallados a lo largo del documento), facilitando su control y garantizando un mantenimiento factible, además de aliviar las dificultades en las condiciones laborales de los trabajadores del negocio con lo que se eleva la productividad de la institución.

# **Recomendaciones**

Con el Sistema de Información modelado en este trabajo se garantiza la solución de los problemas existentes en los procesos de ingresos comerciales de la AGR, por lo que se recomienda su implantación en todas las aduanas de despacho de nuestro país.

**\_\_\_\_\_\_\_\_\_\_\_\_\_\_\_\_\_\_\_\_\_\_\_\_\_\_\_\_\_\_\_\_\_\_\_\_\_\_\_\_\_\_\_\_\_\_\_\_\_\_\_\_\_\_\_\_\_\_\_\_\_\_\_\_\_\_\_** 

Para lograr una mayor calidad en la gestión de estos procesos, se recomienda seguir profundizando en el enfoque de los Sistemas de Información para seguir avanzando en los niveles que este propone. El presente trabajo se centró en los Sistemas de Información Técnico-Operativos de los Sistemas de Ayuda a la Toma de Decisiones, dicho sistema propone un nivel más avanzado: Sistemas InterInstitucionales, consecuencia del desarrollo organizacional orientado a un mercado de carácter global. Al lograr establecer un Sistema de Información InterInstitucional en la AGR, se lograría solucionar los problemas de comunicación existentes con otras entidades (Banco), además de poder brindar nuevos servicios de alto nivel como el Cobro Electrónico a sus clientes.

# **Bibliografía**

1. OIT, *Informe sobre el empleo en el mundo 2001: La vida en el trabajo en la economía de la información*. 2001, International Labour Organization.

**\_\_\_\_\_\_\_\_\_\_\_\_\_\_\_\_\_\_\_\_\_\_\_\_\_\_\_\_\_\_\_\_\_\_\_\_\_\_\_\_\_\_\_\_\_\_\_\_\_\_\_\_\_\_\_\_\_\_\_\_\_\_\_\_\_\_\_** 

- 2. Aguirre, M.d., *La escritura en el mundo*. 1961: Libreria Reliex. 514.
- 3. Senner, W.M., *Los orígenes de la escritura*. 1992: Contributor Stella Mastrangelo. 221.
- 4. Labarre, A., *Historia del libro*. 2002: Contributor Omar Alvarez Salas. 152.
- 5. Edey, M.A., *Origenes del hombre. el eslabon perdido-* Vol. 1. 1993: Ediciones folio.- time life año 1993.-. 78.
- 6. Cañavate, A.M., *Sistemas de información en las empresas*. 2003, Sección Científica de Ciencias de la Documentación del Departamento de Periodismo y de Comunicación Audiovisual en la Universidad Pompeu Fabra: España.
- 7. UCINF, *Sistemas de Información*. 2000, Ingeniería Ejecución Informática, Ingeniería Civil y Análisis de Sistemas: Universidad de Ciencias de la Informática: Chile.
- 8. Debons, A., E. Horne, and S. Cronenweth, *Information Science: An Integrated View*. 1988, Boston: G.K. Hall.
- 9. Samuelson, K., G.X. Amey, and H. Borko, *Information Systems and Networks*. Vol. 12. 1977, New York, USA: ACM Press.
- 10. Codina, L., *La investigación en sistemas de información*, in *Actas del Seminario Tendencias de Investigación en Documentación*. 1996, Universidad de Zaragoza: Zaragoza.
- 11. Yepes, J.L., *El desarrollo de los sistemas de información y documentación*. Cuadernos de la EUBD. Vol. 1. 1991.
- 12. Senn, J.A., *Análisis y Diseño de Sistemas de Información*. 2 ed. 1992, México: McGraw-Hill.
- 13. EMERY, J.C., *Sistemas de información para la dirección*. 1 ed. 1990, Madrid: Ediciones Díaz de Santos.
- 14. Pechuan, I.G., *Sistemas y Tecnologías de la Información para la Gestión*. 1997, Madrid: McGraw-Hill.
- 15. BURT, P. and M.T. Kinnucan (1990) *Information models and modeling techniques for Information Systems*. Annual review of Information Science and Technology Volume,
- 16. Navarro, C.C., *Gestión de Información en las Organizaciones*. 1997, Murcia.
- 17. Pressman, R., *Ingeniería del Software: Un enfoque práctico*: McGraw Hill 1997.
- 18. Canós, J.H., P. Letelier, and M.C. Penadés, *Metodologías Ágiles en el Desarrollo de Software*. 2004, DSIC -Universidad Politécnica de Valencia.
- 19. Abrahamsson, P., Salo, O., Ronkainen, J., *Agile Software Development Methods. Review and Analysis*. 2002.
- 20. Beck, K., *Una explicación de la Programación Extrema. Aceptar el cambio*. 2000: Pearson Educación.
- 21. Schwaber, K., *Scrum Development Process. Workshop on Business Object Design and Implementation*. 1995.
- 22. Schwaber, K., Beedle, M., *Agile Software Development With Scrum*. 2002: Prentice Hall.
- 23. Cockburn, A., *Agile Software Development*. 2002: Addison Wesley.
- 24. Palmer, S.R., Felsing, J. M., *A Practical Guide to Feature Driven Development*. 2002: Prentice Hall.
- 25. Kruchten, P., *A Rational Development Process*: Crosstalk, 1996.
- 26. Stapleton, J., *Dynamic Systems Development Method The Method in Practice*. 1997: Addison Wesley.
- 27. Highsmith, J., *Adaptive Software Development: A Collaborative Approach*. 2000: Dorset House.
- 28. O´Reilly, T., *Lessons from Open Source Software Development*. 1999: ACM.
- 29. *Metodologías de Desarrollo de Software*, Departamento de Tecnologías y Sistemas de Información, Universidad de Castilla-La Mancha, Escuela Superior de Informática de Ciudad Real.
- 30. *Curso de Autoformación, Métrica Versión 3*, Consejo Superior de Informática: España.

# **Glosario**

*Acuerdo de Aplazamiento:* pago aplazado de la deuda tributaria con independencia de la forma en que haya sido determinada esta y el período voluntario ó forzoso en que se encuentre el deudor para efectuar dicho pago. Esta puede ser con ó sin fraccionamiento.

**\_\_\_\_\_\_\_\_\_\_\_\_\_\_\_\_\_\_\_\_\_\_\_\_\_\_\_\_\_\_\_\_\_\_\_\_\_\_\_\_\_\_\_\_\_\_\_\_\_\_\_\_\_\_\_\_\_\_\_\_\_\_\_\_\_\_\_** 

*Alcance:* determinación por la Aduana de la diferencia entre el importe pagado por concepto de derechos de aduana y lo que realmente se debió percibir. Es la consecuencia del Reparo cuando éste se declara procedente.

*Apremio:* cobro forzoso que se le aplica al contribuyente cuando de forma voluntaria no se realiza la contribución del pago de la deuda al presupuesto.

*Boletín de Liquidación:* documento que emite el sistema automatizado, el cual determina datos generales sobre la operación en particular y su importador, así como los importes a cobrar por los conceptos que se cobran tributarios y no tributarios y servicios de aduana.

*Concepto:* tipo de tributo (impuesto ó tasa) a cobrar por la deuda fijada como resultado de una operación comercial, no comercial ó de servicios prestados.

*Crédito Comercial:* facilidad de pago por un término mayor de 30 días concedido por la parte que presta un servicio al cliente, el que se calcula mediante un porciento según la moneda en que pague el cliente.

*Declaración de mercancía:* manifestación en la forma prescrita por la Aduana, por la que los interesados indican el régimen aduanero que se ha de aplicar a las mercancías y proporcionan los datos que la Aduana exige para la aplicación de este régimen.

*Derecho de tonelaje:* impuesto no tributario que se cobra mediante tasa que se calcula por el tonelaje neto de los buques que arriben a puerto.

*Documento:* formulario de obligatorio cumplimiento con la información ó datos necesarios para la formalización ó trámite de determinadas operaciones, ventas ó servicios, que se prestan en la gestión u objeto social de la entidad.

*Factura:* documento económico ó contable mediante el cual se determina los importes a cobrar por un servicio ó venta realizada.

*Instrumento de pago:* documento, forma o medio de pago que se emplea por las personas naturales o jurídicas, para el pago de obligaciones fiscales o como resultado de los compromisos de pagos contraídos en las relaciones monetarias mercantiles entre personas jurídicas o por la prestación de un servicio o venta.

*Nota de Crédito:* documento en el cual el comerciante envía a su cliente, con el objeto de comunicar la acreditación en su cuenta una determinada cantidad, por el motivo expresado en la misma. Este tipo de comprobante se emite para modificar las condiciones de venta originalmente pactadas (anular operaciones, devoluciones, descuentos, bonificaciones, subsanar errores). Debe contener los mismos requisitos y característica de los comprobantes de venta que dan derecho a crédito tributario.

*Operación:* modalidad que se emplea para ejecutar un trámite.

*Recargo por mora:* recargo que se le aplica al contribuyente por realizar el pago de la deuda tributaria fuera de los términos establecidos en la legislación vigente.